## МИНИСТЕРСТВО ОБРАЗОВАНИЯ РЕСПУБЛИКИ БЕЛАРУСЬ Белорусский национальный технический университет

Кафедра «Строительные материалы и технология строительства»

## **МЕТОДЫ ИССЛЕДОВАНИЯ СВОЙСТВ БЕТОНА С УЧЕТОМ ЕГО СТАТИСТИЧЕСКИХ ХАРАКТЕРИСТИК**

Электронное учебно-методическое пособие для студентов, магистрантов и аспирантов вузов строительных специальностей

> Минск БНТУ 2020

### Авторы**:**

*В. В. Бабицкий*, профессор кафедры «Строительные материалы и технология строительства» Белорусского национального технического университета, доктор технических наук, профессор

*Н. С. Гуриненко*, старший преподаватель кафедры «Строительные материалы и технология строительства» Белорусского национального технического университета, кандидат технических наук

*Я. Н. Ковалев*, доктор технических наук, профессор

*С. Е. Кравченко*, декан факультета транспортных коммуникаций, доцент кафедры «Автомобильные дороги» Белорусского национального технического университета, кандидат технических наук, доцент

### Рецензент:

*В. А. Гречухин*, заведующий кафедрой «Мосты и тоннели» Белорусского национального технического университета, кандидат технических наук, доцент

В электронном учебно-методическом пособии приведена информация о методах обработки экспериментальных данных. В ней кратко изложены статистический и графический анализ экспериментальных данных, приведены примеры использования номографии в технике расчетов применительно к бетонам. Примеры даны применительно к дисциплине «Строительные материалы», поскольку она изучается на всех специальностях строительной отрасли.

Пособие предназначено для студентов строительных специальностей, изучающих курс «Основы научных исследований и инновационной деятельности» в технических вузах, будет полезно магистрантам, аспирантам, а также специалистам, связанным с изобретательской и научной деятельностью в строительстве.

Белорусский национальный технический университет пр-т Независимости, 65, г. Минск, Республика Беларусь Тел. (017) 293-91-97 факс (017) 292-91-37 Регистрационный № БНТУ/СФ67 – 98.2020

> © Бабицкий В.В., Гуриненко Н.С., Ковалев Я.Н., Кравченко С.Е., 2020 © БНТУ, 2020

# **СОДЕРЖАНИЕ**

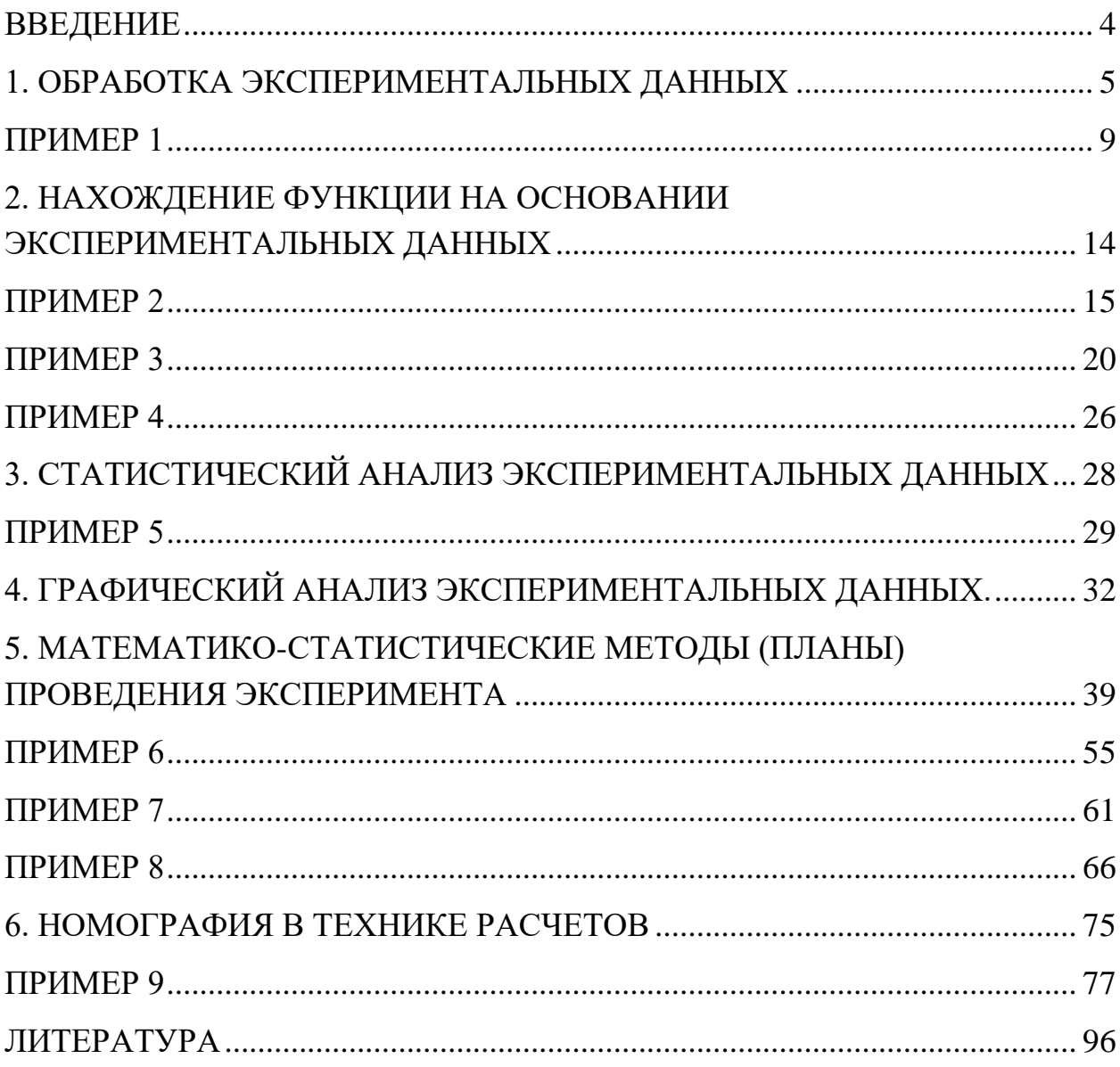

### **ВВЕДЕНИЕ**

<span id="page-3-0"></span>Технический прогресс сопровождается совершенствованием старых и появлением новых материалов и технологий. Их необходимо всесторонне оценить. А сделать это можно только в результате проведения экспериментов.

Например, получена новая химическая добавка, предположительно позволяющая резко повысить морозостойкость бетона для мостовых конструкций. Казалось бы, ее можно брать и внедрять в производство. Но предварительно необходимо проделать огромную, а некоторых случаях колоссальную предварительную работу, связанную с исследованием этой добавки:

- √ установить влияние добавки на прочность, морозостойкость и водонепроницаемость бетона;
- исследовать кинетику твердения бетона с добавкой как в нормальновлажностных условиях, так и при воздействии высоких температур;
- определить совместимость новой добавки с традиционно используемыми цементами различного вида, заполнителями;
- √ оценить коррозионную активность новой добавки по отношению к стальной арматуре, формам, заводскому оборудованию;
- √ установить токсичность, пожаро- и взрывоопасность добавки и т.д.

И с такого рода деятельностью постоянно сталкиваются специалисты в области технологии бетона и железобетона.

Сейчас мы повсеместно сталкиваемся с рассуждениями о том, что человечество вступило в эпоху «информационных технологий», и что именно они определяют наше будущее. Однако если люди при этом разучатся изготавливать, например, обыкновенные гвозди, гайки или, скажем, кирпич, то, без всякого сомнения, прогресс приостановится и пойдет вспять.

Поэтому грамотный инженер, в совершенстве владеющий основами проведения эксперимента, всегда будет востребован обществом.

При написании данной работы авторы старались не дублировать уже полученные студентами знания при изучении различных дисциплин: например, что такое случайные и систематические ошибки, промахи, как их оценивать; или элементарные статистические расчеты; или выбраковка отклоняющихся результатов и др. В то же время было решено акцентировать внимание на таких моментах при проведении инженерного эксперимента, с которыми неизбежно инженер соприкоснется в своей будущей практической деятельности.

#### 1. ОБРАБОТКА ЭКСПЕРИМЕНТАЛЬНЫХ ДАННЫХ

<span id="page-4-0"></span>Перед инженером поставлена задача исследовать какой-то процесс, например, установить взаимосвязь дозировки добавки и прочности бетона на сжатие или концентрации добавки и жесткости воды, или относительной влажности воздуха и деформаций ползучести, или скорости ветра и коэффициента теплоотдачи ...

Итак, проведен эксперимент, получены «n» значений исследуемой величины «x»:  $x_1, x_2, x_3, \ldots, x_n$ . Естественно, все значения по различным причинам имеют разные величины. Как обработать полученные результаты? Вначале, традиционно, определяют, среднее арифметическое значение исследуемой величины:

$$
\overline{x} = \frac{x_1 + x_2 + x_3 + \dots + x_n}{n} = \frac{\sum_{i=1}^{n} x_i}{n}.
$$
\n(1.1)

Зачастую на этом все и заканчивается. Исследователь полагает, что полученный результат является истинным и на его основании можно делать определенные выводы. Например, студент (магистрант, аспирант) изучает влияние какого-то технологического приема на изменение прочности бетона (здесь и далее под этим термином будет подразумеваться предел прочности бетона на сжатие). Без этого приема была получена прочность 33,4 МПа, а с приемом -35,1 МПа. Обычно на этом основании делается ложный вывод об эффективности технологических новаций, пишутся статьи, делаются доклады и подаются заявки на изобретения. Более подробный анализ полученных результатов исследователь практически никогда не делает. Этим «грешат» не только начинающие экспериментаторы, но и солидные ученые. И в этом легко убедиться, прочитав ряд статей даже в «солидных» изданиях.

Однако на этом этапе останавливаться не надо.

Вначале необходимо определить стандартное среднеквадратичное отклонение отдельного измерения (S), которое является мерой разброса опытных данных и характеризует случайную ошибку испытаний:

$$
S = \sqrt{\frac{(x_1 - \overline{x})^2 + (x_2 - \overline{x})^2 + (x_3 - \overline{x})^2 + \dots + (x_n - \overline{x})^2}{n - 1}} = \sqrt{\frac{\sum_{i=1}^{n} (x_i - \overline{x})^2}{n - 1}}.
$$
 (1.2)

Стандартное среднеквадратичное отклонение любого прямого измерения связано с доверительной границей погрешности отдельного прямого измерения:  $\bar{x} \pm S$  будет охватывать в среднем 67,27 % полученных результатов,  $\bar{x} \pm 2S - 95,45\%$ , a  $\bar{x} \pm 3S - 99,73\%$ .

Далее просматривают все полученные результаты и выявляют подозрительный (бракованный «x<sub>6</sub>»), имеющий по различным причинам наибольшее

отклонение от среднего значения. Но его нельзя просто так удалить из полученного массива данных. Корректность удаления (или оставления) производят различными способами, например, приведенным ниже.

Рассчитывают величину:

$$
\frac{|x_6 - \overline{x}|}{S}.\tag{1.3}
$$

И если эта величина больше значения величины (τ1-*р*), взятой из таблицы 1.1 для данного количества результатов (*n*) и выбранного уровня значимости  $(p)$ , то данное измерение  $(x_6)$  следует исключить:

$$
\frac{|x_6 - \overline{x}|}{S} > \tau_{1-p},\tag{1.4}
$$

Таблица 1.1

Квантили распределения максимального относительного отклонения (τ1-*р*)

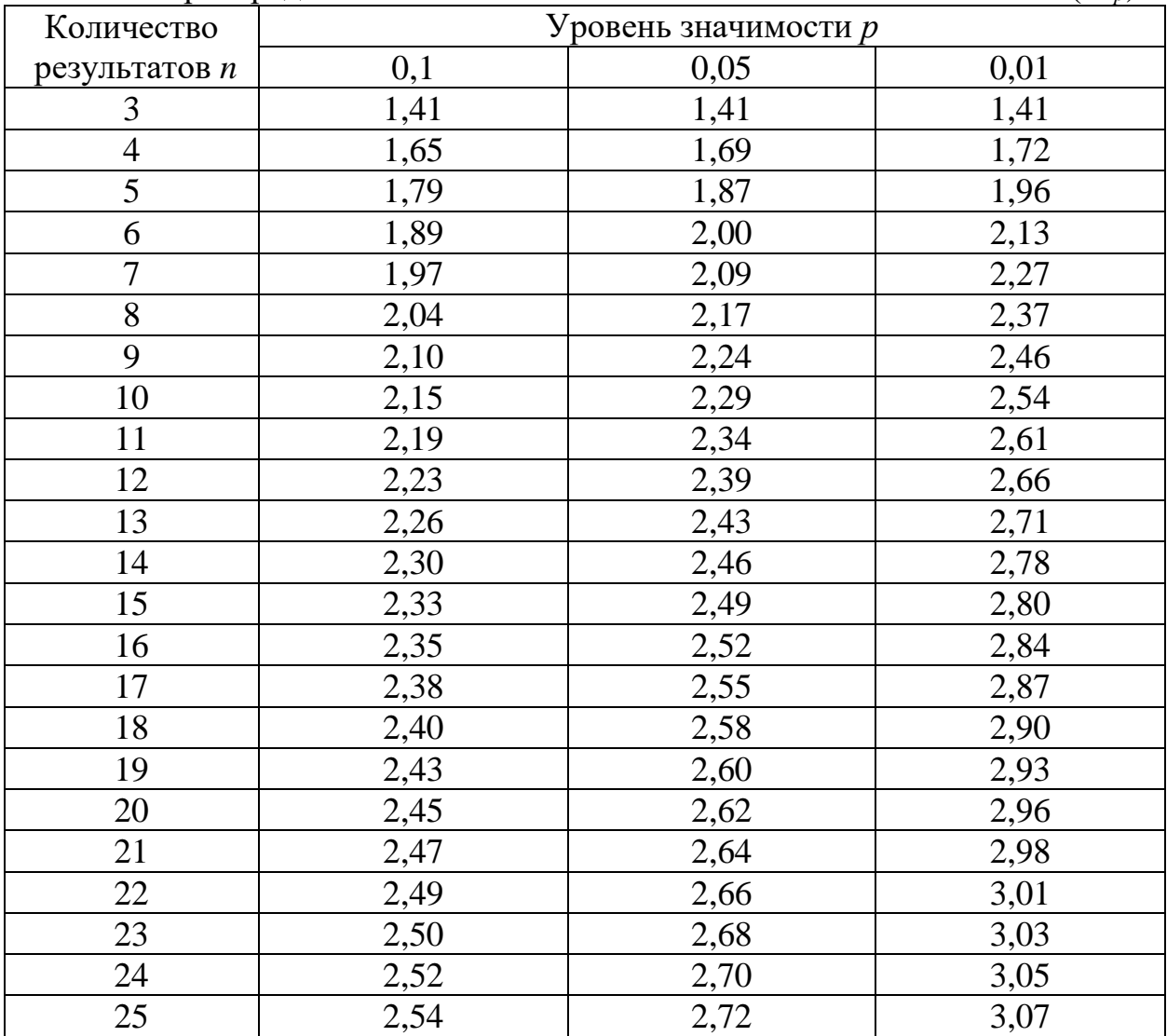

Далее необходимо произвести перерасчеты по  $(1.1)$  и  $(1.2)$ . При этом может сложиться такая ситуация, что появится еще один подозрительный результат, который следует исключить, а потом следующий и т.д. вплоть до их исчерпания (что, кстати, свидетельствует о низком качестве проведенного эксперимента). На этот счет есть разные рекомендации. Но, вероятно, следует исключать только один, первый, выбракованный результат, а остальные игнорировать.

Затем определяют среднеквадратичное отклонение среднего арифметического значения (среднюю квадратичную ошибку, стандартное отклонение среднего результата):

$$
S_{\overline{x}} = \frac{S}{\sqrt{n}}.\tag{1.5}
$$

Рассчитывают число степеней своболы:

$$
f = n - 1.\tag{1.6}
$$

Из таблицы 1.2 для данного числа степеней свободы (f) и выбранного уровня значимости (р) выбирают табличное значение критерия Стьюдента  $(t_{1-n/2})$  и рассчитывают двухсторонние доверительные границы случайного отклонения результата наблюдения:

$$
\pm \Delta x = t_{1-p/2} \cdot S_{\overline{x}} \,. \tag{1.7}
$$

Таблина 1.2

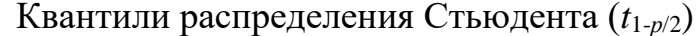

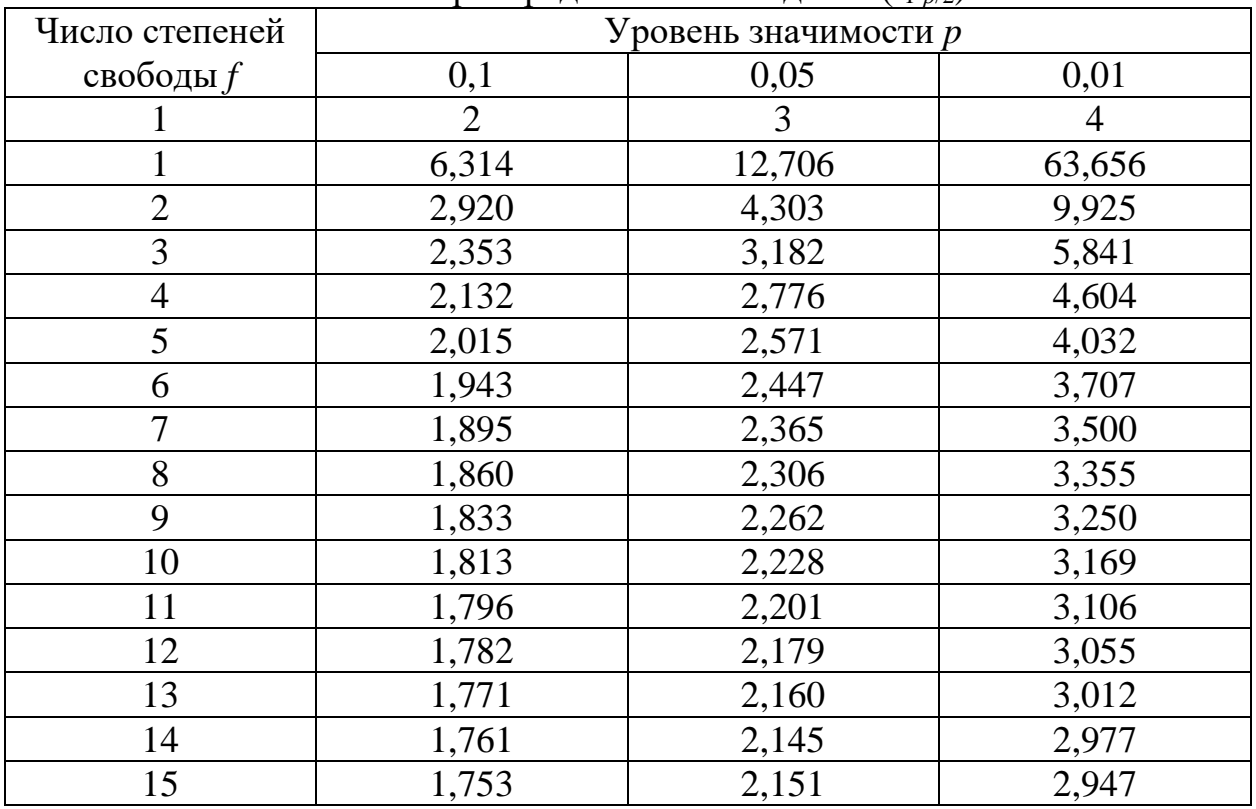

|    | 2     | 3     |       |
|----|-------|-------|-------|
| 16 | 1,746 | 2,120 | 2,921 |
| 17 | 1,740 | 2,110 | 2,898 |
| 18 | 1,734 | 2,101 | 2,878 |
| 19 | 1,729 | 2,093 | 2,861 |
| 20 | 1,725 | 2,086 | 2,845 |
| 21 | 1,721 | 2,080 | 2,831 |
| 22 | 1,717 | 2,074 | 2,819 |
| 23 | 1,714 | 2,069 | 2,807 |
| 24 | 1,711 | 2,062 | 2,797 |
| 25 | 1,708 | 2,060 | 2,787 |

Продолжение таблицы 1.2

Окончательный результат записывается в виде:

$$
x = \overline{x} \pm \Delta x. \tag{1.8}
$$

Иногда возникает необходимость провести сравнительный анализ эффективности нескольких экспериментов. В результате получают два (или более) массивов данных, которые (для двух) условно назовем «А» и «Б». Например, провели испытания и получили массив результатов «А», а затем какой-то влияющий фактор изменили, провели эксперимент и получили массив данных «Б». И тогда инженер должен ответить на вопрос - можно ли полагать, что массивы различны (эффект есть) или они могут быть объединены (ожидаемый эффект отсутствует).

Рассчитывают число степеней свободы:

$$
f = n_{A} + n_{B} - 2. \tag{1.9}
$$

- количество результатов из массивов «А» и «Б» соответ-ГДе  $n_A$ ,  $n_B$ ственно.

Затем:

$$
S_{AB} = \sqrt{\frac{(n_{A} - 1) \cdot S_{A}^{2} + (n_{B} - 1) \cdot S_{B}^{2}}{n_{A} + n_{B} - 2}},
$$
\n(1.10)

- стандартные среднеквадратичные отклонения для массивов где  $S_A$ ,  $S_B$ «А» и «Б» соответственно.

Далее:

$$
S_{\bar{x}AB} = S_{AB} \sqrt{\frac{n_A + n_B}{n_A \cdot n_B}}.
$$
 (1.11)

И. наконец:

$$
t_{\rm pac} = \frac{|\overline{x}_{\rm A} - \overline{x}_{\rm B}|}{S_{\overline{x}_{\rm AB}}}.
$$
 (1.12)

где  $\overline{x}_A$ ,  $\overline{x}_B$  – средние арифметические значения результатов из массивов «А» и «Б» соответственно

Из табл. 1.2 для данного числа степеней свободы (f) и выбранного уровня значимости (р) выбирают табличное значение критерия Стьюдента  $(t_p)$  и сопоставляют с результатом расчета  $(t)$ :

$$
t_{\rm{pac}} > t_p,\tag{1.13}
$$

то с вероятностью р можно утверждать, что расхождение между  $\overline{x}_{A}$  и  $\overline{x}_{E}$  не случайно и их можно рассматривать как существенно различные величины. В противном случае расхождение носит случайный характер.

### ПРИМЕР 1

<span id="page-8-0"></span>Предположим, на предприятии при производстве рядового бетона используется химическая добавка под условным названием «А». Но сотрудниками предприятия получена информация (из статьи в научном журнале, рекламного проспекта и т.д.), что есть более эффективная добавка («Б»), но несколько более дорогая, при прочих равных условиях повышающая прочностные характеристики бетона. Не покупая «кота в мешке», было принято решение провести совместный анализ этих двух добавок.

Инженер-экспериментатор изготовил 9 образцов из бетона с добавкой «А». После испытания образцов на сжатие были получены следующие резуль-Tatbl:  $x_1=26,22$ ;  $x_2=27,39$ ;  $x_3=24,61$ ;  $x_4=20,30$ ;  $x_5=26,83$ ;  $x_6=25,94$ ;  $x_7=27,61$ ;  $x_8 = 24.17$ ;  $x_9 = 27.18$  MIIa.

Прочность образцов (6 штук) при испытаниях второй добавки («Б») составила:  $x_1 = 27,59$ ;  $x_2 = 28,41$ ;  $x_3 = 31,55$ ;  $x_4 = 28,22$ ;  $x_5 = 29,92$ ;  $x_6 = 26,10$  МПа.

Уровень значимости (р) принимаем равным 0,05, что приемлемо для расчетов в технологии бетона.

Проводим анализ результатов испытания добавки «А» (табл. 1.3).

Таблина 1.3

| Анализ результатов испытания дооавки «А» |                 |                                          |                                            |  |  |  |  |
|------------------------------------------|-----------------|------------------------------------------|--------------------------------------------|--|--|--|--|
| № образца                                | $x_{\text{Ai}}$ |                                          | $\left(x_{Ai}-\overline{x}_{A}\right)^{2}$ |  |  |  |  |
|                                          | 26,22           | 0,64                                     | 0,4053                                     |  |  |  |  |
| $\overline{2}$                           | 27,39           | 1,81                                     | 3,2640                                     |  |  |  |  |
| 3                                        | 24,61           | $-0,97$                                  | 0,9474                                     |  |  |  |  |
| 4                                        | 20,30           | $-5,28$                                  | 27,9136                                    |  |  |  |  |
| 5                                        | 26,83           | 1,25                                     | 1,5542                                     |  |  |  |  |
| 6                                        | 25,94           | 0,36                                     | 0,1272                                     |  |  |  |  |
| $\tau$                                   | 27,61           | 2,03                                     | 4,1074                                     |  |  |  |  |
| 8                                        | 24,17           | $-1,41$                                  | 1,9975                                     |  |  |  |  |
| 9                                        | 27,18           | 1,60                                     | 2,5493                                     |  |  |  |  |
| $\sum x_{\mathrm{A}i}$ :                 | 230,25          | $\sum (x_{Ai} - \overline{x}_{A})^{2}$ : | 42,8660                                    |  |  |  |  |

 $\Lambda$ Hallys nesvittetato izotti itoilista roomaal

Среднее арифметическое значение прочности бетона по (1.1):

$$
\bar{x}_{A} = \frac{\sum_{1}^{9} x_{Ai}}{n_{A}} = \frac{230,25}{9} = 25,58 \text{ M} \text{ a.}
$$

Стандартное среднеквадратичное отклонение по (1.2):

$$
S_{A} = \sqrt{\frac{\sum_{i=1}^{n} (x_{Ai} - \overline{x}_{A})^{2}}{n_{A} - 1}} = \sqrt{\frac{42,8660}{9 - 1}} = 2,31 \text{ M} \text{.}
$$

Подозрение вызывает результат № 4, поскольку  $\left(x_{\rm A4} - \overline{x}_{\rm A}\right)^2$ имеет максимальное отклонение, равное 27,9136. Производим проверку.<br>  $\frac{|x_{A4} - \bar{x}_A|}{\sqrt{2(1-3)}} = \frac{|20,30 - 25,58|}{\sqrt{2(1-3)}} = 2.28$ 

$$
\text{[No (1.3):} \quad \frac{|x_{\text{A4}} - \bar{x}_{\text{A}}|}{S_{\text{A}}} = \frac{|20,30 - 25,58|}{2,31} = 2,28 \,.
$$

По табл. 1.1 для  $n = 9$  и  $p = 0.05$  значение  $\tau_{0.95} = 2.24$ . Поскольку по (1.4)  $\frac{|x_{A4} - \overline{x}_A|}{S} = 2,28 > \tau_{0.95}$ А  $2,28 > \tau_{0.95} = 2,24$ 9 и *р* =<br> $x_{A4} - \bar{x}$ *S*  $\frac{1}{\sqrt{X_A}} = 2,28 > \tau_{0.95} = 2,24$ , то результат № 4 выбра-

ковывается.

Повторяем расчеты для добавки «А», но без исключенного результата (табл. 1.4).

Таблица 1.4

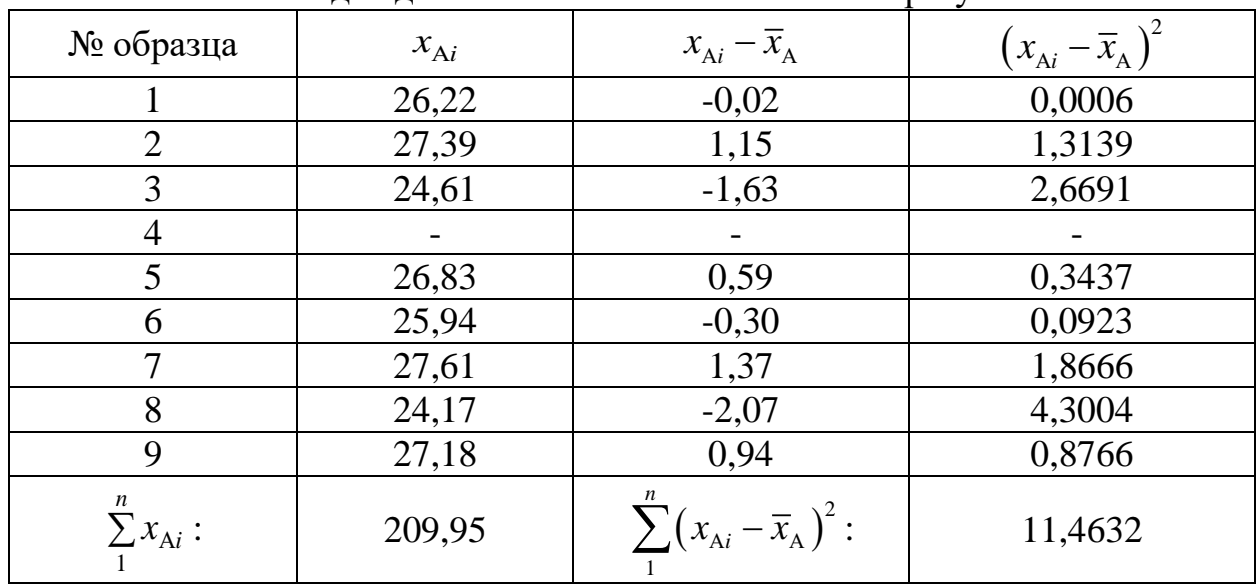

Расчеты для добавки «А» без исключенного результата № 4

Среднее арифметическое значение прочности бетона по (1.1):

$$
\overline{x}_{A} = \frac{\sum_{1}^{8} x_{Ai}}{n_{A}} = \frac{209,95}{8} = 26,24 \text{ M} \text{ a.}
$$

Стандартное среднеквадратичное отклонение по (1.2):

$$
S_{A} = \sqrt{\frac{\sum_{1}^{n} (x_{Ai} - \overline{x}_{A})^{2}}{n_{A} - 1}} = \sqrt{\frac{11,4632}{8 - 1}} = 1,28 \text{ M} \text{ a}.
$$

Вторичную проверку на значимость результатов не производим.

По (1.5) определяем среднеквадратичное отклонение среднего арифметического значения:

$$
S_{\bar{x}_{A}} = \frac{S_{A}}{\sqrt{n_{A}}} = \frac{1,28}{\sqrt{8}} = 0,45.
$$

По (1.6) число степеней свободы:

$$
f = n - 1 = 8 - 1 = 7
$$
.

Из таблицы 1.2 для данного числа степеней свободы 7 и выбранного уровня значимости 0,05 выбираем табличное значение критерия Стьюдента ( $t_1$ .  $_{p/2})$  = 2,365.

По (1.7) двухсторонние доверительные границы случайного отклонения результата наблюдения:

$$
\pm \Delta x = t_{1-p/2} \cdot S_{\overline{x}_A} = 2,365 \cdot 0,45 = 1,07 \text{ M} \text{Pi} \text{a}.
$$

Окончательный результат записываем в виде:

$$
x_{\rm A} = 26,24 \pm 1,07 \,\text{M} \Pi \text{a}.
$$

Проводим анализ результатов испытания добавки «Б» (табл. 1.5).

Таблица 1.5

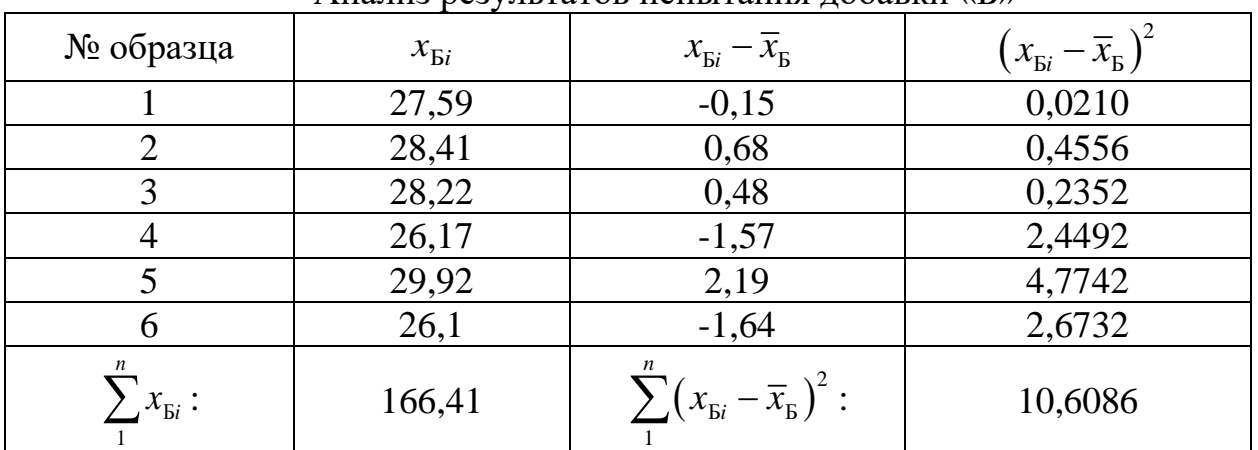

Анализ результатов испытания лобавки «Б»

Среднее арифметическое значение прочности бетона по (1.1):

$$
\overline{x}_{\overline{b}} = \frac{\sum_{i=1}^{6} x_{\overline{b}i}}{n_{\overline{b}}} = \frac{166,41}{6} = 27,74 \text{ M} \square a.
$$

Стандартное среднеквадратичное отключение по (1.2):  

$$
S_{\rm E} = \sqrt{\frac{\sum_{i=1}^{n} (x_{\rm Ei} - x_{\rm E})^2}{n_{\rm E} - 1}} = \sqrt{\frac{10,6086}{6 - 1}} = 1,46 \,\text{M} \text{Па.}
$$

Подозрение вызывает результат № 5, поскольку  $\left(x_{\text{\tiny{BS}}}-\overline{x}_{\text{\tiny{B}}}\right)^2$ имеет максимальное отклонение, равное 4,7742. Производим проверку.<br>  $\frac{|x_{55} - \bar{x}|_{\bar{B}}}{\text{Re}(1, 3)}} - \frac{|29, 92 - 27, 74|}{\text{Im}(1, 3)}$ 

$$
\text{To (1.3):} \quad \frac{|x_{\text{BS}} - \bar{x}|_{\text{B}}}{S_{\text{B}}} = \frac{|29,92 - 27,74|}{1,46} = 1,50 \,.
$$

По табл. 1.1 для  $n = 6$  и  $p = 0.05$  значение  $\tau_{0.95} = 2.00$ .

Поскольку по (1.4)  $\frac{x_{\rm BS} - \overline{x}_{\rm B}}{S} = 1,17 < \tau_{0.95}$ Б 5 и *p* = 0,05 значение  $\tau_{0.95}$  =<br> $\frac{x_{\rm BS} - \overline{x}_{\rm B}}{S_{\rm B}}$  = 1,17 <  $\tau_{0.95}$  = 2,00  $\frac{-\bar{x}_{\rm B}}{T} = 1,17 < \tau_{0.95} = 2,00$ , то результат № 5 остав-

ляем.

По (1.5) определяем среднеквадратичное отклонение среднего арифметического значения:

$$
S_{\bar{x}_{\bar{B}}} = \frac{S_{\bar{B}}}{\sqrt{n_{\bar{B}}}} = \frac{1,46}{\sqrt{6}} = 0,59.
$$

По (1.6) число степеней свободы:

$$
f = n - 1 = 6 - 1 = 5.
$$

Из таблицы 1.2 для данного числа степеней свободы 5 и выбранного уровня значимости 0,05 выбираем табличное значение критерия Стьюдента (*t*1  $p_2$ )= 2,571.

По (1.7) двухсторонние доверительные границы случайного отклонения результата наблюдения:

ієния:  
 
$$
\pm \Delta x = t_{1-p/2} \cdot S_{\overline{x}_B} = 2,571 \cdot 0,59 = 1,53 \text{M} \Pi \text{a}.
$$

Окончательный результат записывается в виде:

$$
x_{\rm B} = 27,74 \pm 1,53 \,\text{M} \Pi \text{a}.
$$

Проверим, есть ли расхождение между полученными средними значениями в опытах «А» и «Б».

Число степеней свободы по (1.9):

$$
f = n_{A} + n_{B} - 2 = 8 + 6 - 2 = 12.
$$

По (1.10):

$$
f = n_{A} + n_{B} - 2 = 8 + 6 - 2 = 12.
$$
  
To (1.10):  

$$
S_{AB} = \sqrt{\frac{(n_{A} - 1) \cdot S_{A}^{2} + (n_{B} - 1) \cdot S_{B}^{2}}{n_{A} + n_{B} - 2}} = \sqrt{\frac{(8 - 1) \cdot 1,28^{2} + (6 - 1) \cdot 1,46^{2}}{8 + 6 - 2}} = 1,36, \text{M} \text{ a}
$$

$$
\text{По (1.11):} \qquad S_{\bar{x}_{AB}} = S_{AB} \sqrt{\frac{n_A + n_B}{n_A \cdot n_B}} = 1,36 \sqrt{\frac{8+6}{8\cdot 6}} = 0,73 \text{ M} \text{ a.}
$$
\n
$$
\text{По (1.12):} \qquad t_{\text{pac}} = \frac{|\bar{x}_A - \bar{x}_B|}{S_{\bar{x}_{AB}}} = \frac{|26,24 - 27,74|}{0,73} = 2,036.
$$

Из табл. 1.2 для данного числа степеней свободы (12) и выбранного уровня значимости (0,95) выбираем табличное значение критерия Стьюдента 2,179 и сопоставляем с результатом расчета  $(t)$ :

$$
t_{\text{pac}} = 2,036 < t_p = 2,179,
$$

то с вероятностью 0,95 можно утверждать, что расхождение между  $\overline{x}_{A}$  = 26,24 и  $\overline{x}_{B}$  = 27,74 случайно и, следовательно, добавка «Б» по эффективности равноценна добавке «А».

Но если бы оценка производилась только по начальным средним значениям прочности бетона (с добавкой «А» 25,58 МПа, а с добавкой «Б» 27,74 МПа), то эффект налицо прочность бетона с добавкой «Б» увеличилась на 8,4 % и ее можно рекомендовать для использования.

### 2. НАХОЖДЕНИЕ ФУНКЦИИ НА ОСНОВАНИИ ЭКСПЕРИМЕНТАЛЬНЫХ ДАННЫХ

<span id="page-13-0"></span>Когда мы исследуем какой-либо технологический передел или свойства материала, например, зависимость прочности бетона от активности цемента, то в результате получаем данные, характеризующие исследуемый объект. Сами по себе они мало чего стоят. Эти данные надо обработать так, чтобы в результате получить график и аналитическую зависимость. И лишь тогда легко оценить общие тенденции исследованного процесса, найти оптимальные области, наметить пути дальнейших исследований.

Как показывает практика, в большинстве случаев инженеры строят графики «на глаз», то есть на листе бумаги расставляют точки и проводят наилучшую (по мнению экспериментатора) линию. Авторы ни в коем случае не отвергают такую методику. Она может при определенных условиях иметь место, например, при предварительных опытах. Но в ответственных случаях она недопустима. К примеру, при неразрушающем контроле свойств бетона конструкций обязательно построение градуировочной кривой, связывающей какой-либо параметр бетона с косвенной характеристикой используемого измерительного прибора. Здесь необходимо применение классических методик получения аналитических зависимостей.

Линия, проходящая через точки на графике - это так называемая линия регрессии. Термин "линия регрессии" в современном понятии подразумевает линию наилучшей подгонки под экспериментальные точки.

Наиболее точным и строгим графическим построением наилучшей прямой, или прямой корреляции, по нескольким точкам, полученным в результате эксперимента, является метод наименьших квадратов (МНК). Этот метод предложил более полутора веков назад прославленный математик Карл Фридрих Гаусс.

Предположим, на основании полученных экспериментальных данных получено и значений функции у при соответствующих значениях аргумента х.

Обычно предварительный вид функции  $y = f(x)$  устанавливается или из теоретических соображений, или на основании характера расположения на координатной плоскости точек, соответствующих экспериментальным значениям.

Выбрав функцию  $y = f(x, a, b, c...)$ , остается подобрать входящие в нее параметры а, b, с. так, чтобы она наилучшим образом описывала рассматриваемый процесс.

Одним из самых распространенных методов решения данной задачи является метод наименьших квадратов (МНК). Суть его заключается в том, чтобы сумма квадратов разности экспериментально полученного значения  $y_i$ для точки  $x_i$  и рассчитанного по подбираемому выражению (величинам коэффициентов  $a,b,c...$ ) была бы равна нулю или по крайней мере стремилась бы к минимальному значению (min):

$$
\sum_{i=1}^{n} (y_i - f(x, a, b, c...))^2 \to \min.
$$
 (2.1)

Не вдаваясь в детальные выкладки, можно отметить, что поиск наилучших коэффициентов уравнения а, b, с... сводится к решению системы линейных уравнений с числом их, равным числу неизвестных коэффициентов.

Например, для линейного уравнения типа

$$
y = b_0 + b_1 \cdot x \tag{2.2}
$$

система уравнений имеет вид:

$$
\sum_{i=1}^{n} y_i \cdot x_i - b_1 \cdot \sum_{i=1}^{n} x_i^2 - b_0 \cdot \sum_{i=1}^{n} x_i = 0,
$$
\n(2.3)

$$
\sum_{i=1}^{n} y_i - b_1 \cdot \sum_{i=1}^{n} x_i - b_0 \cdot n = 0.
$$
 (2.4)

Решив ее, можно получить значения коэффициентов  $b_0$  и  $b_1$ .

Конечно, существуют прямые формулы для расчета коэффициентов уравнений. Так, для приведенного линейного уравнения коэффициенты рассчитывают следующим образом:

$$
b_{1} = \frac{\sum_{i=1}^{n} (x_{i} - \overline{x}) \cdot (y_{i} - \overline{y})}{\sum_{i=1}^{n} (x_{i} - \overline{x})^{2}},
$$
\n
$$
b_{0} = \overline{y} - b_{1} \cdot \overline{x},
$$
\n(2.6)

где  $x_i$  – *i*-ое значение аргумента;

- $y_i$  *i*-ое значение функции;
- $\bar{x}$  среднее значение аргумента;
- $\bar{y}$  среднее значение функции.

### ПРИМЕР 2

<span id="page-14-0"></span>Решая конкретную технологическую задачу, рассмотрим технику получения коэффициентов линейного уравнения.

Предположим, проведены эксперименты по исследованию влияния химической добавки на прочность бетона, в результате чего получены данные, привеленные в табл. 2.1.

Таблина 2.1

Зависимость прочность бетона от содержания химической добавки

| Количество добавки, %<br>от массы цемента |    |  |  | $0.00 \mid 0.10 \mid 0.15 \mid 0.20 \mid 0.25 \mid 0.30 \mid 0.35$ | 0.40 |
|-------------------------------------------|----|--|--|--------------------------------------------------------------------|------|
| Прочность бетона, МПа                     | 38 |  |  |                                                                    |      |

Здесь х - аргумент (количество добавки), у - функция (прочность бетона).

Бегло проанализировав данные, приведенные в табл. 2.1, предполагаем линейную зависимость у от  $x$ . Поэтому расчеты коэффициентов производим, например, по выражениям (2.5) и (2.6). Результаты расчетов сводим в таблицу 2.2.

| исходные данные для расчета коэффициентов уравнения |       |           |           |       |           |                                                                         |  |  |  |
|-----------------------------------------------------|-------|-----------|-----------|-------|-----------|-------------------------------------------------------------------------|--|--|--|
| $N2$ $\Pi$                                          | $x_i$ | $x_i - x$ | $x_i - x$ | $y_i$ | $y_i - y$ | $\left[x_i - \overline{x}\right] \cdot \left[y_i - \overline{y}\right]$ |  |  |  |
|                                                     | 0,00  | $-0,22$   | 0,0478    | 38    | 3,5       | $-0,765$                                                                |  |  |  |
| 2                                                   | 0,10  | $-0,12$   | 0,0141    | 37    | 2,5       | $-0,296$                                                                |  |  |  |
| 3                                                   | 0,15  | $-0,07$   | 0,0047    | 35    | 0,5       | $-0,034$                                                                |  |  |  |
| $\overline{4}$                                      | 0,20  | $-0,02$   | 0,0003    | 36    | 1,5       | $-0,028$                                                                |  |  |  |
| 5                                                   | 0,25  | 0,03      | 0,0009    | 34    | $-0,5$    | $-0,015$                                                                |  |  |  |
| 6                                                   | 0,30  | 0,08      | 0,0066    | 33    | $-1,5$    | $-0,121$                                                                |  |  |  |
| 7                                                   | 0,35  | 0,13      | 0,0172    | 32    | $-2,5$    | $-0,328$                                                                |  |  |  |
| 8                                                   | 0,40  | 0,18      | 0,0328    | 31    | $-3,5$    | $-0,634$                                                                |  |  |  |
| Сумма:                                              | 1,75  |           | 0,1244    | 276   |           | $-2,221$                                                                |  |  |  |

ILOVATULLO TOUTULO TTA MOQUOTO KORANIULIQUTOR L'AORUQUUA

Определяем средние значения:

$$
\overline{x} = \frac{\sum_{i=1}^{n} x_i}{n} = \frac{1,75}{8} = 0,22\%
$$

где  $n -$ число значений.

$$
\overline{y} = \frac{\sum_{i=1}^{n} y_i}{n} = \frac{276}{8} = 34,5 \text{ M} \square a.
$$

Рассчитываем коэффициент линейного уравнения:

$$
\text{no (2.5)} \qquad \qquad b_1 = \frac{\sum_{i=1}^n (x_i - \overline{x}) \cdot (y_i - \overline{y})}{\sum_{i=1}^n (x_i - \overline{x})^2} = \frac{-2,221}{0,1244} = -17,85,
$$

 $b_0 = \overline{y} - b_1 \cdot \overline{x} = 34,5 - (-17,85 \cdot 0,22) = 38,40$ . а по  $(2.6)$ 

Таким образом, получаем линейное уравнение:

$$
y = 38,4 - 17,85 \cdot x.
$$

Строим график (рис. 2.1), наглядно показывающий изменение прочности бетона в зависимости от количества введенной добавки.

Таблина 2.2

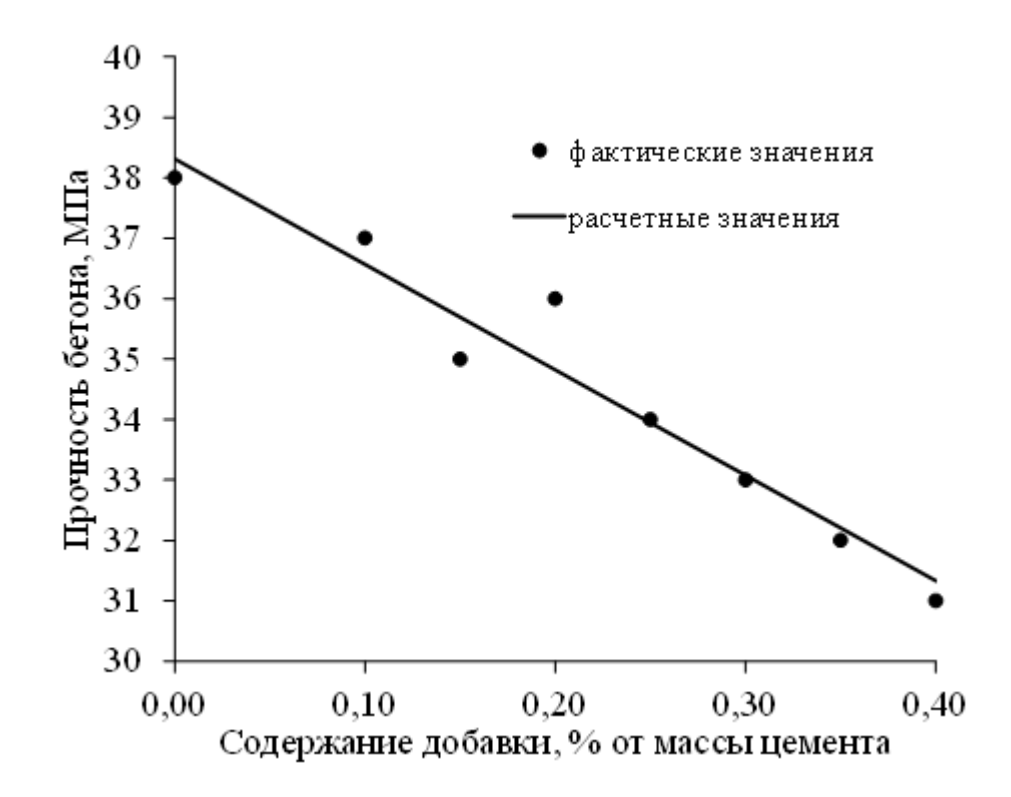

Рис. 2.1. Зависимость прочности бетона от количества добавки

Анализируя полученный график, легко сделать вывод о том, что введение исследованной добавки ухудшает качество бетона - его прочность падает пропорционально содержанию добавки.

Для расчета коэффициента  $b_1$  линейного уравнения применяют и иные формулы (на первый взгляд более сложные, но на самом деле существенно более удобные для расчета), например:

$$
b_{1} = \frac{\sum_{i=1}^{n} x_{i} \cdot y_{i} - \frac{(\sum_{i=1}^{n} x_{i}) \cdot (\sum_{i=1}^{n} y_{i})}{n}}{\sum_{i=1}^{n} x_{i}^{2} - \frac{i=1}{n}}.
$$
\n(2.7)

В более сложных (нелинейных) уравнениях с увеличением показателя при аргументе х соответственно расширяется и система уравнений.

Существуют конечные формулы и для таких широко распространенных в инженерной практике зависимостей, как:

√ показательная

$$
y = b_0 \cdot x^{b_1},\tag{2.8}
$$

$$
b_{1} = \frac{\sum_{i=1}^{n} \ln x_{i} \sum_{i=1}^{n} \ln y_{i} - n \sum_{i=1}^{n} \ln x_{i} \ln y_{i}}{\left(\sum_{i=1}^{n} \ln x_{i}\right)^{2} - n \sum_{i=1}^{n} (\ln x_{i})^{2}},
$$
\n(2.9)

$$
b_0 = \exp\left[\frac{1}{n}\left(\sum_{i=1}^n \ln y_i - b_1 \sum_{i=1}^n \ln x_i\right)\right];
$$
 (2.10)

√ гиперболическая (I)

$$
y = \frac{x}{b_0 + b_1 \cdot x},
$$
 (2.11)

$$
b_{1} = \frac{\sum_{i=1}^{n} x_{i} y_{i} \sum_{i=1}^{n} x_{i}^{3} - \sum_{i=1}^{n} x_{i}^{2} \sum_{i=1}^{n} x_{i}^{2} y_{i}}{\sum_{i=1}^{n} x_{i} y_{i} \sum_{i=1}^{n} x_{i}^{3} y_{i} - \left(\sum_{i=1}^{n} x_{i}^{2} y_{i}\right)^{2}},
$$
\n(2.12)

$$
b_0 = \frac{\sum_{i=1}^n x_i^2 \sum_{i=1}^n x_i^3 y_i - \sum_{i=1}^n x_i^2 y_i \sum_{i=1}^n x_i^3}{\sum_{i=1}^n x_i y_i \sum_{i=1}^n x_i^3 y_i - \left(\sum_{i=1}^n x_i^2 y_i\right)^2};
$$
\n(2.13)

√ гиперболическая (II)

$$
y = \frac{1}{b_0 + b_1 \cdot x},
$$
\n(2.14)

$$
b_{1} = \frac{n \sum_{i=1}^{n} x_{i} y_{i} - \sum_{i=1}^{n} x_{i} \sum_{i=1}^{n} y_{i}}{\left(\sum_{i=1}^{n} x_{i} y_{i}\right)^{2} - \sum_{i=1}^{n} y_{i} \sum_{i=1}^{n} x_{i}^{2} y_{i}},
$$
\n(2.15)

$$
b_0 = \frac{\sum_{i=1}^{n} x_i \sum_{i=1}^{n} x_i y_i - n \sum_{i=1}^{n} x_i^2 y_i}{\left(\sum_{i=1}^{n} x_i y_i\right)^2 - \sum_{i=1}^{n} y_i \sum_{i=1}^{n} x_i^2 y_i};
$$
\n(2.16)

 $\checkmark$  экспоненциальная (I)

$$
y = b_0 \cdot e^{b_1 \cdot x},\tag{2.17}
$$

$$
b_{1} = \frac{\sum_{i=1}^{n} (x_{i} - \overline{x}) \cdot (\ln y_{i} - \overline{\ln y})}{\sum_{i=1}^{n} (x_{i} - \overline{x})^{2}},
$$
 (2.18)

$$
\sum_{i=1}^{\infty} \frac{(x_i - x)}{x_i}
$$
  

$$
b_0 = e^{\overline{\ln y} - b_1 \cdot \overline{x}},
$$
 (2.19)

ИЛИ

$$
b_{1} = \frac{\sum_{i=1}^{n} x_{i} \sum_{i=1}^{n} \ln y_{i} - n \sum_{i=1}^{n} x_{i} \ln y_{i}}{\left(\sum_{i=1}^{n} x_{i}\right)^{2} - n \sum_{i=1}^{n} x_{i}^{2}},
$$
\n(2.20)

$$
b_0 = \exp\left[\frac{1}{n}\left(\sum_{i=1}^n \ln y_i - b_1 \sum_{i=1}^n x_i\right)\right];
$$
 (2.21)

√ экспоненциальная (II)

$$
y = \frac{1}{b_0 + b_1 \cdot e^{-x}},
$$
\n(2.22)

$$
b_{1} = \frac{\sum_{i=1}^{n} e^{-x_{i}} \sum_{i=1}^{n} y_{i}}{\sum_{i=1}^{n} y_{i} \sum_{i=1}^{n} y_{i} \sum_{i=1}^{n} y_{i}} \tag{2.23}
$$

$$
\sum_{i=1}^{n} y_i e^{-x_i} \left[ n - \sum_{i=1}^{n} y_i e^{-x_i} \right] + \sum_{i=1}^{n} y_i \sum_{i=1}^{n} y_i e^{-x_i}
$$
\n
$$
b_0 = \frac{n - b_1 \sum_{i=1}^{n} y_i e^{-x_i}}{\sum_{i=1}^{n} y_i};
$$
\n(2.24)

√ экспоненциальная

$$
y = b_0 \cdot e^{-b_1 \cdot x}, \tag{2.25}
$$

$$
b_{1} = \frac{n \sum_{i=1}^{n} x_{i} \ln y_{i} - \sum_{i=1}^{n} x_{i} \sum_{i=1}^{n} \ln y_{i}}{\left(\sum_{i=1}^{n} x_{i}\right)^{2} - n \sum_{i=1}^{n} x_{i}^{2}},
$$
\n(2.26)

$$
b_0 = \exp\left\{\frac{1}{n}\left[\sum_{i=1}^n \ln y + \frac{n \sum_{i=1}^n x_i \ln y_i - \left(\sum_{i=1}^n x_i\right)^2 \sum_{i=1}^n \ln y_i}{\left(\sum_{i=1}^n x_i\right)^2 - n \sum_{i=1}^n x_i^2}\right]\right\};
$$
(2.27)

√ логарифмическая

$$
y = b_0 + b_1 \cdot \ln x, \tag{2.28}
$$

$$
b_{1} = \frac{n \sum_{i=1}^{n} y_{i} \ln x_{i} - \sum_{i=1}^{n} y_{i} \sum_{i=1}^{n} \ln x_{i}}{n \sum_{i=1}^{n} (\ln x_{i})^{2} - \left(\sum_{i=1}^{n} \ln x_{i}\right)^{2}},
$$
\n(2.29)

$$
b_0 = \frac{\sum_{i=1}^{n} y_i - b_1 \sum_{i=1}^{n} \ln x_i}{n}.
$$
 (2.30)

Рассмотрим примеры получения линий регрессии для нелинейной зависимости.

#### ПРИМЕР 3

<span id="page-19-0"></span>Предположим, на предприятии внедряется ультразвуковой контроль прочности бетона. При испытаниях 15 серий образцов получены значения скорости ультразвука в м/с  $(x_i)$  и, после разрушения образцов, – прочность бетона в МПа (y<sub>i</sub>). Анализ литературы показывает, что обычно зависимость прочности бетона от скорости ультразвука носит экспоненциальный характер - уравнение (2.17). Поэтому для расчета коэффициентов уравнения воспользуемся, например, выражениями (2.18)-(2.19). Результаты расчетов сводим в таблицу 2.3.

 $\left(x_i - \overline{x}\right)^2$  $y_i - \overline{\ln y}$  $x_i - \overline{x}$  $\ln v_i$  $(x_i-\overline{x})$ .  $N_2$   $\Pi$  $\Pi$  $\mathcal{X}_i$  $y_i$  $y_i - \overline{\ln y}$  $-408,4$  166790,6 3680 11.8 2,468  $-0.557$ 227,3  $-878,4$  771586.6 922.9 3210  $7.2$ 1.974  $-1.051$ 4150 61,6 3794,6 20,3 3,011  $-0,014$  $-0,9$ 4200  $111.6$ 12454.6  $22.6$ 3.118 0.093 10.4 4550 461,6 213074,6 34,8 3,550 0,525 242.3  $-178.4$ 3910 31826,6 13,8 2,625  $-0,400$ 71.4 3610  $-478,4$ 228866,6 15,3 2,728  $-0,297$ 142,0 4220 131,6 17318,6 27,4 3,311 0,286 37,6 4421 332.6 110622,8 30.7 3.424 0.400 132,9 4590 10 501,6 251602,6 37,9 3.635 0.610 306,1 4485 396,6 157291,6 31,9 3,463 0,527 209,0 134,6 12 4100 11.6 20,7 3,030  $0.021$  $0.2$ 13 3820  $-268,4$ 72038,6 16,9 2.827  $-0.164$ 44.0  $-108,4$ 14 3980 11750,6 17.5 2,862  $-0.004$  $0.4$ 15 4400 311.6 97094,6 28,4 3,346 0.269 83.8 C<sub>VMMa</sub> 61326 2146247,6 45.371 2429.6

 $\mathbf{1}$ 

 $\mathcal{D}_{\mathcal{L}}$ 

3

 $\overline{4}$ 

5

6

 $\overline{7}$ 

8

9

Таблица 2.3 Исходные данные для расчета коэффициентов уравнения

Определяем средние значения:

$$
\bar{x} = \frac{\sum_{i=1}^{n} x_i}{n} = \frac{61326}{15} = 4088,4 \text{ m/c},
$$
  

$$
\overline{\ln y} = \frac{\sum_{i=1}^{n} \ln y_i}{n} = \frac{45,371}{15} = 3,025.
$$

Рассчитываем коэффициенты экспоненциального уравнения:

no (2.18)

\n
$$
b_{1} = \frac{\sum_{i=1}^{n} (x_{i} - \overline{x}) \cdot (y_{i} - \overline{\ln y})}{\sum_{i=1}^{n} (x_{i} - \overline{x})^{2}} = \frac{2429,6}{2146247,6} = 0,001132,
$$
\nno (2.19)

\n
$$
b_{0} = e^{\overline{\ln y} - b_{1} \cdot \overline{x}} = e^{3,025 - 0,0011324088,4} = 0,201.
$$

Таким образом, получено уравнение

$$
y = b_0 \cdot e^{b_1 \cdot x} = 0,201 \cdot e^{0,001132 \cdot x}
$$
.

По полученному уравнению строим график (рис. 2.2), наглядно показывающему взаимосвязь прочности бетона и скорости ультразвука.

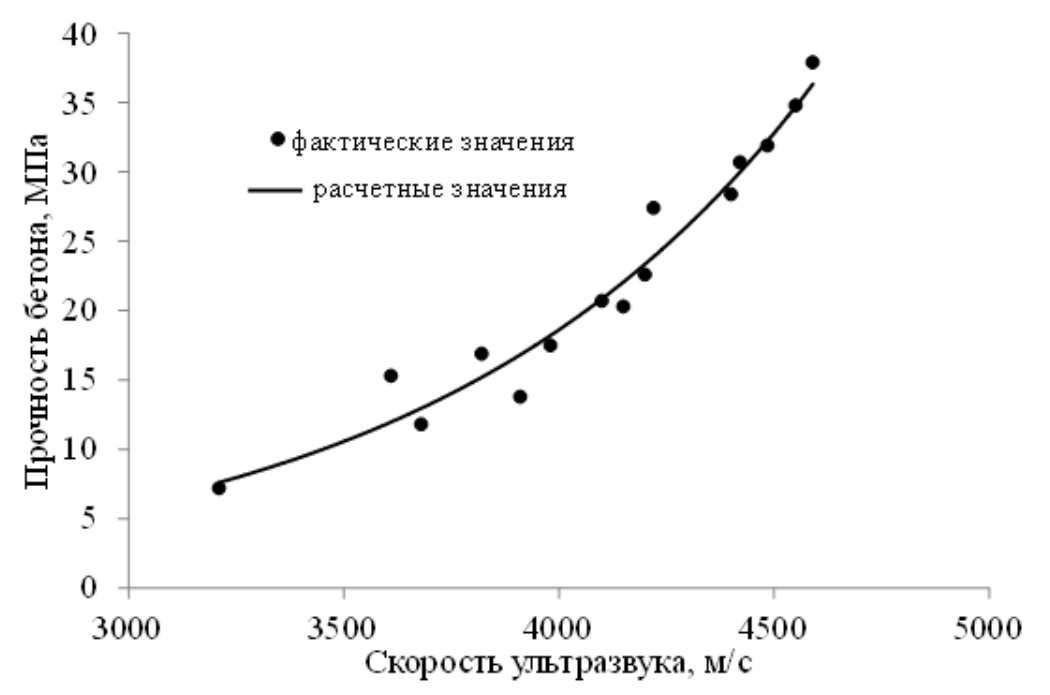

Рис. 2.2. Взаимосвязь прочности бетона и скорости ультразвука

График может служить градуировочной зависимостью при неразрушающем контроле прочности бетона в конструкциях.

Приведем и более практичную унифицированную систему расчетов, в которой оси хи уприводятся к соответственно «фиктивным» осям  $x'$ и  $y'$ , в которых предположительное уравнение сводится к линейной зависимости.

После получения экспериментальных данных строится примерный график зависимости  $y$  от  $x$ . Из представленных на рис. 2.3 образцов графиков выбирается наиболее подходящий (или подходящие) по конфигурации. Выбирается и соответствующее графикам уравнение. Дальнейшие расчеты производятся для выбранного уравнения согласно формулам, приведенным в табл. 2.4.

Таблина 2.4

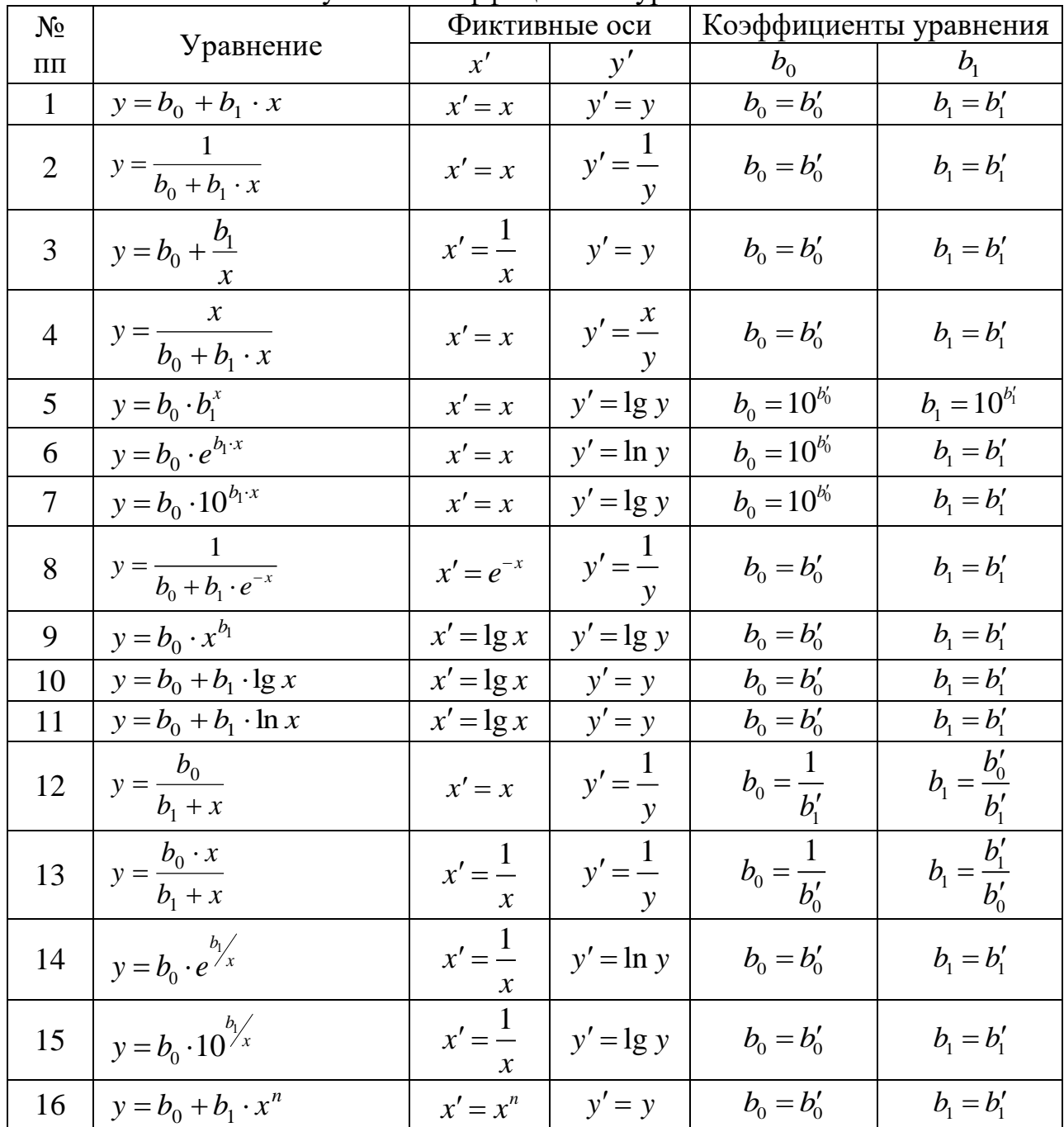

Получение коэффициентов уравнений

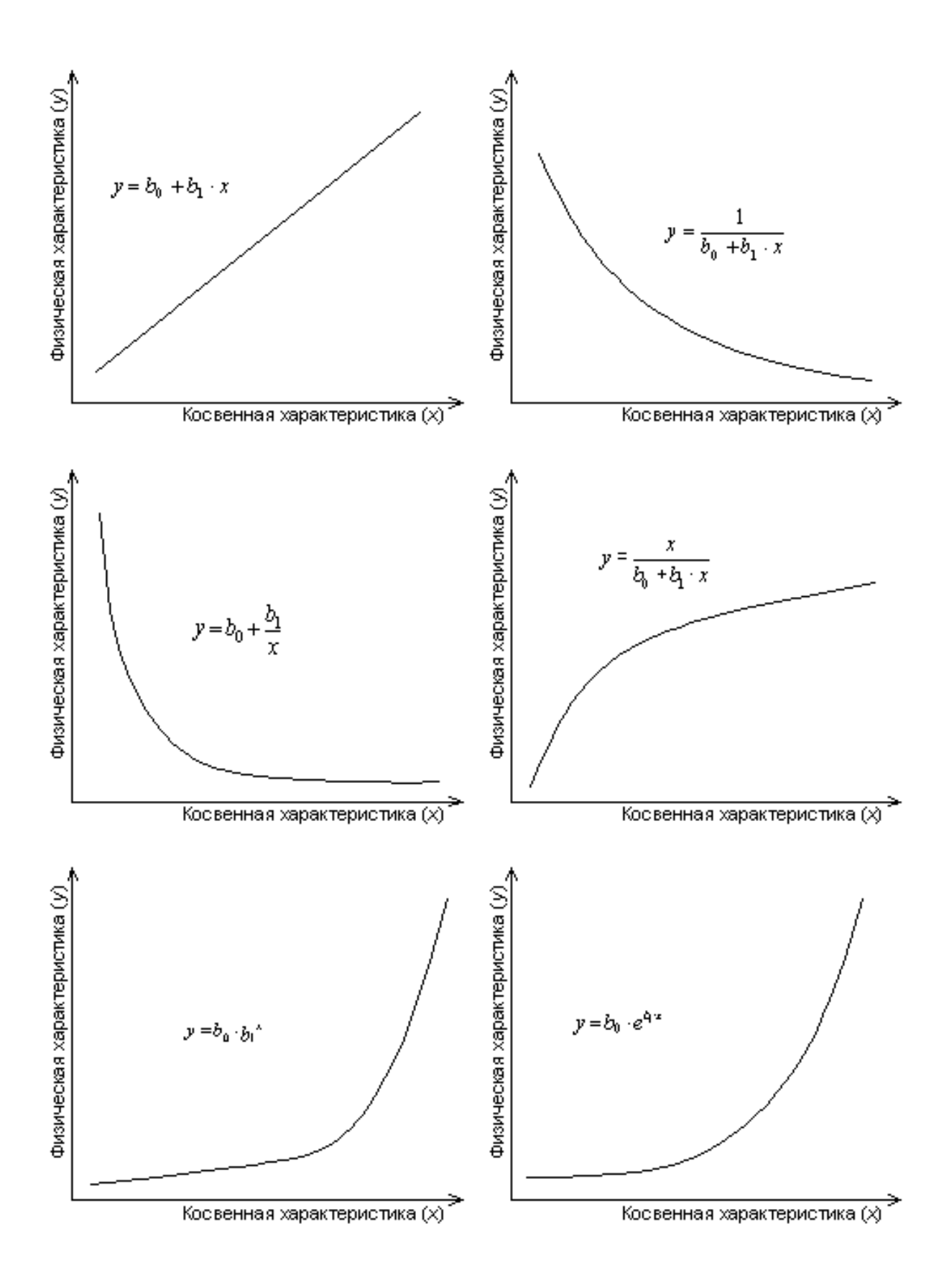

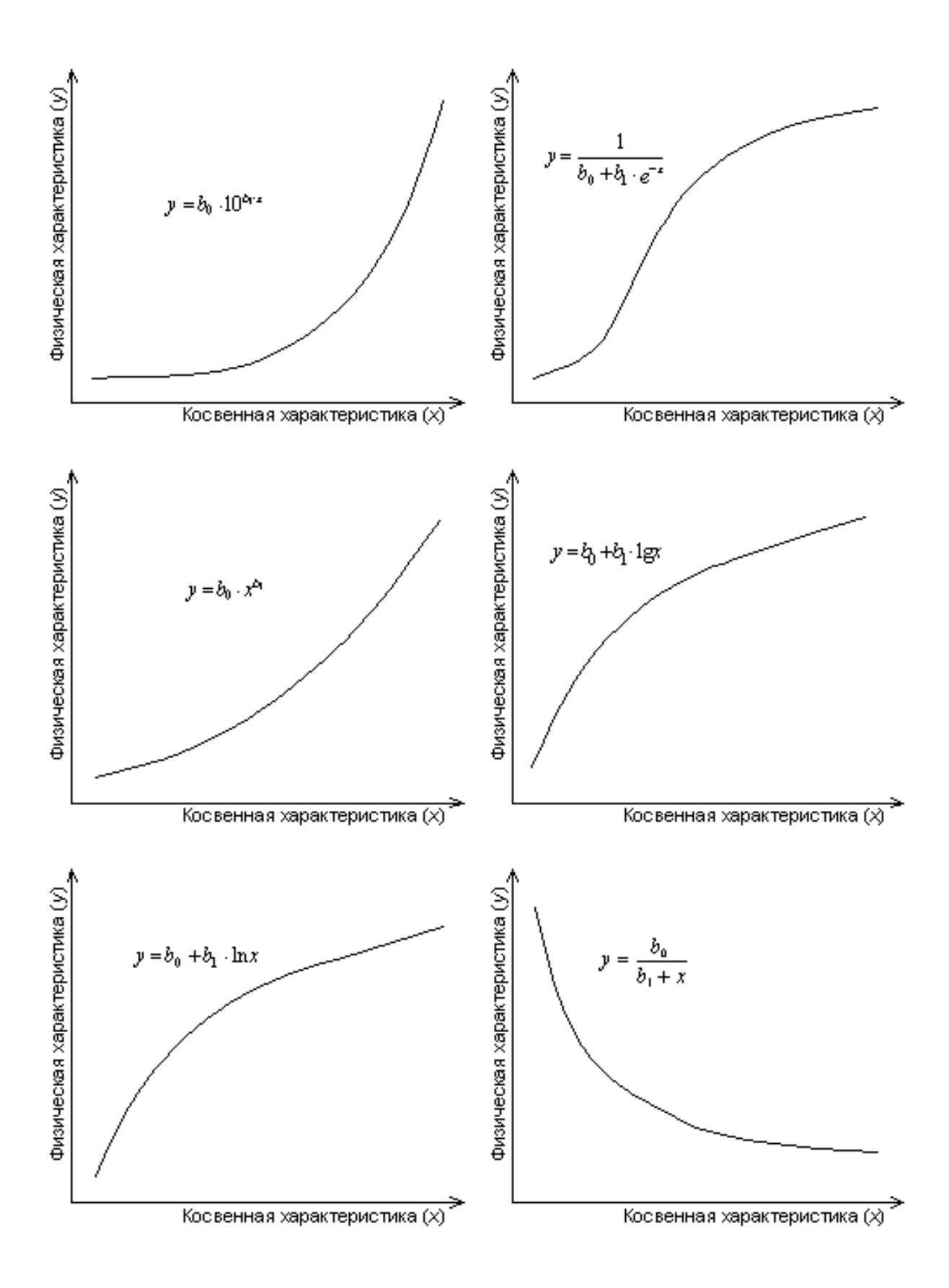

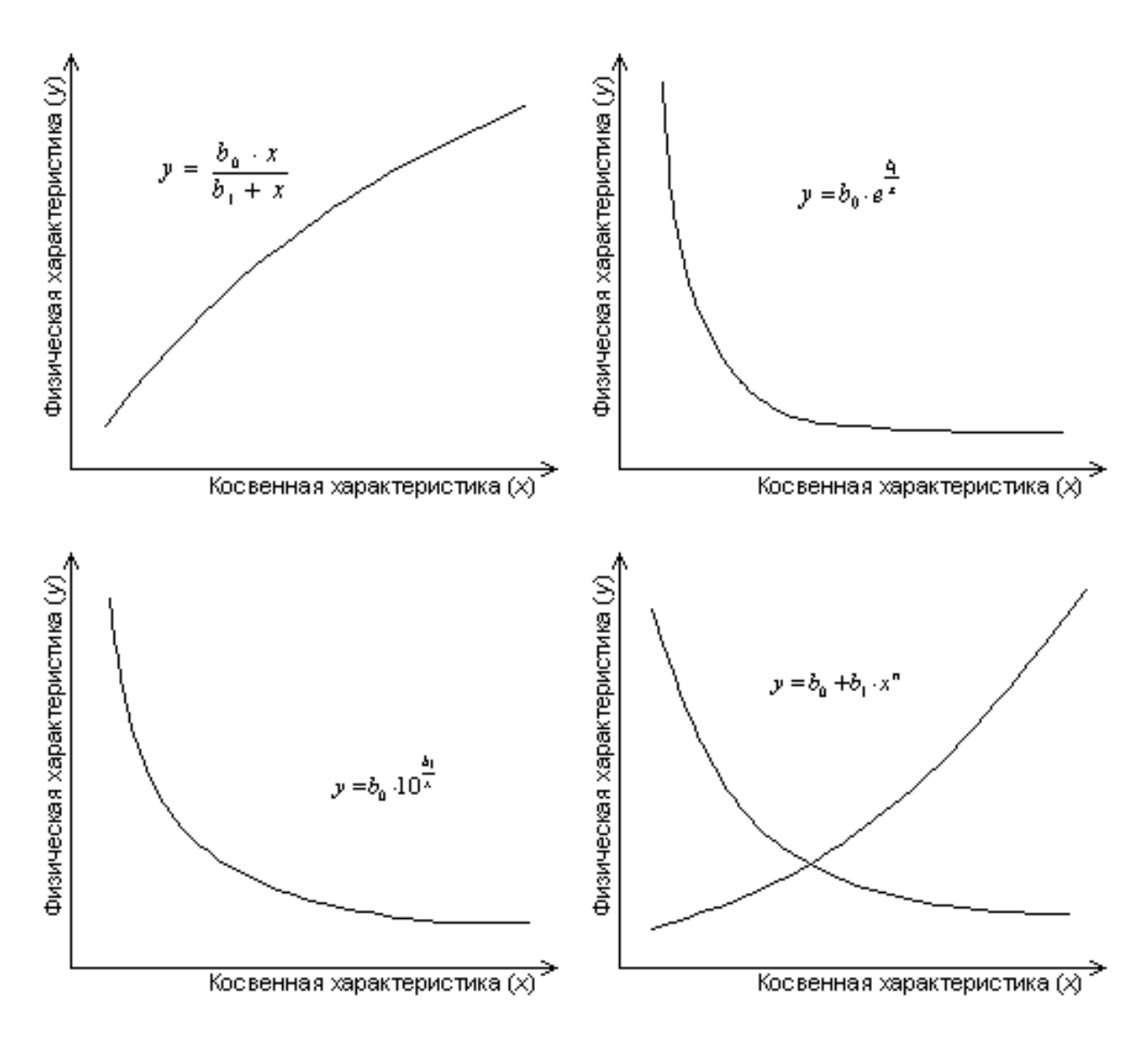

Рисунок 2.3. Образцы графиков

Для экспериментальных данных  $x_i$  и  $y_i$  рассчитываются соответствующие значения  $x_i$ и  $y_i$ .

По единым формулам (одним и тем же для всех уравнений, приведенных в табл. 2.4) получают опять-таки «фиктивные» коэффициенты  $b_1$ и  $b_0$ :

$$
b'_{0} = \frac{\sum_{i=1}^{n} y'_{i} - b'_{1} \sum_{i=1}^{n} x'_{i}}{n},
$$
\n(2.31)

$$
b'_{1} = \frac{\sum_{i=1}^{n} x'_{i} \sum_{i=1}^{n} y'_{i} - n \sum_{i=1}^{n} x'_{i} y'_{i}}{\left(\sum_{i=1}^{n} x'_{i}\right)^{2} - n \sum_{i=1}^{n} (x'_{i})^{2}}.
$$
\n(2.32)

А затем уже коэффициенты  $b'_1$ и  $b'_0$  пересчитываются в коэффициенты уравнения  $b_1$  и  $b_0$  (формулы в табл. 2.4) и подставляются в выбранное уравнение.

### ПРИМЕР 4

<span id="page-25-0"></span>Технику расчетов коэффициентов уравнения рассмотрим на конкретном примере (табл. 2.5). Построив график соответствия фактических значений (табл. 2.5) – точки  $y_{pi}$  и  $y_{\phi i}$  на рис. 2.4, можно предположить, что уравнение  $N_2$ 12 (рис. 2.3 и табл. 2.4) может быть взято для последующего расчета коэффициентов уравнения

Таблица 2.5

| $N_2$ $\Pi$ $\Pi$ | Фактические |       |                     | Преобразование осей |          | Расчет коэффи-  | Расчетные       |  |
|-------------------|-------------|-------|---------------------|---------------------|----------|-----------------|-----------------|--|
|                   | значения    |       |                     |                     |          | циентов         | значения        |  |
|                   | $x_i$       | $y_i$ | $x'_i$ : $x'_i = x$ | $y'$ : $y' = -$     | $x_i'^2$ | $x'_i \cdot y'$ | $y_{\text{pi}}$ |  |
|                   | 0,5         | 25,2  | 0,5                 | 0,040               | 0,3      | 0,020           | 20,3            |  |
| $\overline{2}$    | 1,9         | 10,0  | 1,9                 | 0,100               | 3,6      | 0,190           | 9,8             |  |
| 3                 | 3,2         | 8,3   | 3,2                 | 0,120               | 10,2     | 0,386           | 6,6             |  |
| 4                 | 4,5         | 5,2   | 4,5                 | 0,192               | 20,3     | 0,865           | 5,0             |  |
| 5                 | 5,1         | 4,9   | 5,1                 | 0,204               | 26,0     | 1,041           | 4,5             |  |
| 6                 | 6,7         | 2,1   | 6,7                 | 0,476               | 44,9     | 3,190           | 3,5             |  |
| $\overline{7}$    | 8,4         | 4,6   | 8,4                 | 0,217               | 70,6     | 1,826           | 2,9             |  |
| Сумма:            | 30,3        | 60,3  | 30,3                | 1,350               | 175,8    | 7,518           |                 |  |

Влияние параметра  $x_i$  на  $y_i$ 

По (2.32) и (2.31) последовательно рассчитываем «фиктивные» коэффициенты  $b_1$ и  $b_0$ :

$$
b'_{1} = \frac{\sum_{i=1}^{n} x'_{i} \sum_{i=1}^{n} y'_{i} - n \sum_{i=1}^{n} x'_{i} y'_{i}}{\left(\sum_{i=1}^{n} x'_{i}\right)^{2} - n \sum_{i=1}^{n} (x'_{i})^{2}} = \frac{30, 3 \cdot 1, 350 - 7 \cdot 7, 518}{30, 3^{2} - 7 \cdot 175, 8} = 0,0375
$$

$$
b'_{0} = \frac{\sum_{i=1}^{n} y'_{i} - b'_{1} \sum_{i=1}^{n} x'_{i}}{n} = \frac{60, 3 - 0,0375 \cdot 30, 3}{7} = 0,0306.
$$

В соответствии с данными табл. 2.4 рассчитываем коэффициенты  $b_0$  и  $b_1$ :

$$
b_0 = \frac{1}{b'_1} = \frac{1}{0.0375} = 26,675,
$$

$$
b_1 = \frac{b'_0}{b'_1} = \frac{0,0306}{0,0375} = 0,816.
$$

Получаем окончательное уравнение:

$$
y = \frac{b_0}{b_1 + x} = \frac{26,675}{0,816 + x},
$$

по которому рассчитываем значения  $y_{pi}$  (табл. 2.5) и строим график (рис. 2.4).

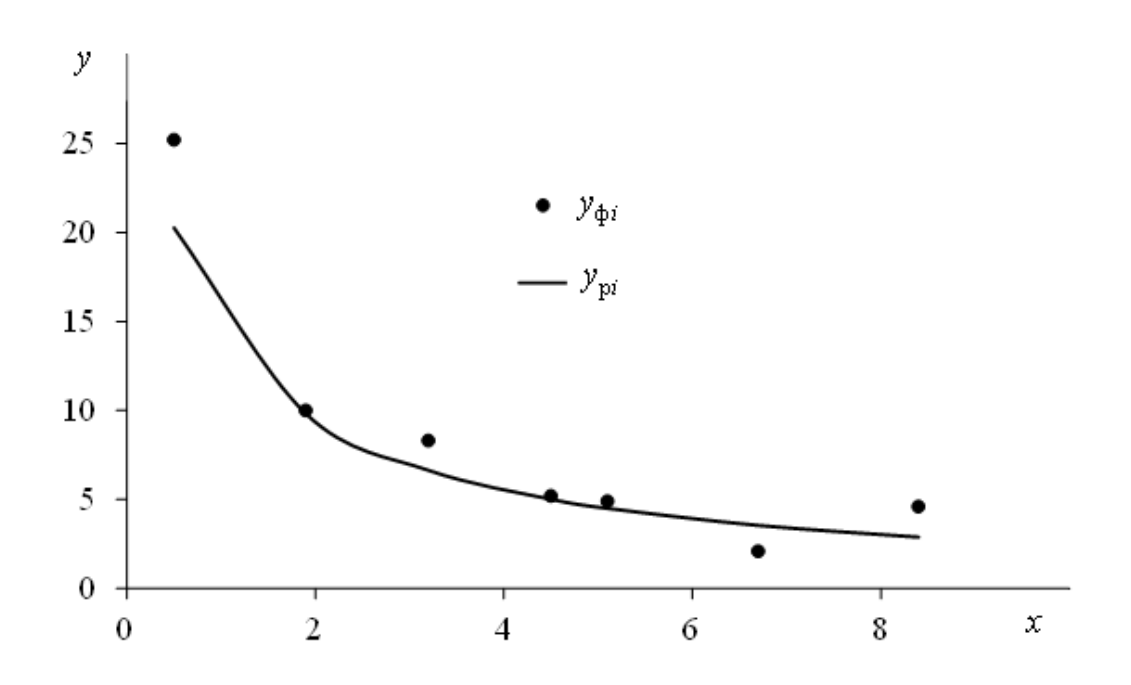

Рисунок 2.4. Зависимость фактических ( $y_{\phi i}$ ) и расчетных ( $y_{\text{pi}}$ ) значений параметра у от  $x$ 

### <span id="page-27-0"></span>3. СТАТИСТИЧЕСКИЙ АНАЛИЗ ЭКСПЕРИМЕНТАЛЬНЫХ ЛАННЫХ

Итак, по экспериментальным данным получено то или иное уравнение. А можно ли его применять? Для этого существуют определенные критерии. Рассмотрим простейшие из них, которые наиболее широко используются в области технологии бетона.

Коэффициент корреляции двух переменных г:

$$
r = \frac{\sum_{i=1}^{n} (x_i - \overline{x}) \cdot (y_i - \overline{y})}{\sqrt{\sum_{i=1}^{n} (y_i - \overline{y})^2 \cdot \sum_{i=1}^{n} (x_i - \overline{x})^2}}.
$$
(3.1)

Величина г изменяется от -1 до +1 и обычно берется по абсолютной величине. Считается, что корреляция при:

 $r < 0,1$  - пренебрежительно мала;  $0, 1 \le r < 0, 3$  - слабая;  $0.3 \le r \le 0.7$  - существенная;  $0.7 \le r < 0.9$  - большая;  $0.9 \le r$ - очень большая. близкая к функциональной.

Коэффициент эффективности  $F_{\text{3}\phi}$  и коэффициент вариации  $C_{\nu}$ . Рассчитывают среднее квадратичное отклонение опыта S<sub>0</sub>:

$$
S_0 = \sqrt{\frac{\sum_{i=1}^{n} (y_{\phi i} - \overline{y}_{\phi i})^2}{n-1}}
$$
(3.2)

и среднее квадратичное отклонение, характеризующее точность полученной зависимости S<sub>T</sub>:

$$
S_{\rm r} = \sqrt{\frac{\sum_{i=1}^{n} (y_{\rm \phi i} - y_{\rm \phi i})^2}{n-1}},
$$
\n(3.3)

где  $y_{\phi i}$  – фактическое *i*-ое значение *y*;

 $\bar{y}_{\phi i}$  – среднее фактическое значение у;

 $y_{pi}$  – рассчитанное по полученной зависимости *i*-ое значение у.

Коэффициент эффективности равен

$$
F_{\rm 3\varphi} = \frac{S_0^2}{S_{\rm T}^2},\tag{3.4}
$$

а коэффициент вариации

$$
C_v = \frac{S_v}{\overline{y}_{\phi i}} 100 \, \%
$$
\n(3.5)

Обычно считается, что полученное уравнение приемлемо, если коэффициент корреляции более или равен 0,7, коэффициент эффективности более или равен 2, а коэффициент вариации менее или равен 12 %.

### **ПРИМЕР 5**

<span id="page-28-0"></span>В качестве примера представим последовательность оценки точности полученного уравнения для расчета прочности бетона по скорости ультразвука (пример 3).

Необходимые характеристики для расчета коэффициента корреляции скорости ультразвука и рассчитанных по полученной зависимости значений прочности бетона сводим в таблицу 3.1.

Таблина 3.1

|                |        |                 |                      | $\cdots$                 | ,,,,,,,,,, |                                                                  |                                                          |
|----------------|--------|-----------------|----------------------|--------------------------|------------|------------------------------------------------------------------|----------------------------------------------------------|
| $N_2$ $\Pi$    | $x_i$  | $y_{\text{pi}}$ | $x_i - \overline{x}$ | $(x_i - \overline{x})^2$ |            | $y_{pi} - \overline{y}_{pi} \mid (y_{pi} - \overline{y}_{pi})^2$ | $(x_i - \overline{x})$ .<br>$y_{pi} - \overline{y}_{pi}$ |
| 1              | 3680   | 12,97           | $-408,4$             | 166790,6                 | $-9,41$    | 88,46                                                            | 3841,06                                                  |
| $\overline{2}$ | 3210   | 7,62            | $-878,4$             | 771586,6                 | $-14,76$   | 217,72                                                           | 12961,19                                                 |
| 3              | 4150   | 22,08           | 61,6                 | 3794,6                   | $-0,30$    | 0,09                                                             | $-18,28$                                                 |
| 4              | 4200   | 23,36           | 111,6                | 12454,6                  | 0,99       | 0,98                                                             | 110,35                                                   |
| 5              | 4550   | 34,72           | 461,6                | 213074,6                 | 12,35      | 152,43                                                           | 5699,04                                                  |
| 6              | 3910   | 16,82           | $-178,4$             | 31826,6                  | $-5,55$    | 30,79                                                            | 989,88                                                   |
| 7              | 3610   | 11,98           | -478,4               | 228866,6                 | $-10,39$   | 108,01                                                           | 4972,02                                                  |
| 8              | 4220   | 23,90           | 131,6                | 17318,6                  | 1,52       | 2,32                                                             | 200,52                                                   |
| 9              | 4421   | 30,00           | 332,6                | 110622,8                 | 7,63       | 58,20                                                            | 2537,45                                                  |
| 10             | 4590   | 36,33           | 501,6                | 251602,6                 | 13,95      | 194,73                                                           | 6999,57                                                  |
| 11             | 4485   | 32,26           | 396,6                | 157291,6                 | 9,88       | 97,68                                                            | 3919,75                                                  |
| 12             | 4100   | 20,86           | 11,6                 | 134,6                    | $-1,51$    | 2,28                                                             | $-17,53$                                                 |
| 13             | 3820   | 15,19           | $-268,4$             | 72038,6                  | $-7,18$    | 51,53                                                            | 1926,64                                                  |
| 14             | 3980   | 18,21           | $-108,4$             | 11750,6                  | $-4,16$    | 17,32                                                            | 451,08                                                   |
| 15             | 4400   | 29,30           | 311,6                | 97094,6                  | 6,92       | 47,95                                                            | 2157,63                                                  |
| Сумма:         | 61326  | 335,59          |                      | 2146247,6                |            | 1070,5                                                           | 46730,38                                                 |
| Среднее:       | 4088,4 | 22,37           |                      |                          |            |                                                                  |                                                          |

Исхолные ланные для расчета коэффициентов уравнения

Прочность бетона ( $y_{pi}$ ) рассчитывали по формуле:

$$
y_{\rm pi} = 0,201 \cdot e^{0,001132 \cdot x}
$$

Коэффициент корреляции по (3.1) равен:

$$
r = \frac{\sum_{i=1}^{n} (x_i - \overline{x}) \cdot (y_i - \overline{y})}{\sqrt{\sum_{i=1}^{n} (y_i - \overline{y})^2 \cdot \sum_{i=1}^{n} (x_i - \overline{x})^2}} = \frac{46730,38}{\sqrt{1070,5 \cdot 2146247,6}} = 0,975.
$$

Необходимые характеристики для расчета значений среднего квадратичного отклонения  $S_0$  и  $S_T$  сводим в таблицу 3.2.

Таблица 3.2

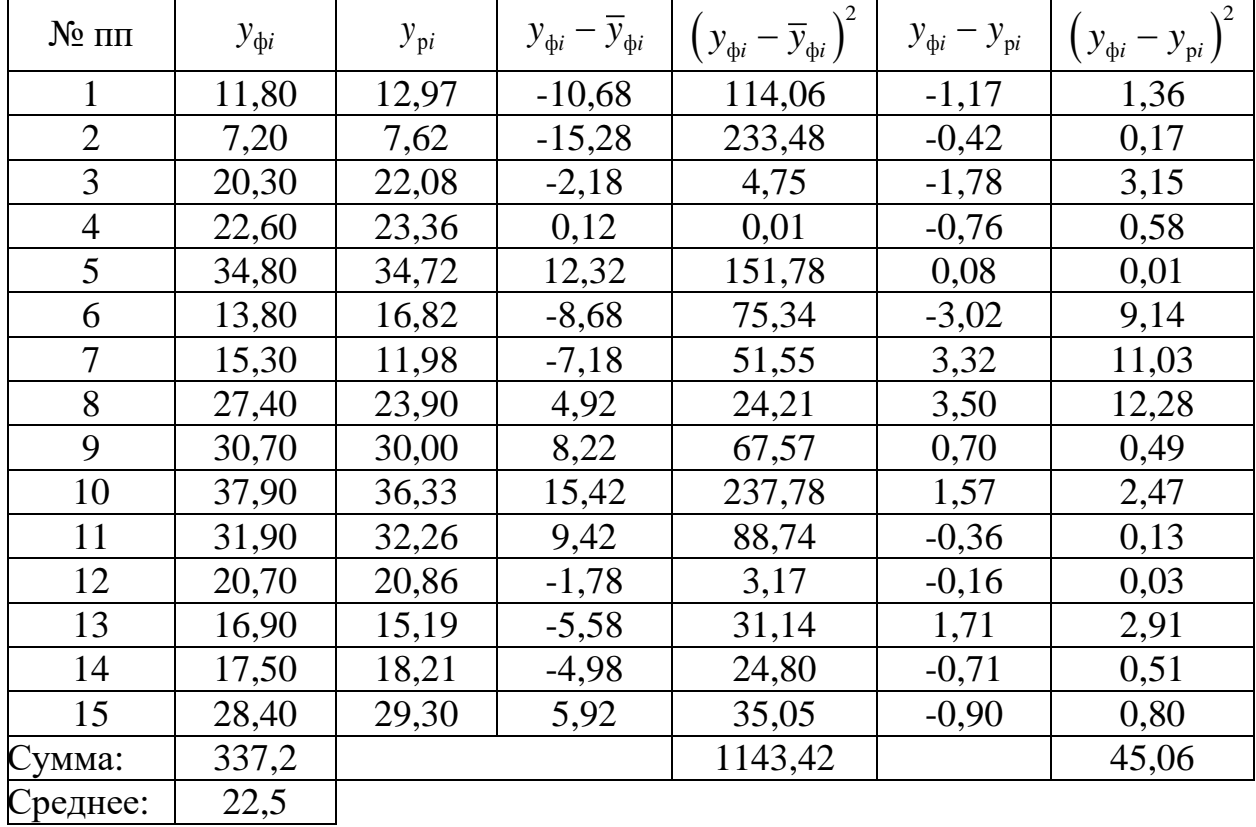

Исходные данные для расчета среднего квадратичного отклонения

Среднее квадратичное отклонение опыта  $S_0$  по (3.2):

$$
S_0 = \sqrt{\frac{\sum_{i=1}^{n} (y_{\phi i} - \overline{y}_{\phi i})^2}{n-1}} = \sqrt{\frac{1143,42}{15-1}} = 9,04
$$

Среднее квадратичное отклонение, характеризующее точность полученной зависимости  $S_{\text{t}}$  по (3.3):

$$
S_{\rm r} = \sqrt{\frac{\sum_{i=1}^{n} (y_{\rm \varphi} - y_{\rm \varphi})^2}{n-1}} = \sqrt{\frac{45,06}{15-1}} = 1,79.
$$

Коэффициент эффективности по (3.4):

$$
F_{\rm 3\varphi} = \frac{S_0^2}{S_{\rm T}^2} = \frac{9.04^2}{1.79^2} = 25.38.
$$

 $\mathbf{r}$ 

Коэффициент вариации по (3.5):

$$
C_{v} = \frac{S_{v}}{\overline{y}_{\phi i}} 100 = \frac{1,79}{22,5} 100 = 7,98 \%
$$

Таким образом получено, что корреляция скорости ультразвука и расчетной прочности бетона близка к функциональной  $(r > 0.9)$ , коэффициент вариации, равный 7,98 % меньше 12 %, а коэффициент эффективности, равный 25,38, больше 2. Следовательно, полученное уравнение регрессии может быть использовано в дальнейших расчетах.

# <span id="page-31-0"></span>4. ГРАФИЧЕСКИЙ АНАЛИЗ ЭКСПЕРИМЕНТАЛЬНЫХ ДАННЫХ.

Конечным результатом чисто статистического анализа обычно является единственное числовое значение и еще несколько слов поясняющего текста. Полученное числовое значение представляет собой вероятность или уровень значимости, а словами выражаются гипотезы, которые мы принимаем, отвергаем или хотя бы исследуем.

Более основательным выглядит график. Графические материалы вызывают больше доверия. Построив график, исследователь чувствует себя более уверенно. Графики позволяют представить данные в наглядной форме при минимальной их обработке. Нас не мучают сомнения, сопровождающие процесс формальных математических вычислений, для выполнения которых требуются десятки данных, а в результате получается одно, а в лучшем случае несколько чисел. Графики облегчают сравнение величин, акцентируют наличие экстремумов, перегибов. Позволяют интерполировать результаты. Графики могут очень многое рассказать о результатах эксперимента, однако часто инженеры не могут правильно применять метод, который они больше всего ценят и к которому чаще всего обращаются. В настоящее время графические методы анализа не пользуются благосклонностью инженеров, в первую очередь из-за наличия ЭВМ. Но графическая информация, выдающая максимум информации при минимальном пространстве, незаменима, и является наиболее важным инструментом в руках исследователя.

При построении графиков следует руководствоваться следующими рекомендациями:

1. Еще до построения графика необходимо исследовать, какие изменения рассматриваемых величин можно ожидать на опыте. Будут ли резкие скачки. Например, при сжатии бетонного образца его линейные размеры плавно изменяются. Но в определенный момент наступает резкое разрушение. Если предполагается плавное изменение события, то и на графике оно отображается плавной линией.

2. Перед построением графика следует сделать правильный выбор масштабов по осям координат.

При проведении опыта одну из величин изменяют произвольно. Ее всегда откладывают по оси абсцисс. А значения вторичной величины - по оси ординат (рис. 4.1);

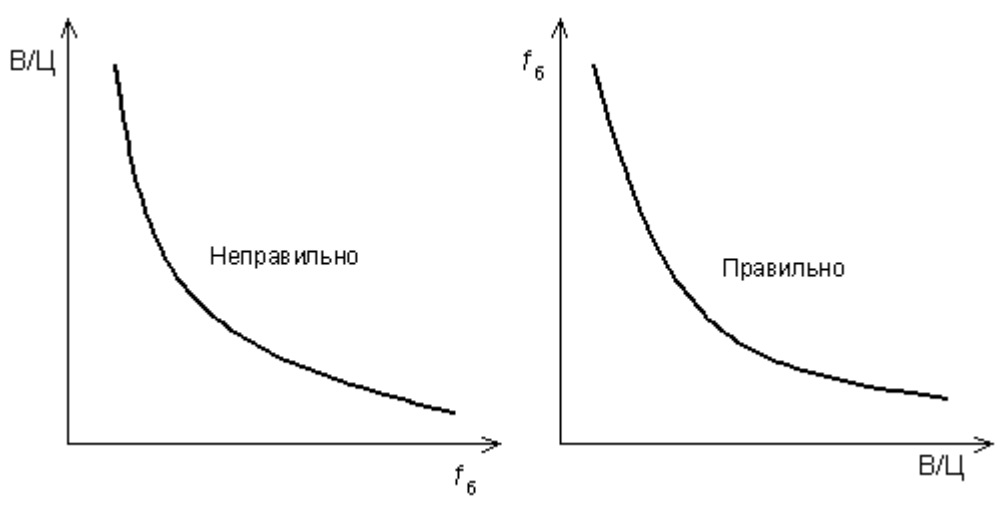

Рис. 4.1. Выбор осей графика

Обозначать оси графиков можно, как, например, на рис. 4.1 и именовать рисунок: влияние водоцементного отношения бетонной смеси (В/Ц) на прочность бетона на сжатие (*f*б). Но можно и прямо обозначать оси, как приведено на рис. 4.2.

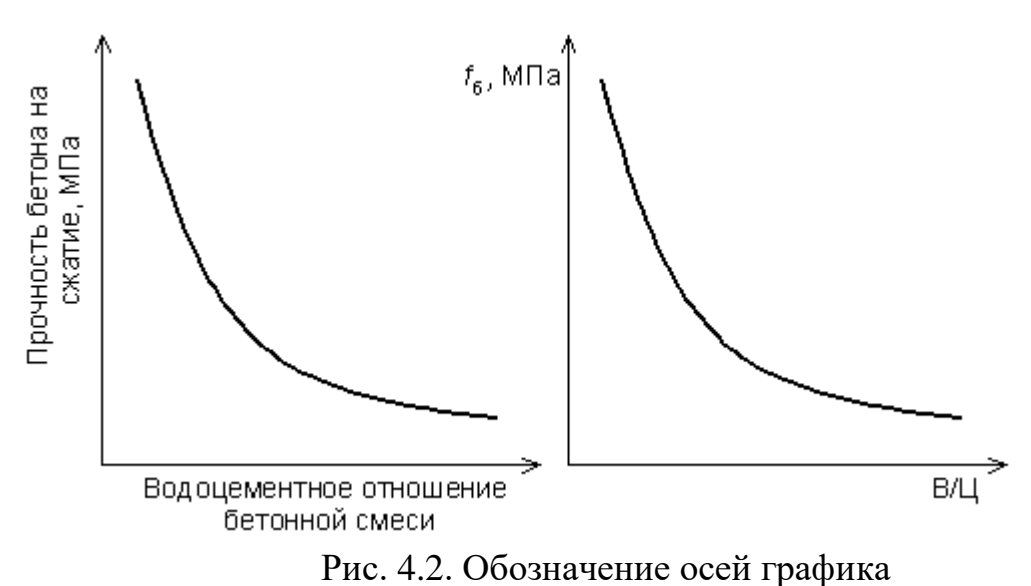

Масштабы по обеим осям выбирают так, чтобы можно было легко и быстро найти координаты любой точки графика. Графики чаще всего вычерчивают на бумаге, разграфленной поперечными и продольными линиями. Следует выбирать такой масштаб, чтобы расстояние между соседними линиями равнялось одной, двум, четырем, пяти, десяти единицам. Если же трем, шести, семи, девяти, одиннадцати, то резко затрудняется чтение графика (рис. 4.3).

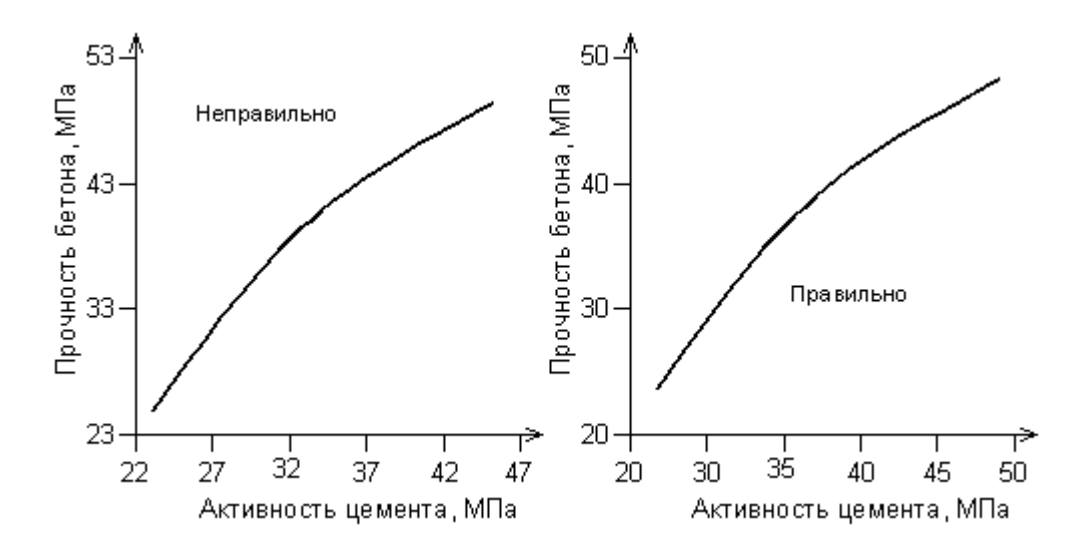

Рис. 4.3. Выбор масштаба шкал графика

Масштаб должен выбираться с учетом погрешностей тех величин, значения которых наносятся на график. Самое малое деление на графике должно быть не меньше абсолютной погрешности рассматриваемой величины, иначе точность отсчета по графику будет больше, чем точность наносимых на него величин (например, ошибка величины составляет 0,2, а шкала имеет наименьшее деление 0,05 – это не имеет смысла, лучше шкалу взять с точностью 0,2 или 0,4);

Масштабная шкала должна выбираться так, чтобы график как можно больше приближался к прямой линии, поскольку прямую линию легче строить и потом использовать. Чтобы сложную кривую изобразить в виде, близком к прямой линии, используется функциональная шкала, которая строится следующим образом:

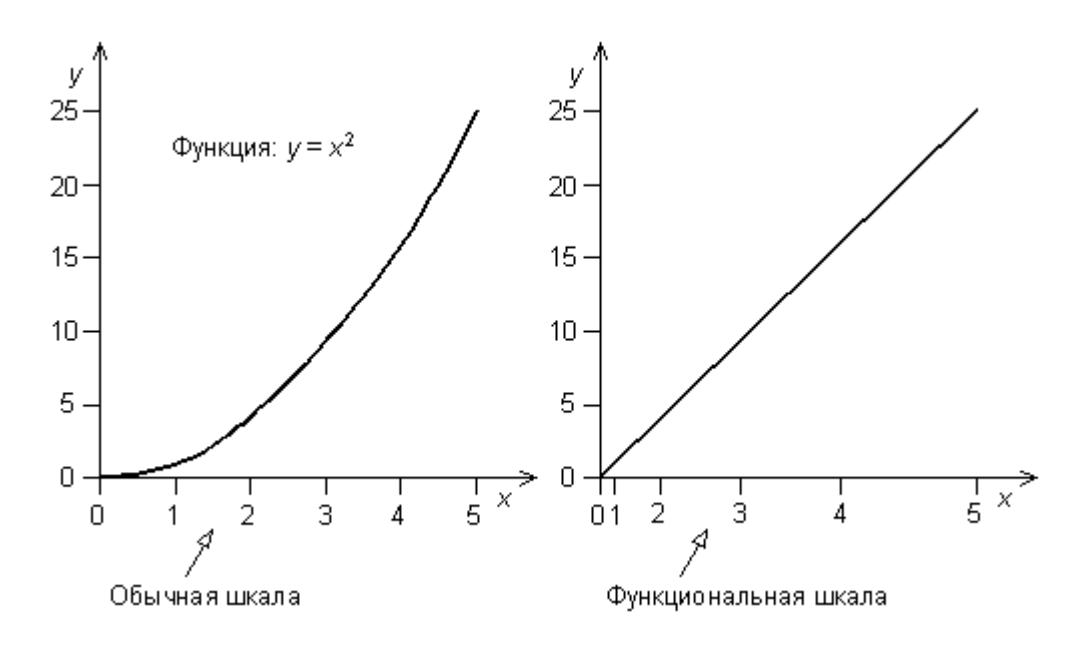

Рис. 4.4. Функциональные оси графика

Пусть  $y = f(x)$  - известная функция. Полагая аргумент равным последовательно  $x_0, x_1, x_2...x_n$ , находим значения функции  $y_0 = f(x_0)$ ,  $y_1 = f(x_1)$ ,  $y_2 = f(x_2) ... y_n = f(x_n)$ . Каждое из этих значений откладывается в виде отрезка прямой на оси х (рис 4.4 - 4.5.). Концы отрезков обозначаются соответствующими отрезками аргументов.

На рисунке 4.4 изображена функциональная шкала для функции  $y = x^2$ , где значению аргумента 0, 1, ... 5, указанному на шкале, соответствует значение функции, равное длине отрезка от точки 0 до данного значения аргумента (в определенном масштабе).

Или пусть  $y = \lg x$  (рис. 4.5). На рисунке с традиционными осями график изобразится в виде кривой. Если же в качестве оси х использовать ось со шкалой, на которой значения х наносятся на расстоянии, равном  $\lg x$  от начала отсчета, то график функции становится прямой линией. Во втором случае сетка по оси *х*, не равномерная, а полулогарифмическая.

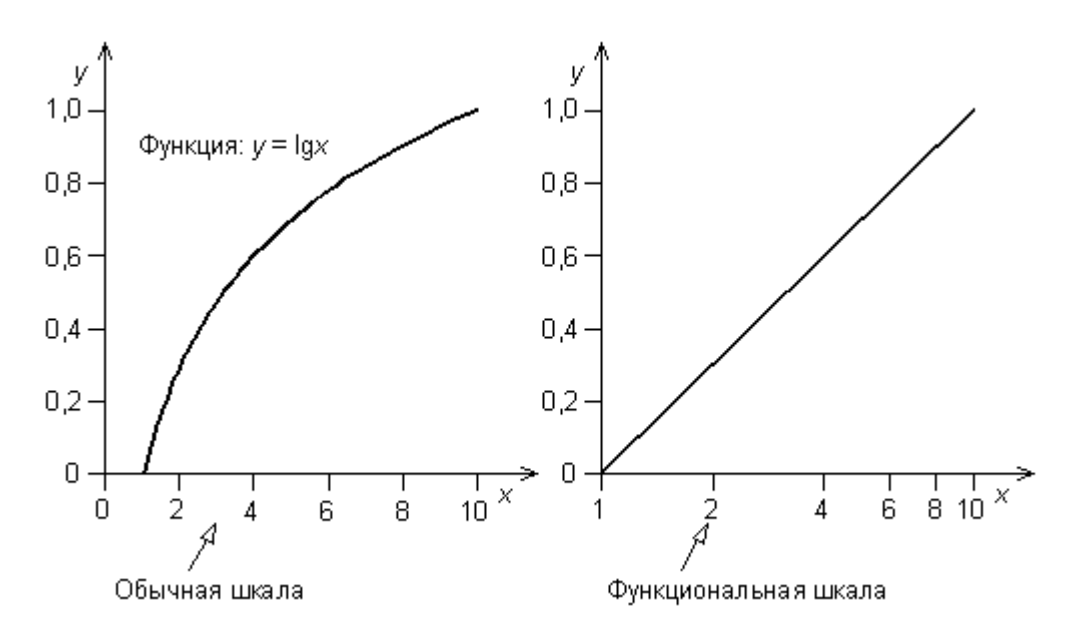

Рис. 4.5. Функциональные оси графика

Если логарифмическая шкала наносится и на ось абсцисс, и на ось ординат, то такая сетка называется логарифмической. На ней в виде прямой линии вычерчивается график  $y = x^n$ .

При графическом представлении данных опыта не всегда заранее известно, какая связь между ними существует. Поэтому вначале в традиционных координатах строится зависимость  $y = f(x)$ . Затем сравнивают получившийся график с графиками часто встречающихся функций (примеры в табл. 4.1) и определяют, какая из традиционных зависимостей наиболее близка получившейся. На этом основании строят функциональную шкалу и строят график.

Если он сильно отклоняется от прямой, то, следовательно, образцовая зависимость выбрана неправильно.

Таблица 4.1

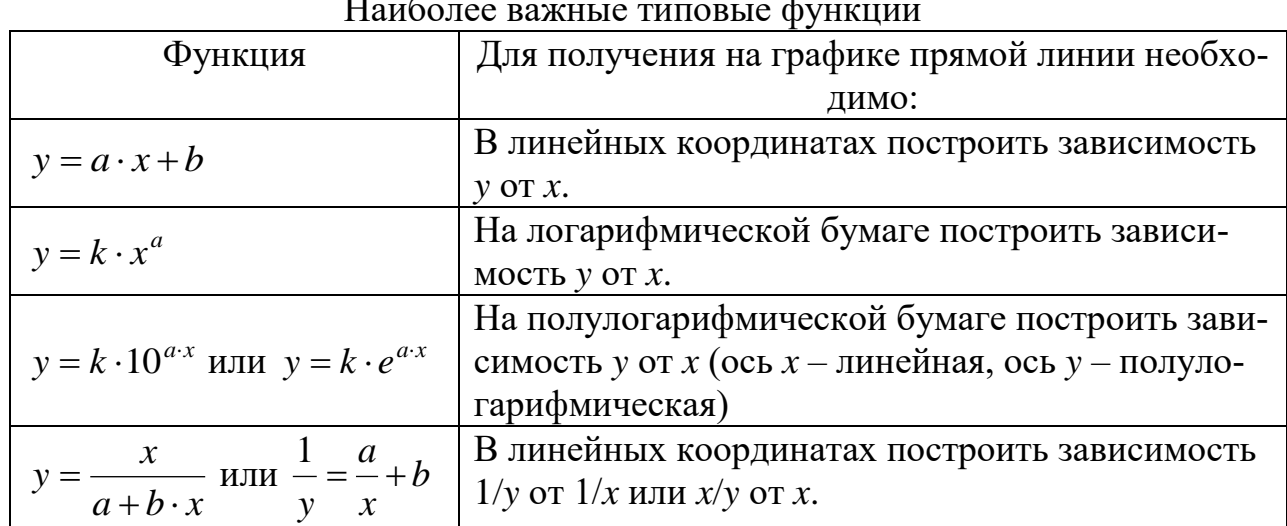

Масштабы должны быть выбраны так, чтобы основная часть кривой на графике была наклонена к оси абсцисс под углом, близким к 45 градусам - для наглядности и более точного отсчета (рис. 4.6);

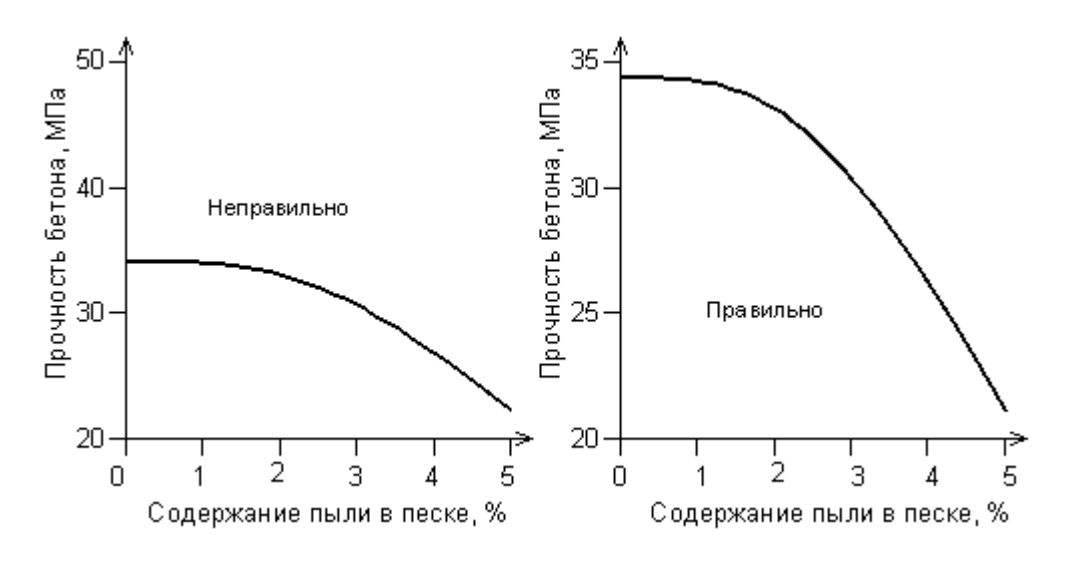

Рис. 4.6. Угол наклона графика

Нумерация делений на осях должна начинаться не с нуля, а с наименьшего значения аргумента (функции) и кончаться наибольшим, так, чтобы график находился в центре рисунка (рис. 4.7). Числа можно ставить не у всех линий сетки, а через одну, две, но принятая система должна распространяться на весь график. Эти числа должны соответствовать точности, с которой график позволяет определять координаты точек и содержать строго определенное число цифр. На каждой координатной оси следует указывать название величины, значение которой по ней определяется, а также единицы измерения.
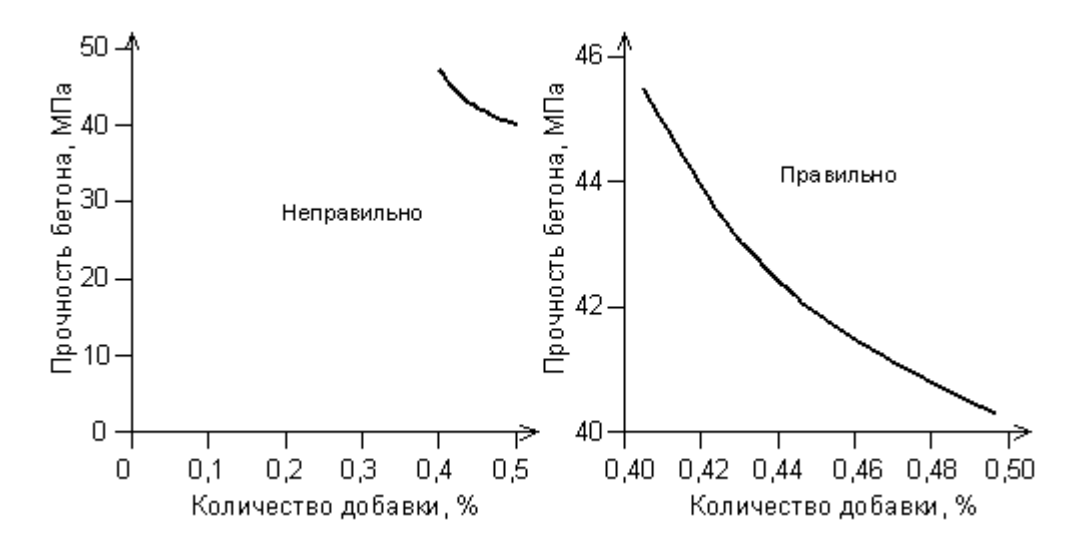

Рис. 4.7. Нумерация делений на осях

Наносить данные на график следует очень тщательно. Действительные значения результатов измерений, отмеченных на графиках точками, с требуемой нами надежностью находятся внутри прямоугольников с центрами в указанных точках и со сторонами, равными удвоенным погрешностям аргумента и функции: 2*x*, 2*y* (рис. 4.8). Линия графика должна проходить через участки упомянутых прямоугольников, не оставляя их в стороне.

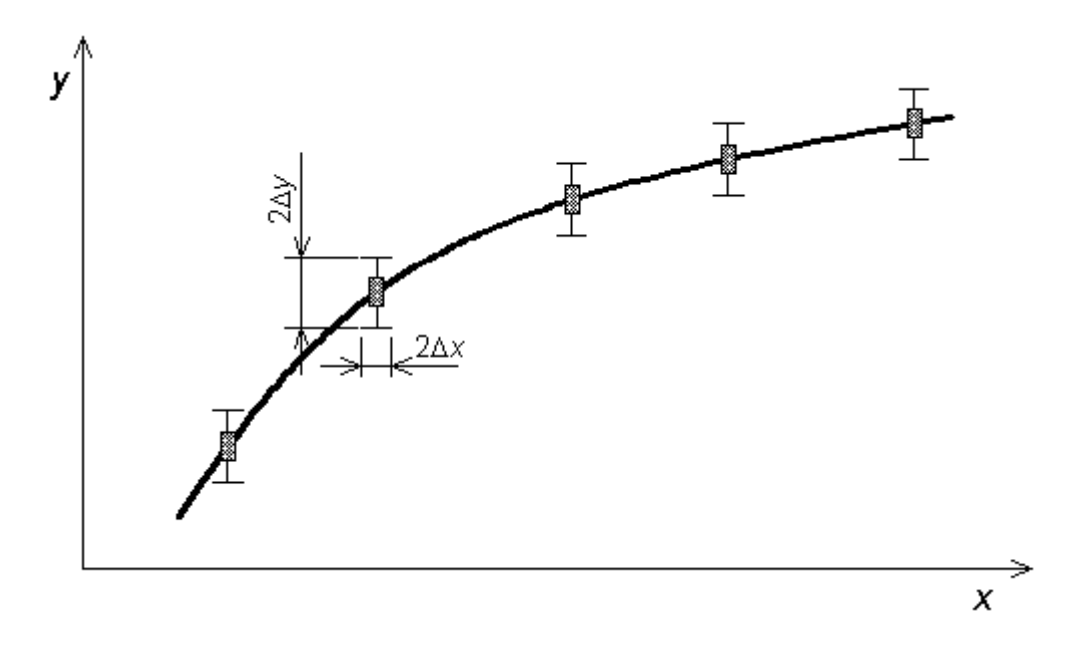

Рис. 4.8. Учет погрешности опыта на графике

Если имеется достаточное количество данных, то линия графика должна быть плавной, с малым числом перегибов, и проходить ближе ко всем точкам, насколько это возможно.

Количество точек по ту и другую сторону от кривой должно быть примерно одинаковым. Если точка стоит в стороне от других, то опыт здесь следует повторить несколько раз - может, есть закономерность, а не промах. Если же нет возможности повторить эксперимент, то резко отличающееся значение считают промахом и во внимание не принимают.

Крайние точки графика обычно менее точны (границы действия инструментов, используемых при проведении эксперимента), поэтому больше внимания уделяют серединным точкам.

Если в результате опытов получено небольшое число точек или изучаемая зависимость имеет неопределенный характер, нанесенные на график точки соединяются не плавной кривой, а отрезками прямых - получается ломаная линия (рис. 4.9).

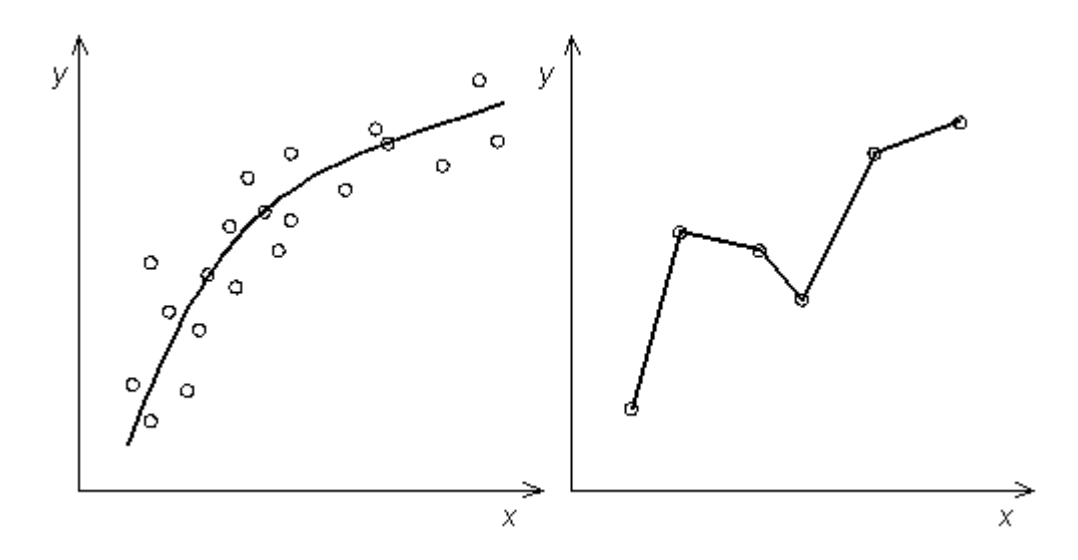

Рис. 4.9. Плавные и ломаные линии графика

Если функция зависит не от одного аргумента  $y = f(x)$  (рис. 5.1), а от нескольких, например,  $z = f(x, y)$ , то вычерчиваются графики зависимостей функции от одного переменного при некоторых значениях другого или на кубе  $(p<sub>HC</sub>, 5.2).$ 

График строится сначала карандашом по частям, которые плавно соединяются с помощью прозрачных лекал. После того, как график готов, его следует проверить «косым глазом». Для этого глаз необходимо поместить вплотную к графику и смотреть вдоль кривой. Хорошо проведенная линия графика не должна иметь изломов, которые при данной проверке легко обнаруживаются.

### 5. МАТЕМАТИКО-СТАТИСТИЧЕСКИЕ МЕТОДЫ (ПЛАНЫ) ПРОВЕДЕНИЯ ЭКСПЕРИМЕНТА

Сразу необходимо оговорить, что описываемые ниже планы применимы не только к исследованию, например, свойств бетона, но и любых процессов.

Устанавливается математическая зависимость между, например, свойствами бетона и расходами составляющих компонентов, технологическими особенностями. Полученная математическая модель служит основой для назначения и поиска оптимальных параметров бетонов.

Применение планов особенно удобно тем, что:

- используются уже апробированные модели, нет необходимости в тщательном обдумывании техники проведения каждого опыта;

- фактически автоматически проводится статистический анализ как каждого опыта, так и всего эксперимента в целом;

- сразу получается аналитическое выражение для описания исследуемого параметра;

- облегчен графический анализ влияющих факторов.

Построение математических зависимостей производится при проведении лабораторных опытов с уточнением в производственных условиях.

Последовательность операций при составлении планов проведения экспериментов следующая:

- выявление необходимых оптимизируемых параметров, то есть тех свойств бетона или параметров технологического процесса, которые необходимо исследовать (прочность, морозостойкость или водонепроницаемость бетона, удобоукладываемость бетонной смеси ...);

- выбор основных факторов, определяющих значения оптимизируемых параметров (марка цемента, водоцементное отношение, химические добавки, температура твердения ...);

- выбор интервалов варьирования факторов. Влияющие факторы необходимо изменять в пределах, подсказываемых интуицией экспериментатора или литературными данными. Например, нецелесообразно изменять водоцементное отношение в пределах от 0,3 до 0,9;

- выбор плана эксперимента (порядок);

- расчет всех опытов в соответствии с планом;

- обработка результатов эксперимента с получением соответствующей модели.

При проведении экспериментов в зависимости от условий задачи все факторы варьируются на трех уровнях: среднем (или основном), нижнем и верхнем, отстоящих от основного на одинаковую величину, называемую интервалом варьирования, иногда факторы варьируются на двух уровнях (верхнем и нижнем).

Для упрощения записей и последующих расчетов верхний уровень принято обозначать символом  $+1$ , средний 0, а нижний -1, что равносильно переводу факторов в новый кодированный (нормализованный) масштаб:

$$
x_i = \frac{X_i - X_{i0}}{\Delta X_i},
$$
\n(5.1)

где  $x_i$  – значение *i*-го фактора в новом кодовом масштабе;

- $X_i$  значение *i*-го фактора в натуральном масштабе;
- $X_{i0}$  основной уровень *i*-го фактора;
- $\Delta X_i$  интервал варьирования *i*-го фактора.

Обычно при записи плана цифра 1 опускается, и кодовая запись уровней факторов имеет вид "+", "0" и "-".

Обычно прибегают к линейным планам (планам первого порядка), в которых математические модели всегда линейны (хотя реальные процессы могут быть и нелинейными), и нелинейным планам (планам второго порядка), в которых математические модели могут быть как линейными, так и нелинейными. Первые планы более просты в осуществлении и последующих расчетах, но менее информативны, чем планы второго порядка, которые значительно информативнее, но труднее для реализации и расчетов.

После обработки методами математической статистики результатов экспериментов получают алгебраические выражения (математическая модель), отражающие связь выхода эксперимента (например, прочность бетона) и исходными влияющими факторами (например, активность цемента, водоцементное отношение...). Далее на основании полученных уравнений могут быть построены графики, как плоскостные, так и объемные (примеры на рис. 5.1 и  $5.2$ ).

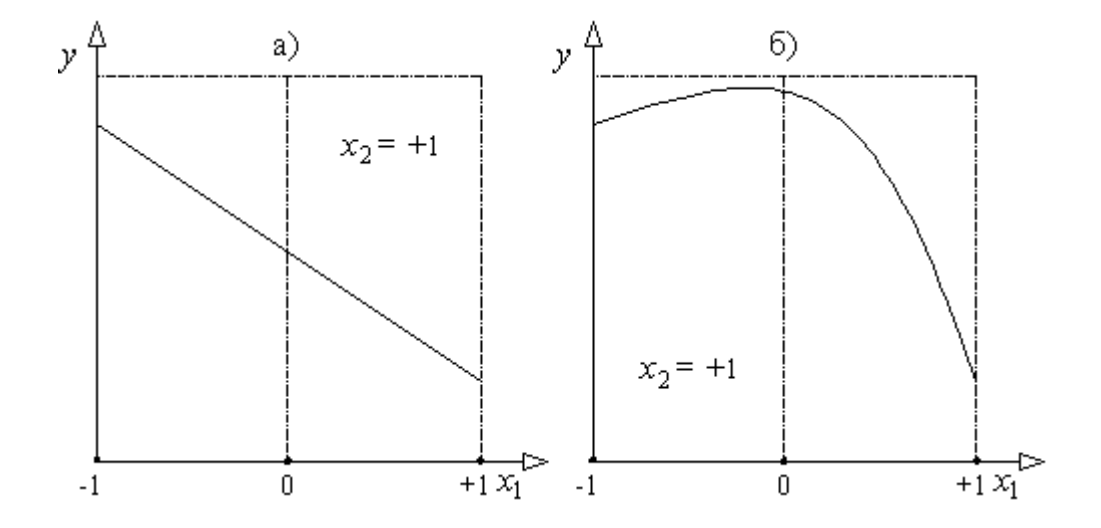

Рисунок 5.1. Влияние фактора  $x_1$  (при постоянном факторе  $x_2$ ) на параметр у для линейного а) и нелинейного б) отклика.

#### Рассмотрим типовые планы.

Как уже отмечалось, линейные планы достаточно просты как при выполнении (по причине меньшего числа опытов), так и расчета коэффициентов уравнений. Но информативность их ниже, чем у планов второго порядка. Например, общеизвестно, что процесс нарастания прочности бетона во времени имеет ярко выраженный нелинейный характер. Но на незначительных промежутках времени, например, в период твердения от 5 до 7 суток, фактически нелинейная модель может быть с достаточной точностью интерпретирована линейной. Но если мы при реализации плана первого порядка возьмем интервал варьирования времени твердения от 1 суток до 28, то уже изначально будет заложена огромная ошибка.

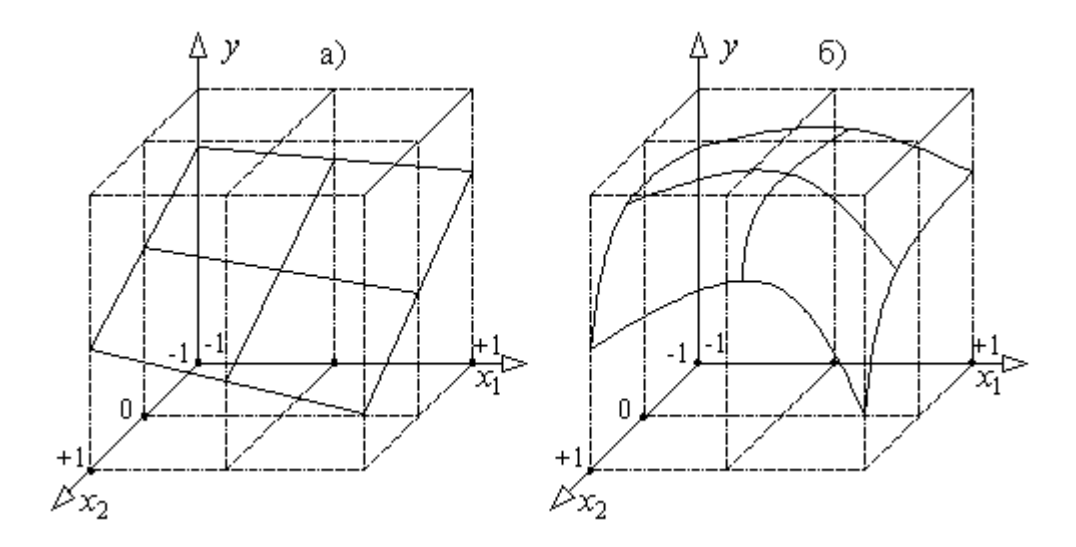

Рисунок 5.2. Влияние факторов  $x_1$  и  $x_2$  на параметр у для линейного а) и нелинейного б) отклика.

Двухфакторный план (табл. 5.1) достаточно часто реализуется на практике. Например, легко установить влияние активности цемента (первый фактор  $x_1$ ) и водоцементного отношения (второй фактор  $x_2$ ) на прочность бетона (оптимизируемый параметр  $Y_u$ ).

Таблина 5.1

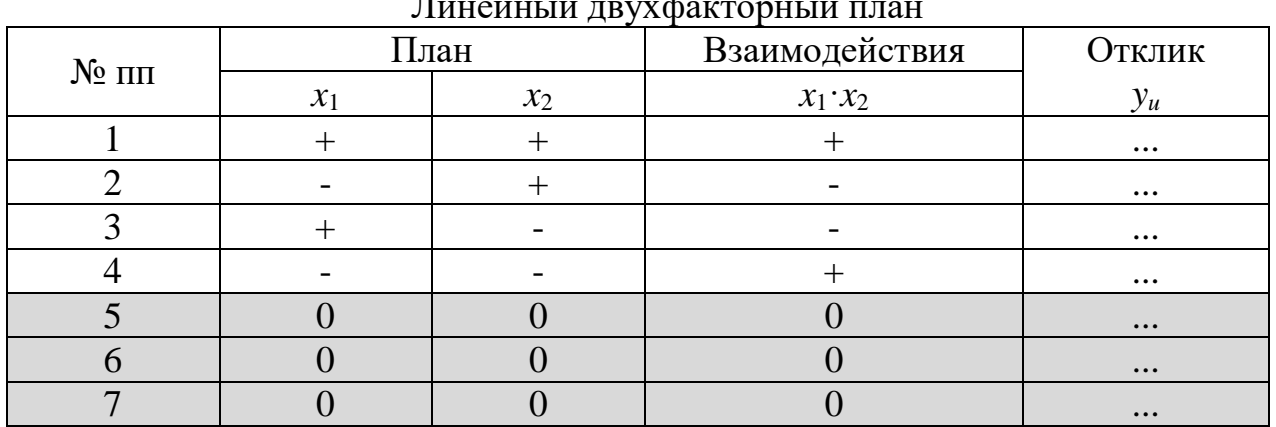

Опыты №№ 5-7 - это опыты в нулевой (основной) точке, предназначенные для оценки однородности полученных результатов. В плане приведено их

минимальное число, а именно 3. При возможности это количество следует увеличить, что повысит точность расчетов по получаемому уравнению.

В результате реализации плана получают алгебраическое выражение (так называемый отклик) для расчета оптимизируемого параметра (например, свойства бетона):

$$
y_i = b_0 + b_1 \cdot x_1 + b_2 \cdot x_2 + b_{12} \cdot x_1 \cdot x_2 \tag{5.2}
$$

В этом и других последующих однотипных выражениях  $y_i$  - значение оптимизируемого параметра (прочность бетона, морозостойкость, водонепроницаемость ...),  $b_0, b_1, b_2, \ldots, b_n, b_{11}, b_{22}, \ldots, b_{nn}, b_{12}, b_{13}, \ldots, b_{nm}$  - коэффициенты, рассчитываемые по результатам опытов,  $x_1, x_2, \ldots x_n$ - значения факторов, представленных в кодированном виде (+, -, 0).

В планах второго порядка (нелинейных), в отличие от планов первого порядка, в них вводят квадраты переменных, что обеспечивает получение кривых линий. Получаемая в результате реализации таких планов информация существенно более расширенная, чем в ранее рассмотренных. В этих планах в отличие от плана первого порядка, добавлены опыты, в которых один из факторов изменяется  $(-1 \text{ min} + 1)$ , а остальные поддерживаются на нулевом уровне (табл. 5.2).

Таблица 5.2

|                | План             |           |                 |         | Квадраты переменных   Взаимодействия | Отклик    |  |
|----------------|------------------|-----------|-----------------|---------|--------------------------------------|-----------|--|
| $N_2$ $\Pi$    | $x_1$            | $x_2$     | $x_1^2$         | $x_2^2$ | $x_1 \cdot x_2$                      | $y_u$     |  |
|                | $^{+}$           | $^{+}$    | $^{+}$          | $^{+}$  | $^{+}$                               | $\cdots$  |  |
| $\overline{2}$ | $\pm$            |           | $^+$            | +       |                                      | $\cdots$  |  |
| 3              |                  | $^{+}$    | $^{\mathrm{+}}$ |         |                                      | $\cdots$  |  |
| 4              |                  |           | $^+$            | ┿       | $\pm$                                | $\cdots$  |  |
| 5              | $^{+}$           | $\left($  | $^{+}$          |         |                                      | $\ddotsc$ |  |
| 6              |                  |           | $^{+}$          |         |                                      | $\ddotsc$ |  |
| $\mathbf{z}$   | $\left( \right)$ | $+$       |                 | $^{+}$  |                                      | $\ddotsc$ |  |
| 8              | $\mathcal{O}$    |           |                 | $^{+}$  |                                      | $\cdots$  |  |
| $\mathbf Q$    | $\Omega$         | $\Omega$  |                 |         |                                      | $\ddotsc$ |  |
| 10             | $\mathcal{O}$    | $\bigcap$ |                 |         |                                      | $\ddotsc$ |  |
|                |                  |           |                 |         |                                      | $\ddotsc$ |  |

Двухфакторный план второго порядка

Здесь, в отличие от плана первого порядка, добавлены опыты №№ 5-8, в которых один из факторов изменяется, а остальные поддерживаются на нулевом уровне.

Отклик для данного плана выглядит следующим образом:

$$
y_i = b_0 + b_1 \cdot x_1 + b_2 \cdot x_2 + b_{11} \cdot x_1^2 + b_{22} \cdot x_2^2 + b_{12} \cdot x_1 \cdot x_2 \tag{5.3}
$$

На примере этого плана рассмотрим возможные конфигурации откликов (геометрических образов поверхностей) в зависимости от полученных в результате эксперимента численных значений коэффициентов уравнения (5.3) – табл. 5.3 и соответствующие рисунки 5.3-5.7.

Таблица 5.3

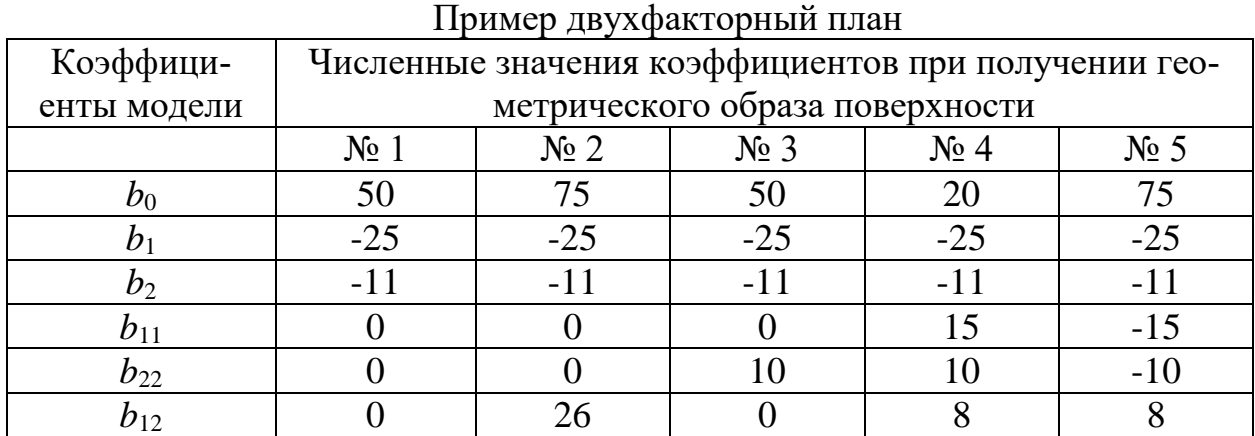

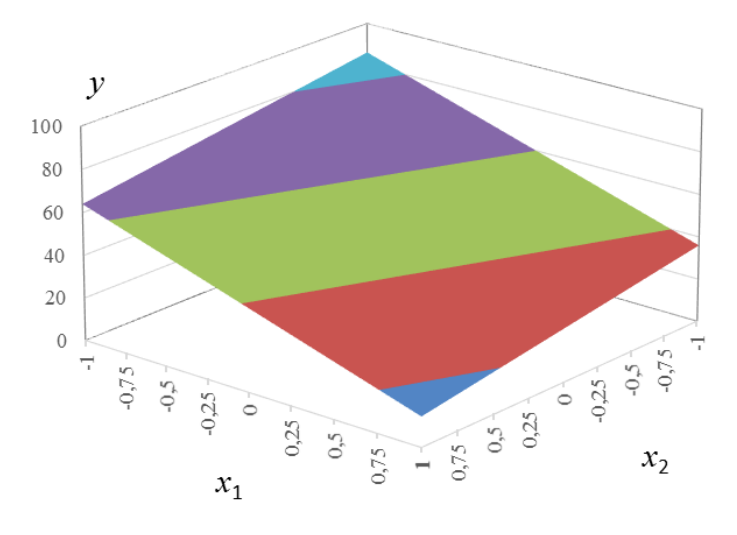

Рисунок 5.3. Геометрический образ поверхности № 1

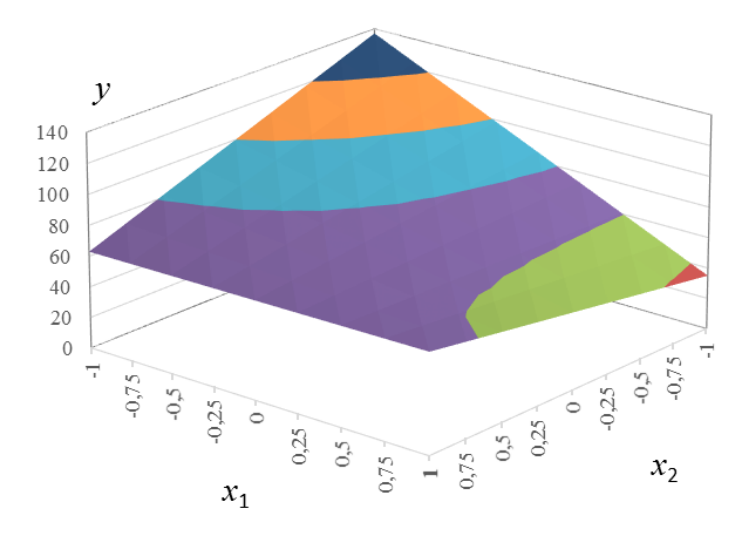

Рисунок 5.4. Геометрический образ поверхности № 2

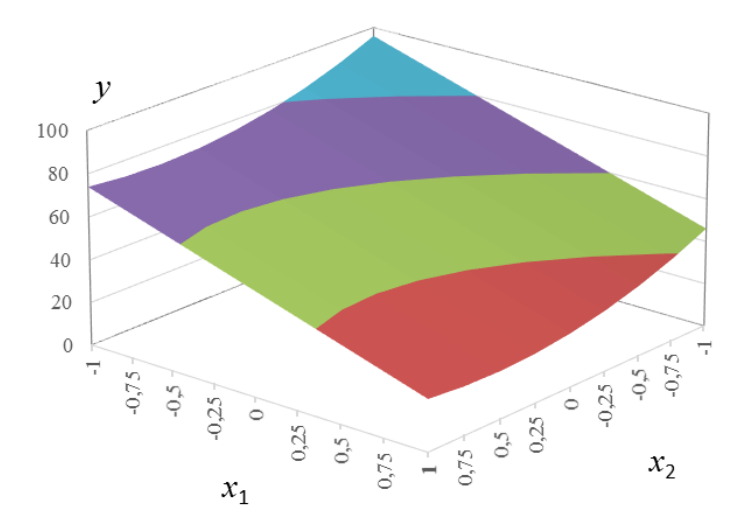

Рисунок 5.5. Геометрический образ поверхности № 3

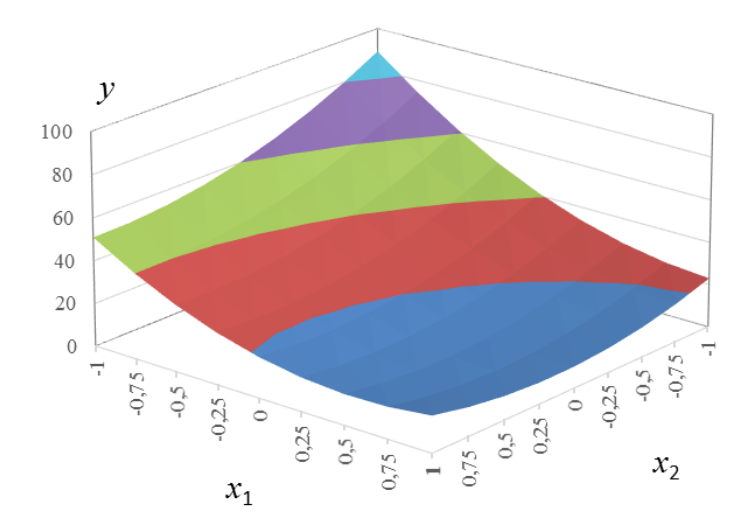

Рисунок 5.6. Геометрический образ поверхности № 4

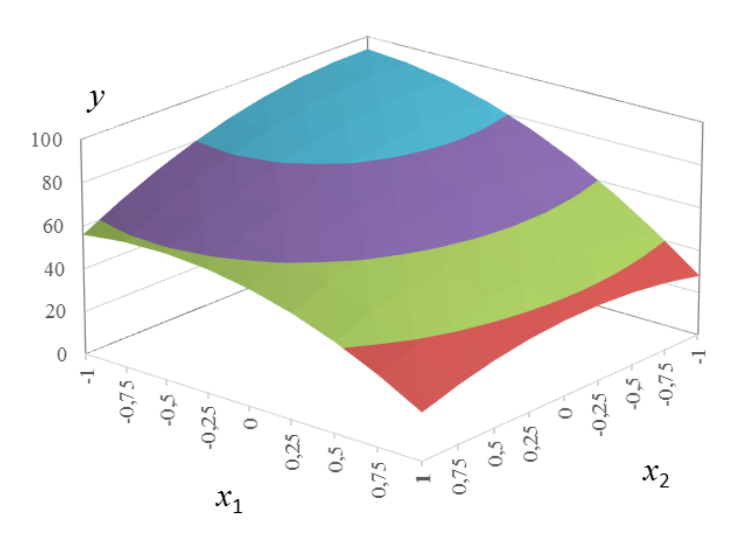

Рисунок 5.7. Геометрический образ поверхности № 5

Трехфакторный план реализуется значительно чаще, чем двухфакторный, поскольку вводится еще один влияющий фактор, например, дополнительно к активности цемента и водоцементному отношению - качество используемых заполнителей. Математическая модель становится существенно информативнее, причем при незначительном возрастании числа опытов.

Таблина 5.4

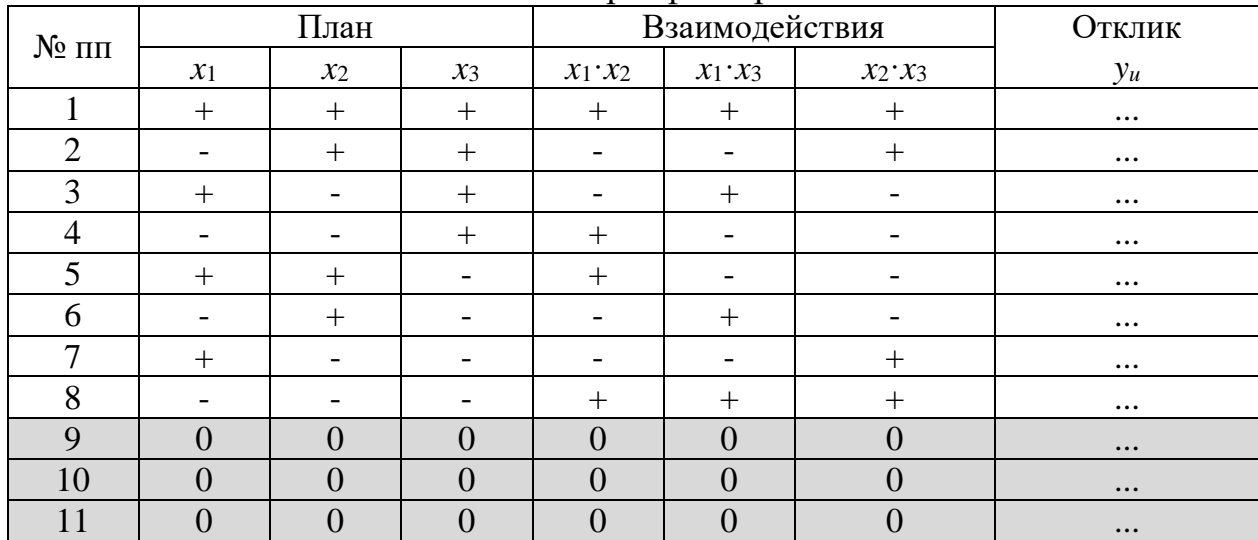

Линейный трехфакторный план

Отклик для данного плана выглядит следующим образом:

$$
y_i = b_0 + b_1 \cdot x_1 + b_2 \cdot x_2 + b_3 \cdot x_3 + b_{12} \cdot x_1 \cdot x_2 + b_{13} \cdot x_1 \cdot x_3 + b_{23} \cdot x_2 \cdot x_3 \tag{5.4}
$$

Таблица 5.5

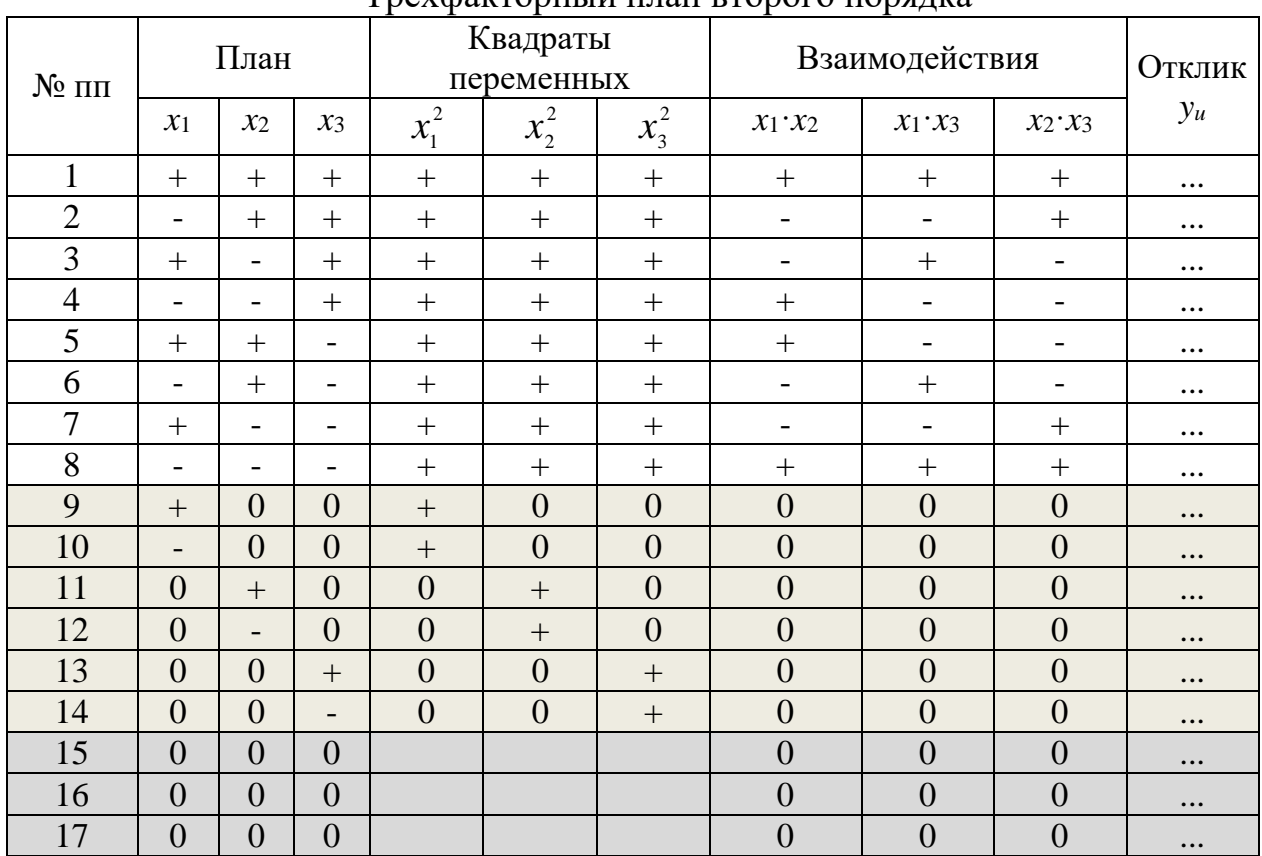

Tnex <sub>bak</sub>tonный план второго порядка

Отклик:

$$
y_i = b_0 + b_1 \cdot x_1 + b_2 \cdot x_2 + b_3 \cdot x_3 + b_{11} \cdot x_1^2 + b_{22} \cdot x_2^2 + b_{33} \cdot x_3^2 +
$$
  
+
$$
b_{12} \cdot x_1 \cdot x_2 + b_{13} \cdot x_1 \cdot x_3 + b_{23} \cdot x_2 \cdot x_3
$$
 (5.5)

При возрастании числа исследуемых факторов (например, для бетона дорожных и мостовых конструкций надо оценить влияние на его свойства пластифицирующих и воздухововлекающих добавок) следует прибегать и к более информативным планам (табл. 5.6, 5.7 и 5.8). При этом увеличивается число опытов в нулевой точке.

Таблица 5.6

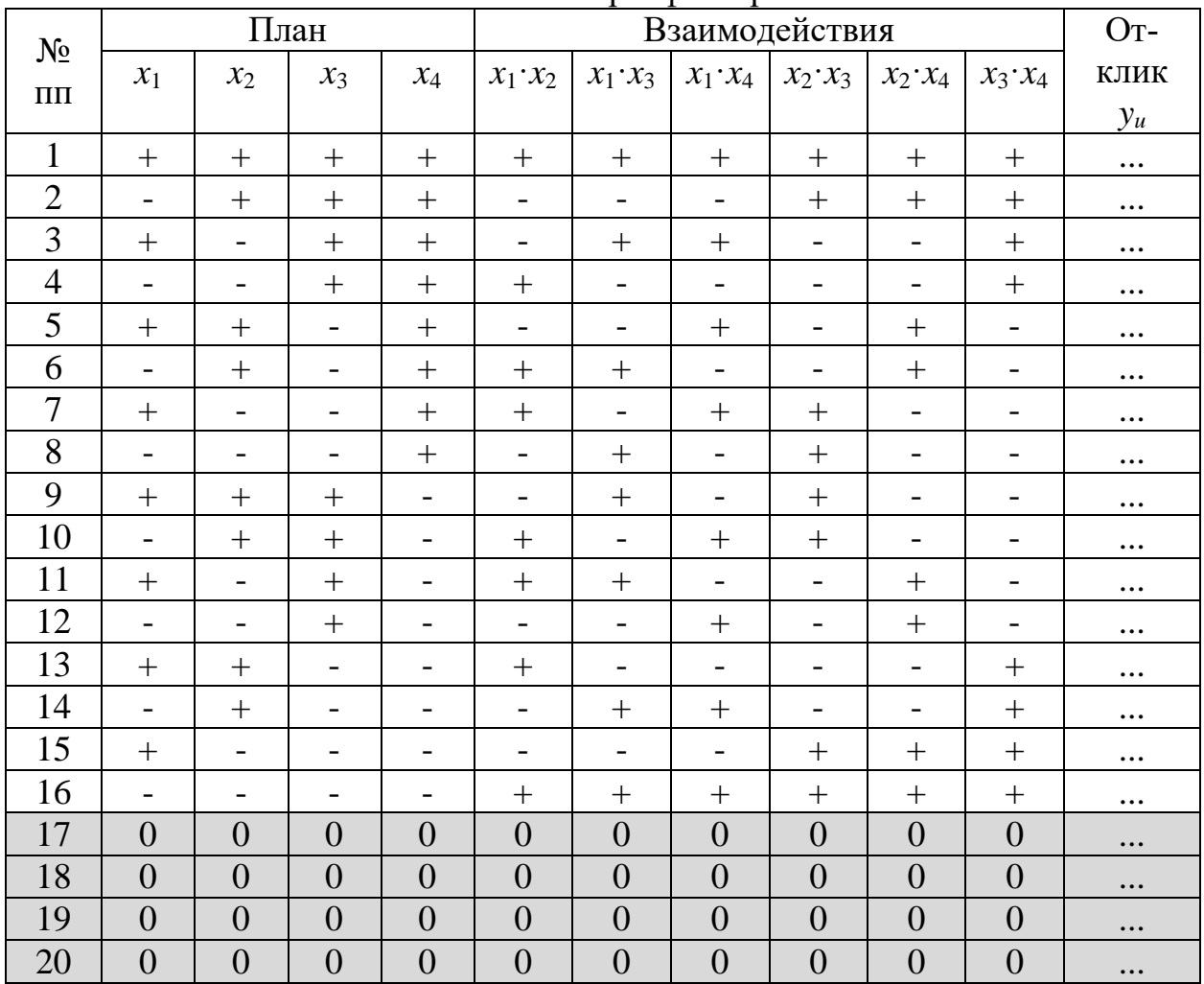

Линейный четырехфакторный план

#### Отклик для данного плана:

$$
y_i = b_0 + b_1 \cdot x_1 + b_2 \cdot x_2 + b_3 \cdot x_3 + b_4 \cdot x_4 + b_{12} \cdot x_1 \cdot x_2 + b_{13} \cdot x_1 \cdot x_3 + b_{14} \cdot x_1 \cdot x_4 + b_{23} \cdot x_2 \cdot x_3 + b_{24} \cdot x_2 \cdot x_4 + b_{34} \cdot x_3 \cdot x_4
$$
 (5.6)

Для пятифакторного плана первого порядка (табл. 5.7) отклик:

$$
y_i = b_0 + b_1 \cdot x_1 + b_2 \cdot x_2 + b_3 \cdot x_3 + b_4 \cdot x_4 + b_5 \cdot x_5 + b_{12} \cdot x_1 \cdot x_2 + b_{13} \cdot x_1 \cdot x_3 ++ b_{14} \cdot x_1 \cdot x_4 + b_{15} \cdot x_1 \cdot x_5 + b_{23} \cdot x_2 \cdot x_3 + b_{24} \cdot x_2 \cdot x_4 + b_{25} \cdot x_2 \cdot x_5 + b_{34} \cdot x_3 \cdot x_4 + (5.7)+ b_{35} \cdot x_3 \cdot x_5 + b_{45} \cdot x_4 \cdot x_5
$$

А для пятифакторного плана второго порядка (табл. 5.8) отклик:

$$
y_i = b_0 + b_1 \cdot x_1 + b_2 \cdot x_2 + b_3 \cdot x_3 + b_4 \cdot x_4 + b_5 \cdot x_5 + b_{11} \cdot x_1^2 + b_{22} \cdot x_2^2 + b_{33} \cdot x_3^2 ++ b_{44} \cdot x_4^2 + b_{55} \cdot x_5^2 + b_{12} \cdot x_1 \cdot x_2 + b_{13} \cdot x_1 \cdot x_3 + b_{14} \cdot x_1 \cdot x_4 + b_{15} \cdot x_1 \cdot x_5 ++ b_{23} \cdot x_2 \cdot x_3 + b_{24} \cdot x_2 \cdot x_4 + b_{25} \cdot x_2 \cdot x_5 + b_{34} \cdot x_3 \cdot x_4 + b_{35} \cdot x_3 \cdot x_5 + b_{45} \cdot x_4 \cdot x_5
$$
 (5.8)

При проведении экспериментов опыты производятся не в последовательности, указанной в таблицах, а номера сортируют в случайном порядке. Следующим этапом является расчет коэффициентов для получения указанных выше уравнений.

Расчет коэффициентов уравнений.

Для планов первого порядка последовательность расчета, формулы и методика одинаковы. Отличие заключается лишь в количестве коэффициентов:

*N*

$$
b_0 = \frac{\sum_{1}^{N_1} y_u}{N_1}
$$
 (5.9)

$$
b_i = \frac{\sum_{1}^{N_i} x_{iu} \cdot y_{u}}{N_1}
$$
 (5.10)

$$
b_{ij} = \frac{\sum_{1}^{N_1} x_{ii} \cdot x_{ju} \cdot y_{u}}{N_1}
$$
 (5.11)

- где *y<sup>u</sup>* значение исследуемого свойства бетона в *u*-том опыте;
	- $x_{iu}$  значение *i*-того фактора в *u*-том опыте;
	- $x_{ju}$  значение *j*-того фактора в *u*-том опыте (при этом  $i \neq j$  );
	- *N*<sup>1</sup> число опытов в плане без учета опытов в нулевых точках (для двух-, трех-, четырех- и пятифакторного плана *N*1=4, 8, 16 и 16 соответственно).

# Таблица 5.7

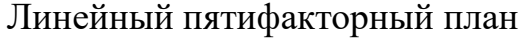

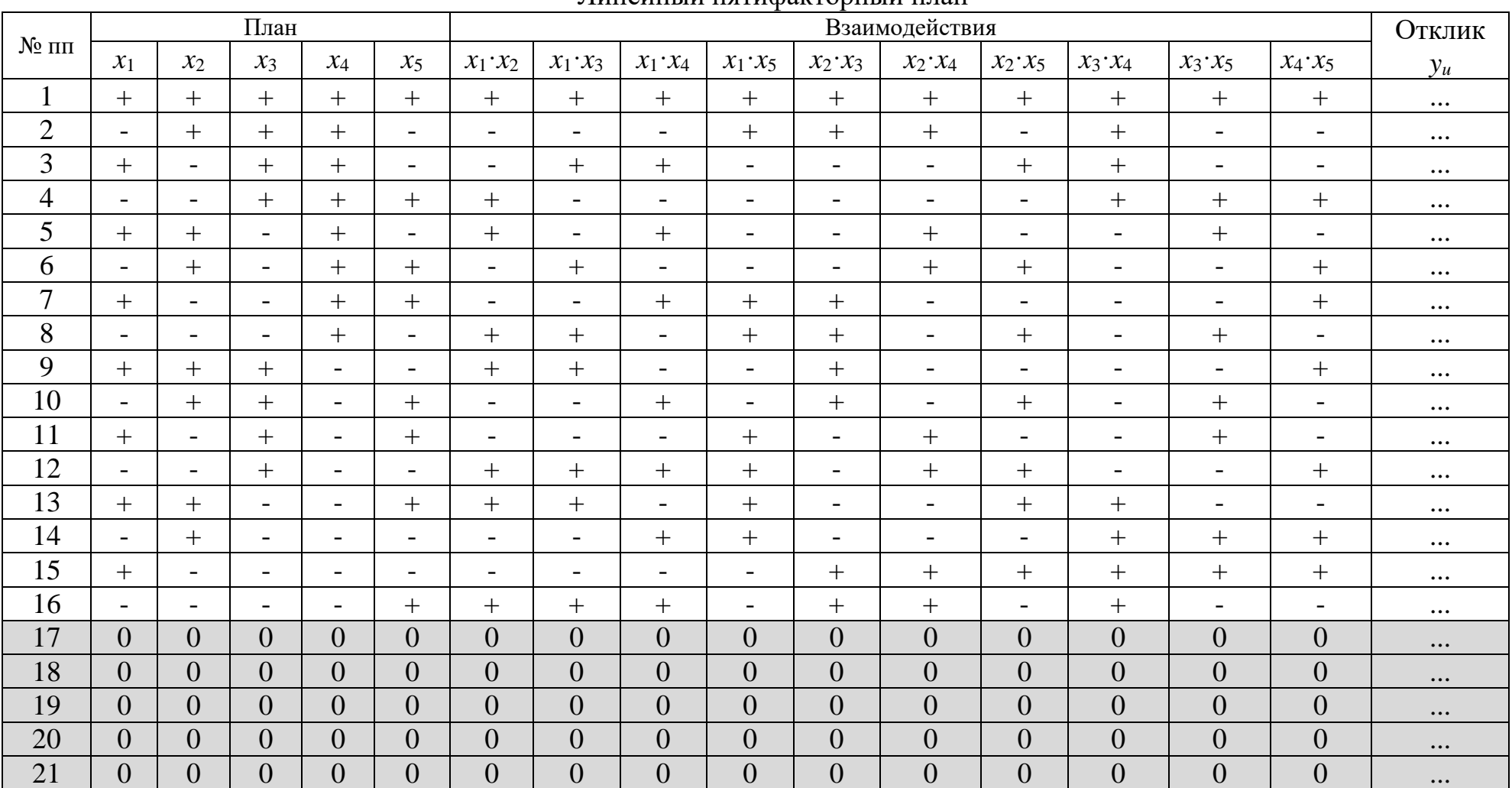

# Таблица 5.8

# Пятифакторный план второго порядка

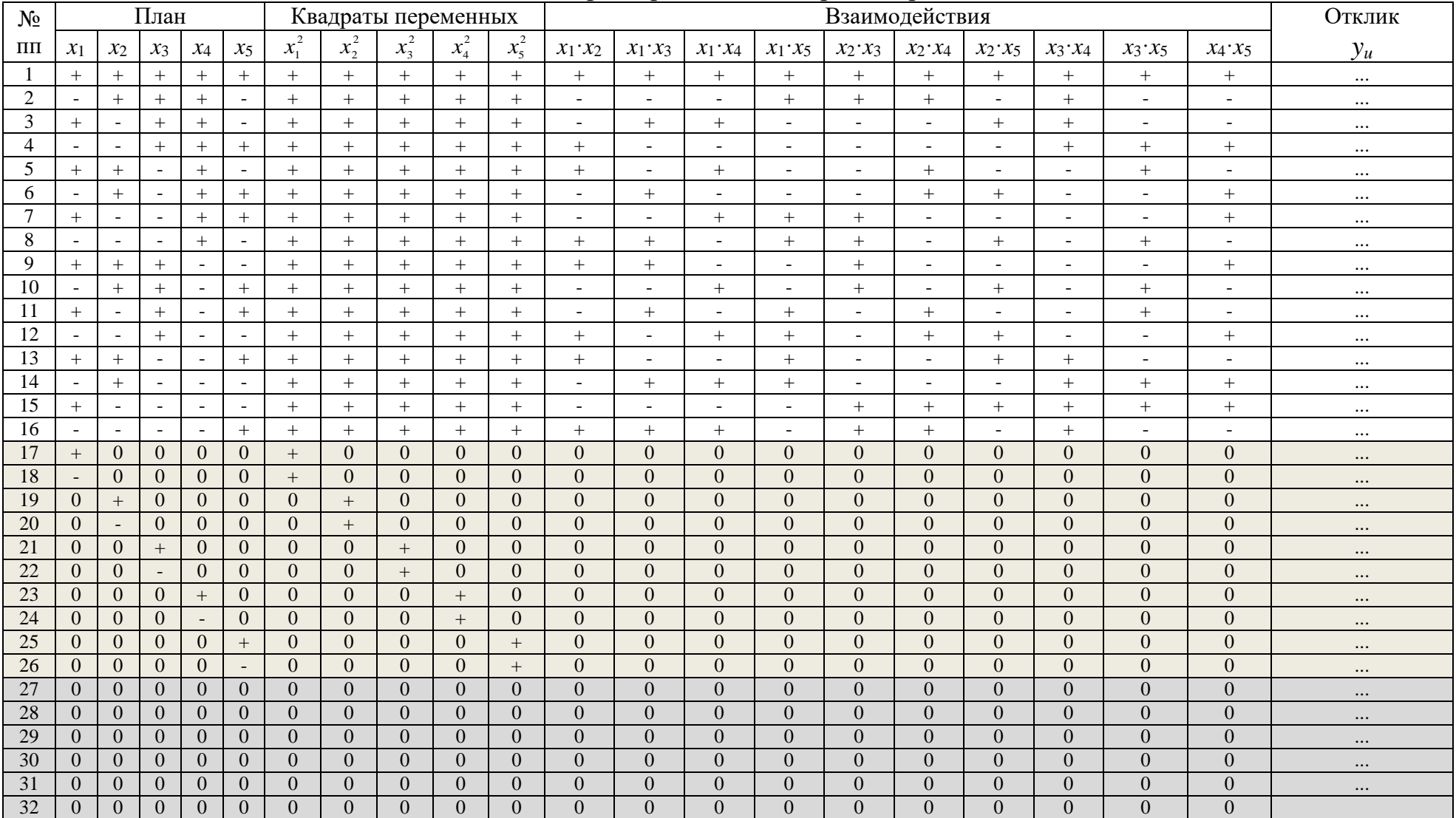

Для каждой колонки плана производят умножение кодированного значения фактора (+1, -1) на полученное свойство бетона в данном опыте. После суммирования данных по колонкам и деления на соответствующее число опытов получают необходимые коэффициенты.

Формулы для расчета коэффициентов для планов второго порядка различны в зависимости от числа влияющих факторов.

Для двухфакторного плана:

$$
b_0 = 0,2632 \cdot [0y] - 0,1579 \cdot \sum_{1}^{k} i i y \tag{5.12}
$$

$$
b_i = 0,1667 \cdot [iy] \tag{5.13}
$$

$$
b_i = 0,1667 \cdot \lfloor iy \rfloor
$$
\n
$$
b_{ii} = -0,1579 \cdot \lfloor 0y \rfloor + 0,5 \cdot \lfloor iiy \rfloor - 0,1053 \cdot \sum_{1}^{k} [iiy] \tag{5.14}
$$

$$
b_{ij} = 0,25 \cdot [ijy]
$$
 (5.15)

Для трехфакторного плана:

$$
b_0 = 0,1831 \cdot [0y] - 0,0704 \cdot \sum_{1}^{k} [iiy]
$$
 (5.16)

$$
b_i = 0, 1 \cdot [iy] \tag{5.17}
$$

$$
b_i = 0,1^{\circ}[1^y]
$$
\n
$$
b_{ii} = -0,0704 \cdot [0y] + 0,5 \cdot [iiy] - 0,1268 \cdot \sum_{1}^{k} [iiy]
$$
\n(5.18)

$$
b_{ij} = 0,125 \cdot [ijy]
$$
\n
$$
(5.19)
$$

Для пятифакторного плана:

$$
b_0 = 0.0817 \cdot [0y] - 0.0179 \cdot \sum_{1}^{k} [iiy]
$$
 (5.20)

$$
b_i = 0,0555 \cdot [iy] \tag{5.21}
$$

$$
b_i = 0,0555 \cdot [iy]
$$
\n
$$
b_{ii} = -0,0179 \cdot [0y] + 0,5 \cdot [iiy] - 0,0936 \cdot \sum_{1}^{k} [iiy]
$$
\n(5.22)

$$
b_{ij} = 0,0625 \cdot [ijy]
$$
 (5.23)

В выражениях (5.12)-(5.23):

$$
[0y] = \sum_{1}^{N} y_u \tag{5.24}
$$

50

$$
[iy] = \sum_{1}^{N} x_{iu} \cdot y_u \tag{5.25}
$$

$$
[iiy] = \sum_{1}^{N} x_{iu}^{2} \cdot y_{u}
$$
 (5.26)

$$
[ijy] = \sum_{1}^{N} x_{iu} \cdot y_u \tag{5.27}
$$

где  $N$  - общее число опытов в плане, включая опыты в нулевой точке.

#### Оценка значимости коэффициентов уравнений.

Далее необходимо оценить значимость полученных коэффициентов. Дело в том, что применение некоторых из полученных коэффициентов не имеет смысла, поскольку получаемые при расчетах члены уравнения могут иметь ничтожные значения, практически не влияющие на конечный результат. Тогда их следует принять равными нулю. Значимость коэффициентов определяется однородностью оптимизируемого параметра в нулевых (основных) точках. Для планов первого порядка: опыты 5... 7 в двухфакторном плане, 9...11 - в трехфакторном, 17...20 в четырехфакторном и 17...21 в пятифактором. А для планов второго порядка: опыты 9...11 в двухфакторном плане, 15...17 - в трехфакторном, 27...32 в пятифакторном.

Вначале определяют среднее арифметическое значение оптимизируемого параметра:

$$
\overline{y}_0 = \frac{\sum_{1}^{n_0} y_{0u}}{n_0} \tag{5.28}
$$

где  $y_{0u}$  - значение исследуемого свойства бетона в нулевой точке в *и*-том опыте:

 $n_0$  - число опытов нулевой точке.

Затем оценивают дисперсию в нулевой точке:

$$
S_{\overline{y}}^2 = S_0^2 = \frac{\sum_{1}^{n_0} (\overline{y}_0 - y_{0u})^2}{n_0 - 1}
$$
 (5.29)

и среднее квадратичное отклонение:

$$
S_{\overline{y}} = S_0 = \sqrt{S_0^2} = \sqrt{\frac{\sum_{1}^{n_0} (\overline{y}_0 - y_{0u})^2}{n_0 - 1}}
$$
(5.30)

51

Далее полученные результаты, характеризующие однородность материала, служат основанием для установления значимости коэффициентов уравнения.

Последующие расчеты различаются для планов первого и второго поряд- $KOR$ 

Для планов первого порядка вначале устанавливают среднюю квадратичную ошибку в определении коэффициентов:

$$
S\left\{b_{i}\right\} = \frac{S_{\overline{y}}}{\sqrt{N_{1}}}
$$
\n(5.31)

Затем для каждого полученного коэффициента уравнения рассчитывают так называемое расчетное значение критерия Стьюдента  $(t_n)$ :

$$
t_{\rm p} = \frac{|b_i|}{S\{b_i\}}
$$
\n(5.32)

По таблице 5.9 в зависимости от числа опытов в нулевой точке  $(n_0)$  определяют число степеней свободы, с которым определялось среднее квадратичное отклонение и табличное значение критерия Стьюдента  $(t<sub>r</sub>)$ .

Таблина 59

| Число степеней<br>свободы                    |  |  |  |                                                   |  |
|----------------------------------------------|--|--|--|---------------------------------------------------|--|
| Критерий Стью-<br>дента $t_{\text{\tiny T}}$ |  |  |  | 4,30 3,18 2,78 2,57 2,45 2,31 2,23 2,18 2,15 2,12 |  |

Табличные значения критерия Стьюдента

В таблице 5.9 для планов первого порядка число степеней свободы определяется числом опытов в нулевой точке:

$$
f_{\bar{y}} = n_0 - 1 \tag{5.33}
$$

а второго порядка - числом всех опытов в плане:

$$
f_{\bar{y}} = (N_1 + n_0) - 1 \tag{5.34}
$$

Для каждого ранее полученного коэффициента анализируемого уравнения сопоставляют расчетное и табличное значения критерия Стьюдента. И если расчетное значение меньше табличного  $(t_p < t_\tau)$ , то соответствующий коэффициент считается равным нулю, а этот член уравнения отбрасывается.

Для планов второго порядка ошибку в определении коэффициентов рассчитывают не по (5.31), как в планах первого порядка, а в зависимости от числа факторов.

Для двухфакторного плана:

$$
S\{b_0\} = 0.513 \cdot S_{\bar{y}}
$$
\n(5.35)

$$
S\{b_i\} = 0,4083 \cdot S_{\bar{y}}
$$
\n(5.36)

$$
S\{b_{ii}\} = 0,6282 \cdot S_{\bar{y}} \tag{5.37}
$$

$$
S\left\{b_{ij}\right\} = 0, 5 \cdot S_{\overline{y}}
$$
\n
$$
\tag{5.38}
$$

Для трехфакторного плана:

$$
S\left\{b_0\right\} = 0,4279 \cdot S_{\bar{y}} \tag{5.39}
$$

$$
S\{b_i\} = 0,3162 \cdot S_{\bar{y}}
$$
 (5.40)

$$
S\{b_{ii}\} = 0,6109 \cdot S_{\bar{y}}
$$
\n(5.41)

$$
S\left\{b_{ij}\right\} = 0,3536 \cdot S_{\bar{y}} \tag{5.42}
$$

Для пятифакторного плана:

$$
S\{b_0\} = 0,4041 \cdot S_{\overline{y}}
$$
\n(5.43)

$$
S\{b_i\} = 0,2356 \cdot S_{\bar{y}}
$$
 (5.44)

$$
S\{b_{ii}\}=0,6119\cdot S_{\bar{y}}\tag{5.45}
$$

$$
S\left\{b_{ij}\right\} = 0, 25 \cdot S_{\overline{y}}
$$
\n
$$
(5.46)
$$

Далее по аналогии с расчетами для планов первого порядка находят значимые коэффициенты, то есть по (5.32) устанавливают расчетные значения критерия Стьюдента, по табл. 5.9 табличные и сравнивают их. При этом следует иметь в виду, что коэффициенты при квадратичных членах  $(b_{11}, b_{22}, \ldots b_{nn})$ из уравнений не исключаются.

#### Оценка пригодности полученных уравнений.

После отбрасывания ряда коэффициентов, естественно, рассчитываемые по уравнению свойства бетона будут отличаться от таких, какие получили бы при учете всех коэффициентов. И это отличие будет тем существенней, чем больше коэффициентов приняты равными нулю. Поэтому необходимо оценить приемлемость полученного уравнения (или, как называют, адекватность модели). Для этого в каждом опыте рассчитывают по полученному уравнению свойство бетона, находят квадрат разности рассчитанного свойства и фактического. А затем определяют дисперсию адекватности (остаточную дисперсию).

$$
S_{\rm{a_{II}}}^2 = \frac{\sum_{1}^{N_1} (y_u - y_{\rm{up}})^2}{f_{\rm{a_{II}}}}
$$
(5.47)

- где  $y_u$  фактическая величина исследуемого свойства бетона в *и*-том опыте:
	- $y_{up}$  рассчитанная по уточненному уравнению величина исследуемого свойства бетона в *и*-том опыте.

Величину  $f_{a\mu}$ для планов первого порядка определяют по выражению:

$$
f_{\rm an} = N_1 - m \tag{5.48}
$$

где  $m -$ число значимых коэффициентов, причем с учетом коэффициента  $b_0$ .

А для планов второго порядка:

$$
f_{\rm at} = N - m - (n_{\rm o} - 1) \tag{5.49}
$$

Затем определяют расчетное значение критерия Фишера:

$$
\text{eciW} \ S_{\text{a}_{\text{A}}^2}^2 > S_{\bar{y}}^2, \text{ to } F_p = \frac{S_{\text{a}_{\text{A}}^2}}{S_{\bar{y}}^2}, \tag{5.50}
$$

a ec*ли* 
$$
S_{\bar{y}}^2 > S_{\text{a}_{\text{A}}}^2
$$
, ro  $F_p = \frac{S_{\bar{y}}^2}{S_{\text{a}_{\text{A}}}^2}$  (5.51)

Табличную величину критерия Фишера (F) устанавливают по табл. 5.10. Таблица 5.10

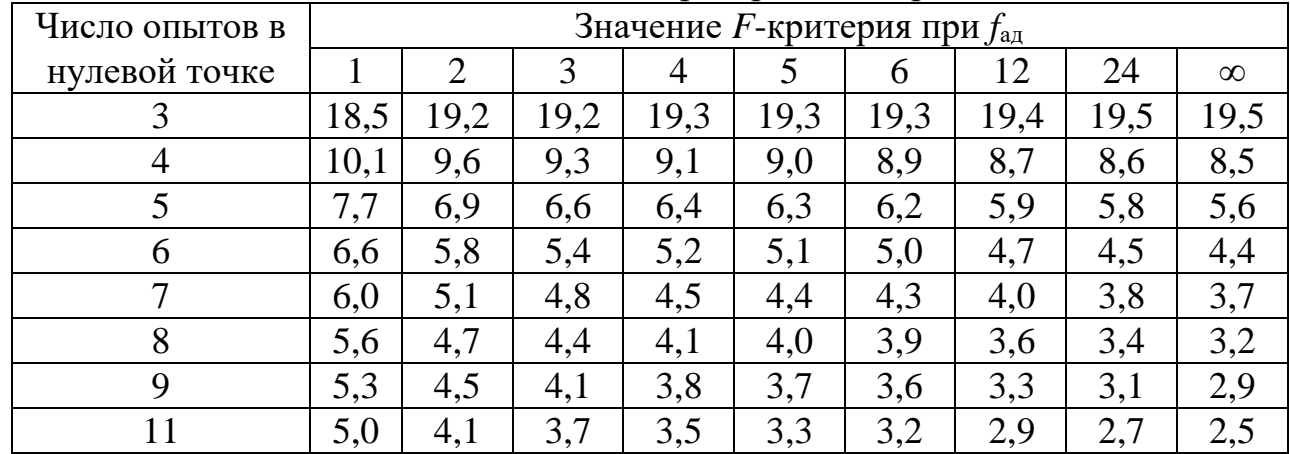

Табличные значения критерия Фишера

И если расчетное значение меньше (или равно) табличного ( $F_p \leq F$ ), то считается, что полученное уравнение пригодно для описания оптимизируемого параметра, то есть характеристик исследуемого объекта. Модель адекватна.

#### Рассмотрим примеры проведения экспериментов.

#### ПРИМЕР 6

Необходимо исследовать влияние химических добавок на морозостойкость бетона. В качестве добавок выбраны С-3 (суперпластификатор) и СНВ (воздухововлекающая добавка). Предполагается, что при их совместном применении может быть повышена морозостойкость бетона.

После анализа литературных источников выбираем разумные интервалы варьирования факторов (табл. 5.11).

Таблина 5.11

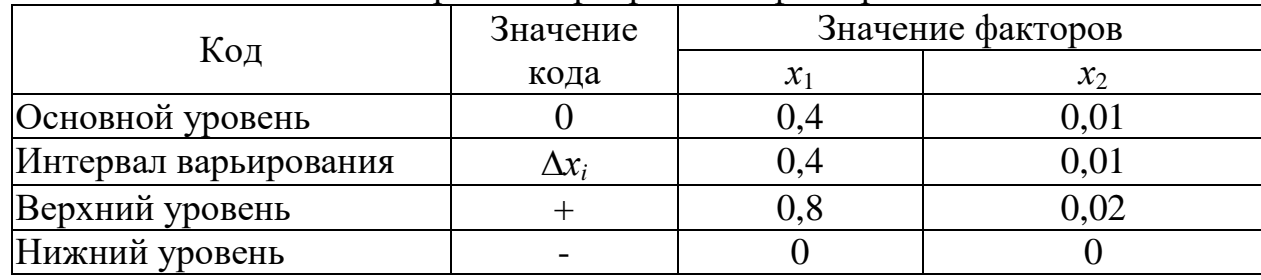

Интервалы варьирования факторов

Факторы:

 $x_1$  - количество добавки С-3 в % от массы цемента;

 $x_2$  – количество добавки СНВ в % от массы цемента.

Предполагая, что в выбранных диапазонах варьирования количества добавок морозостойкость изменяется линейно, выбираем двухфакторный план первого порядка (табл. 5.1).

Следует иметь в виду, что согласно плану изменяются только расходы добавок. Все остальные влияющие факторы поддерживаются во всех опытах постоянными. Для бетона без добавок (нижние уровни факторов) подбираем состав на портландцементе марки 500, щебне гранитном крупностью 20 мм и песке кварцевом с модулем крупности 2,3, обеспечивающим подвижность бетонной смеси 1-4 см. Расходы компонентов приняты следующими:

IIEMEHT  $-330$ 

 $\text{mecor} = 670$ 

шебень - 1230

вола – 178 кг/м<sup>3</sup>.

Как известно, химические добавки, вводимые в бетон, могут изменять удобоукладываемость бетонной смеси. Например, в нашем случае добавка СНВ мало сказывается на подвижности бетонной смеси, а добавка С-3 сильно разжижает бетонную смесь. Поэтому появляются различные варианты проведения запланированного эксперимента. Во-первых, можно во всех опытах использовать указанный выше состав бетона, изменяя только количество вводимой добавки. Тогда в каждом опыте водоцементное отношение будет неизменным, а подвижность бетонной смеси различной. И тогда теряется цель применения добавки С-3, влияние которой на морозостойкость бетона априори будет ничтожным. Во-вторых, можно во всех опытах поддерживать постоянными расход цемента и подвижность бетонной смеси, изменяя расход воды и слегка (для компенсации уменьшения объема смеси) - расходы заполнителей. Второй вариант проведения плана представляется более логичным, исходя из цели эксперимента – исследование морозостойкости бетона. Одна из добавок (С-3) будет оказывать влияние на морозостойкость бетона посредством изменения водоцементного отношения, а вторая (СНВ) - изменением количества вовлеченного воздуха.

Итак, для каждого опыта корректируем составы бетона (в данной работе откорректированные составы не приведены по причине элементарности операции) в соответствии с количеством введенных добавок (таблица 5.12). Затем проводим испытания бетона на морозостойкость в соответствии с требованиями ГОСТ 10060 «Бетоны. Методы определения морозостойкости». Полученные результаты вносим в таблицу 5.12.

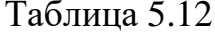

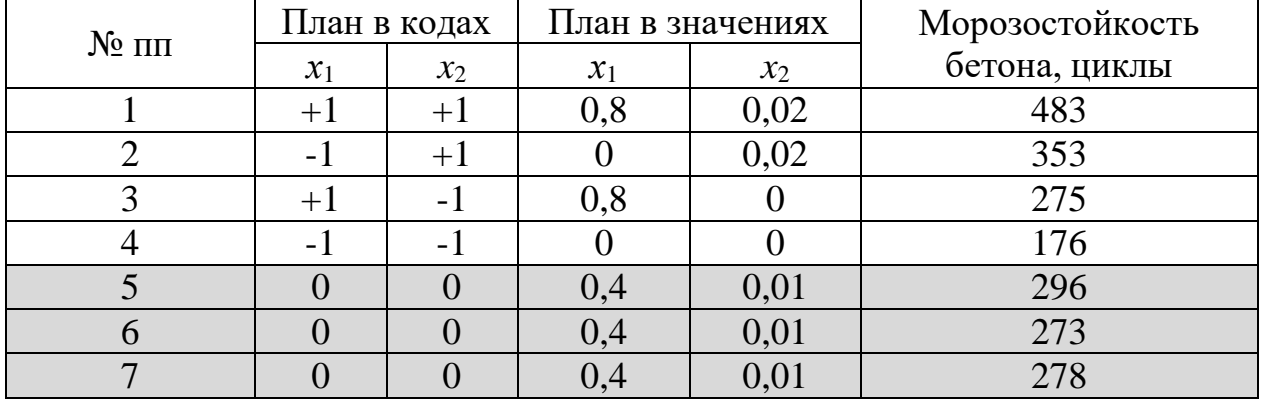

План проведения эксперимента и результаты

В соответствии с планом (таблица 5.1) результаты опыта умножаем на код каждого фактора (и взаимодействия факторов), то есть на  $+1$ ,  $-1$  или 0, а затем суммируем по столбцам (таблица 5.13).

Таблина 5.13

| $N \pi$ | $x_1 \cdot y_u$ | . .<br>$x_2 \cdot y_u$ | $\sim$ 1<br>$x_1 \cdot x_2 \cdot y_u$ | $y_u$                |
|---------|-----------------|------------------------|---------------------------------------|----------------------|
|         | 483             | 483                    | 483                                   | 483                  |
|         | $-353$          | 353                    | $-353$                                | 353                  |
|         | 275             | $-275$                 | $-275$                                | 275                  |
|         | $-176$          | $-176$                 | 176                                   | 176                  |
|         |                 |                        |                                       | 296                  |
|         |                 |                        |                                       | 273                  |
|         |                 |                        |                                       | 278                  |
| ∑умма   | 229             | 385                    |                                       | 1287 (для опытов 14) |

Расчет коэффициентов уравнения

Подробно (для примера) рассмотрим последовательность расчетов.

Рассчитываем коэффициенты уравнения, разделив значение суммы для каждого фактора и взаимодействия на количество опытов (без учета опытов в нулевой точке), то есть на 4.

Для коэффициента *b*<sup>0</sup> согласно (5.9):

$$
b_0 = \frac{\sum_{1}^{N_1} y_u}{N_1} = \frac{483 + 353 + 275 + 176}{4} = 321,75
$$

Коэффициент *b*<sub>1</sub> согласно (5.10) равен:  
\n
$$
b_1 = \frac{\sum_{i=1}^{N_1} x_{iu} \cdot y_{u}}{N_1} = \frac{483 - 353 + 275 - 176}{4} = \frac{229}{4} = 57,25
$$

Коэффициент *b*2:

$$
b_2:
$$
  

$$
b_2 = \frac{483 + 353 - 275 - 176}{4} = \frac{229}{4} = 96,25
$$

Cornacho (5.11) коэффициент 
$$
b_{12}
$$
:

\n
$$
b_{12} = \frac{\sum_{i=1}^{N_1} x_{iu} \cdot x_{ju} \cdot y_u}{N_1} = \frac{483 - 353 - 275 + 176}{4} = \frac{229}{4} = 7,75
$$

Значения всех коэффициентов сводим в таблицу 5.15.

Производим расчеты для опытов в нулевой точке.

По выражению (5.28) определяем среднее арифметическое значение морозостойкости бетона:

$$
\overline{y}_0 = \frac{\sum_{1}^{n_0} y_{0u}}{n_0} = \frac{296 + 273 + 278}{3} = 282
$$

Затем по (5.29) дисперсию:

$$
n_0
$$
 3  
3  
area no (5.29) дисперсию:  

$$
S_{\overline{y}}^2 = \frac{\sum_{1}^{n_0} (\overline{y}_0 - y_{0u})^2}{n_0 - 1} = \frac{(296 - 282)^2 + (273 - 282)^2 + (278 - 282)^2}{3} = 146,33
$$

Далее по (5.30) средне квадратичное отключение:  
\n
$$
S_{\overline{y}} = S_0 = \sqrt{S_0^2} = \sqrt{\frac{\sum_{1}^{n_0} (\overline{y}_0 - y_{0u})^2}{n_0 - 1}} = \sqrt{146,33} = 12,1
$$

57

и по (5.31) среднюю квадратичную ошибку в определении коэффициентов:

$$
S\left\{b_{i}\right\} = \frac{S_{\overline{y}}}{\sqrt{N_{1}}} = \frac{12,1}{\sqrt{4}} = 6,05
$$

Результаты сводим в таблицу 5.14.

Таблица 5.14

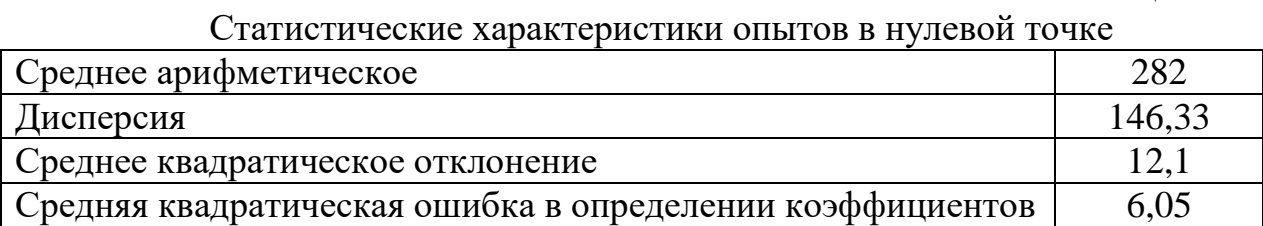

Определяем число степеней свободы (по 5.33):

$$
f_{\overline{y}} = n_0 - 1 = 3 - 1 = 2
$$

Находим табличное значение критерия Стьюдента, которое при числе степеней свободы в нулевой точке, равном 2, составляет 4,30 (табл. 5.9).

По (5.32) определяем для каждого коэффициента уравнения расчетное значение критерия Стьюдента и сопоставляем с табличным.

Для  $b_0$ :

$$
t_{\rm p} = \frac{|b_i|}{S\{b_i\}} = \frac{|321,75|}{6,05} = 53,2
$$

Поскольку расчетное значение критерия Стьюдента (53,2) больше табличного  $(4,30)$ , то коэффициент  $b_0$  значим.

Для *b*1:

$$
t_{\rm p} = \frac{|57,25|}{6,05} = 9,47 - \text{козффициент значим.}
$$

Для *b*2:

$$
t_{\rm p} = \frac{|96,25|}{6,05} = 15,91 - \text{козффициент значим.}
$$

Для *b*12:

$$
t_{\rm p} = \frac{|7,75|}{6,05} = 1,28 - \text{козффициент незначим.}
$$

Таким образом, коэффициент *b*<sup>12</sup> незначим и принимается равным нулю. Для наглядности результаты расчетов сводим в табл. 5.15.

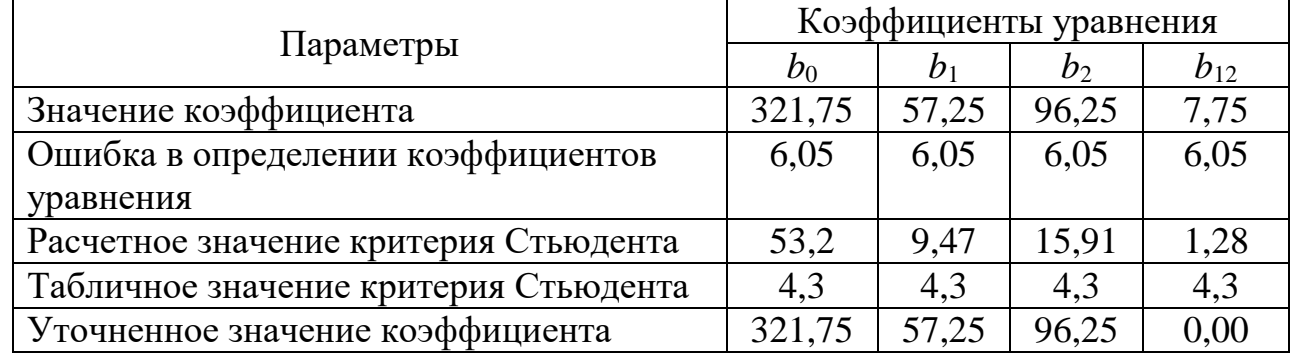

#### Анализ коэффициентов уравнения

Таким образом, окончательное (уточненное) уравнение для описания нашей модели, выглядит следующим образом:

$$
y_i = 321, 75 + 57, 25 \cdot x_1 + 96, 25 \cdot x_2, \text{UMKJb1.} \tag{5.52}
$$

Положительное значение коэффициентов  $b_1$  и  $b_2$  говорит о том, что увеличение количества каждой из добавок повышает морозостойкость бетона, причем добавка СНВ в большей степени, чем С-3 (величина коэффициента b<sub>2</sub> больше  $b_1$ ).

В этом уравнении у<sub>і</sub> - морозостойкость бетона в циклах. Подставляя в уравнение (5.52) кодированные значения факторов (в пределах от -1 до +1), можно рассчитать соответствующую морозостойкость бетона.

Однако еще рано пользоваться эти уравнением. Следует проверить его применимость (адекватность), сопоставив рассчитываемые по (5.52) значения с фактическими (включая и опыты в нулевых точках), приведенными в табл. 5.12.

Для каждого опыта по (5.52) рассчитываем морозостойкость бетона. Затем находим (тоже для каждого опыта) отклонение и квадрат отклонения опытного и рассчитанного значений морозостойкости (таб. 5.16).

Таблина 5.16

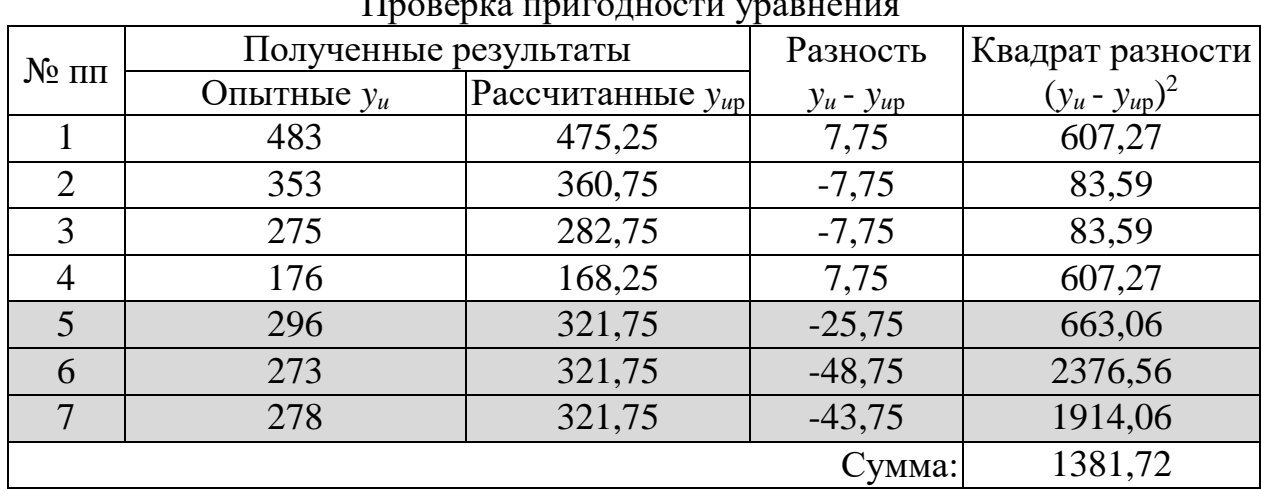

По выражению (5.48) рассчитываем число степеней свободы:

$$
f_{\rm at} = N_1 - m = 4 - 3 = 1.
$$

А по (5.47) определяем дисперсию адекватности

$$
S_{\rm{a_{II}}}^{2} = \frac{\sum_{1}^{N_1} (y_u - y_{\rm{up}})^2}{f_{\rm{a_{II}}}^{2}} = \frac{1381,72}{1} = 1381,71
$$

По таблице 5.10 при числе опытов в нулевой точке, равном 3, и  $f_{\text{an}}=1$  табличное значение критерия Фишера равно 18,5.

Расчетное значение критерия Фишера согласно (5.50) равно

$$
F_{\rm p} = \frac{S_{\rm{a}}^2}{S_{\rm{y}}^2} = \frac{1381,72}{146,33} = 9,44
$$

Результаты расчетов сводим в таблицу 5.17.

Таблица 5.17

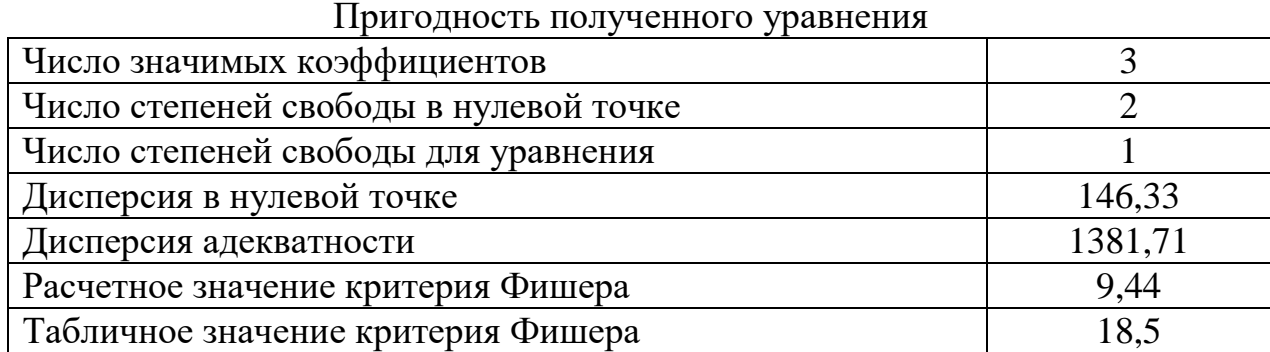

Поскольку расчетное значение критерия Фишера (9,44) меньше табличного (18,5), полученное уравнение (5.52) пригодно для дальнейшего использования.

Графическая интерпретация полученного уравнения представляет собой куб, у которого осями у и х являются количество добавок СНВ и С-3, а третьей осью (z) - морозостойкость бетона в циклах (рис. 5.8).

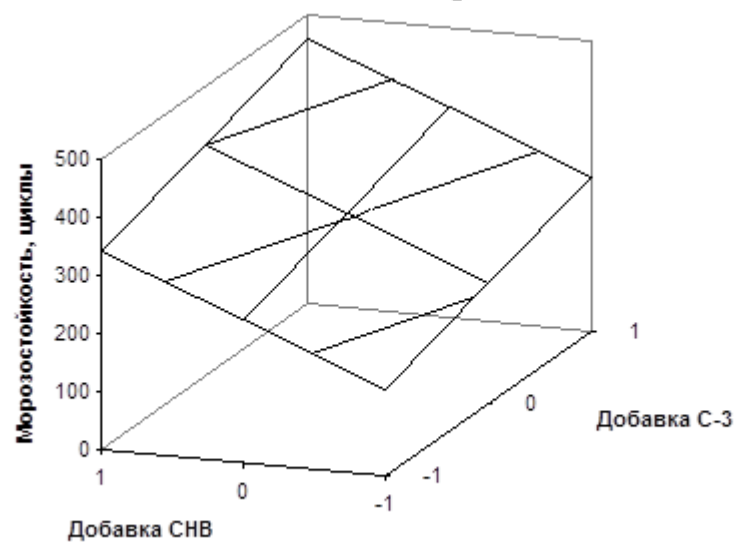

Рис. 5.8. Изменение морозостойкости бетона

Количество добавки дано в кодированных переменных. Но, при желании, факторы  $x_1$  и  $x_2$  в полученном уравнении (5.52), как и график, после элементарных преобразований можно представлять не в кодированных, а в обычных значениях, а именно в % от массы цемента

#### ПРИМЕР 7

Необходимо исследовать влияние водоцементного отношения, содержания пыли (глины) в песке и модуля крупности песка на прочность бетона. Подвижность бетонной смеси, требуемая условиями работ, должна быть в пределах 1-4 см. Твердение бетона естественное.

После анализа литературных источников назначаем разумные пределы влияющих факторов.

Таблина 5 18

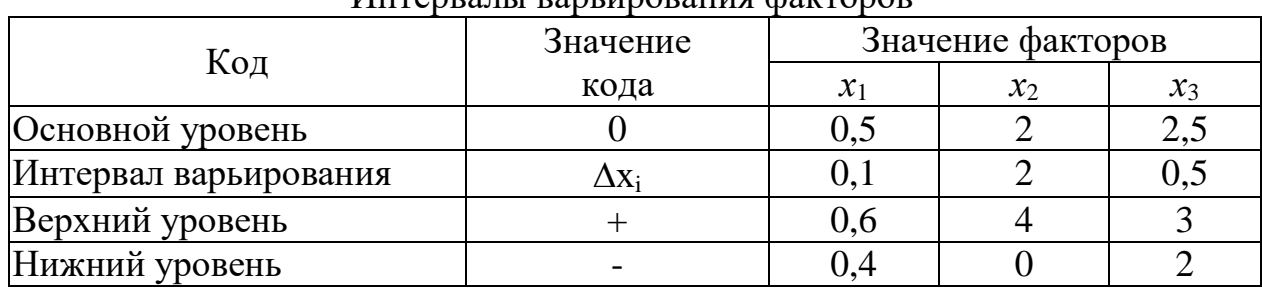

Интервалы варьирования факторов

Факторы:

- водоцементное отношение бетонной смеси;  $\mathcal{X}_1$
- содержание пыли (глины) в песке,  $\%$ ;  $\mathcal{X}$
- модуль крупности песка.  $\mathfrak{X}_3$

Для проведения эксперимента выбираем трехфакторный план второго порядка (табл. 5.5). Для каждого опыта в соответствии с натуральными значениями влияющих факторов (табл. 5.19) подбираем составы бетона так, чтобы во всех случаях подвижность бетонной смеси составляла 1-4 см. После твердения бетона в естественных условиях в течение 28 суток образцы испытываем на прочность. Результаты сводим в таблицу 5.19.

Таблица 5.19

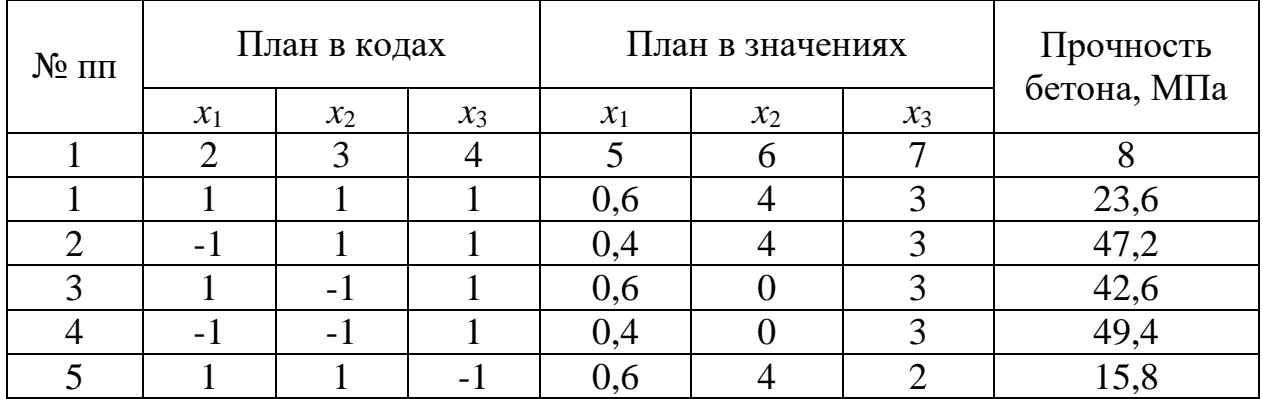

План проведения эксперимента и результаты

|        | $\overline{2}$   | 3                | 4                | 5   | 6                | $\tau$         | 8    |
|--------|------------------|------------------|------------------|-----|------------------|----------------|------|
| 6      | $-1$             |                  | $-1$             | 0,4 | 4                | $\overline{2}$ | 42,2 |
| $\tau$ |                  | $-1$             | $-1$             | 0,6 | $\overline{0}$   | $\overline{2}$ | 36,4 |
| 8      | $-1$             | $-1$             | $-1$             | 0,4 | $\overline{0}$   | $\overline{2}$ | 46,1 |
| 9      | 1                | $\overline{0}$   | $\overline{0}$   | 0,6 | $\overline{2}$   | 2,5            | 27,6 |
| 10     | $-1$             | $\overline{0}$   | $\boldsymbol{0}$ | 0,4 | $\overline{2}$   | 2,5            | 44,2 |
| 11     | $\boldsymbol{0}$ |                  | $\boldsymbol{0}$ | 0,5 | $\overline{4}$   | 2,5            | 29,4 |
| 12     | $\boldsymbol{0}$ | $-1$             | $\boldsymbol{0}$ | 0,5 | $\boldsymbol{0}$ | 2,5            | 40,8 |
| 13     | $\boldsymbol{0}$ | $\boldsymbol{0}$ | $\mathbf{1}$     | 0,5 | $\overline{2}$   | 3              | 38,1 |
| 14     | $\overline{0}$   | $\overline{0}$   | $-1$             | 0,5 | $\overline{2}$   | $\overline{2}$ | 32,5 |
| 15     | $\overline{0}$   | $\overline{0}$   | $\overline{0}$   | 0,5 | $\overline{2}$   | 2,5            | 36,3 |
| 16     | $\overline{0}$   | $\overline{0}$   | $\overline{0}$   | 0,5 | $\overline{2}$   | 2,5            | 35,2 |
| 17     | $\boldsymbol{0}$ | $\overline{0}$   | $\overline{0}$   | 0,5 | $\overline{2}$   | 2,5            | 30,7 |

Продолжение таблицы 5.19

Умножаем для каждого фактора кодированные значения на прочность бетона в соответствующем опыте и полученные значения суммируем по столбцам (табл. 5.20).

Таблица 5.20

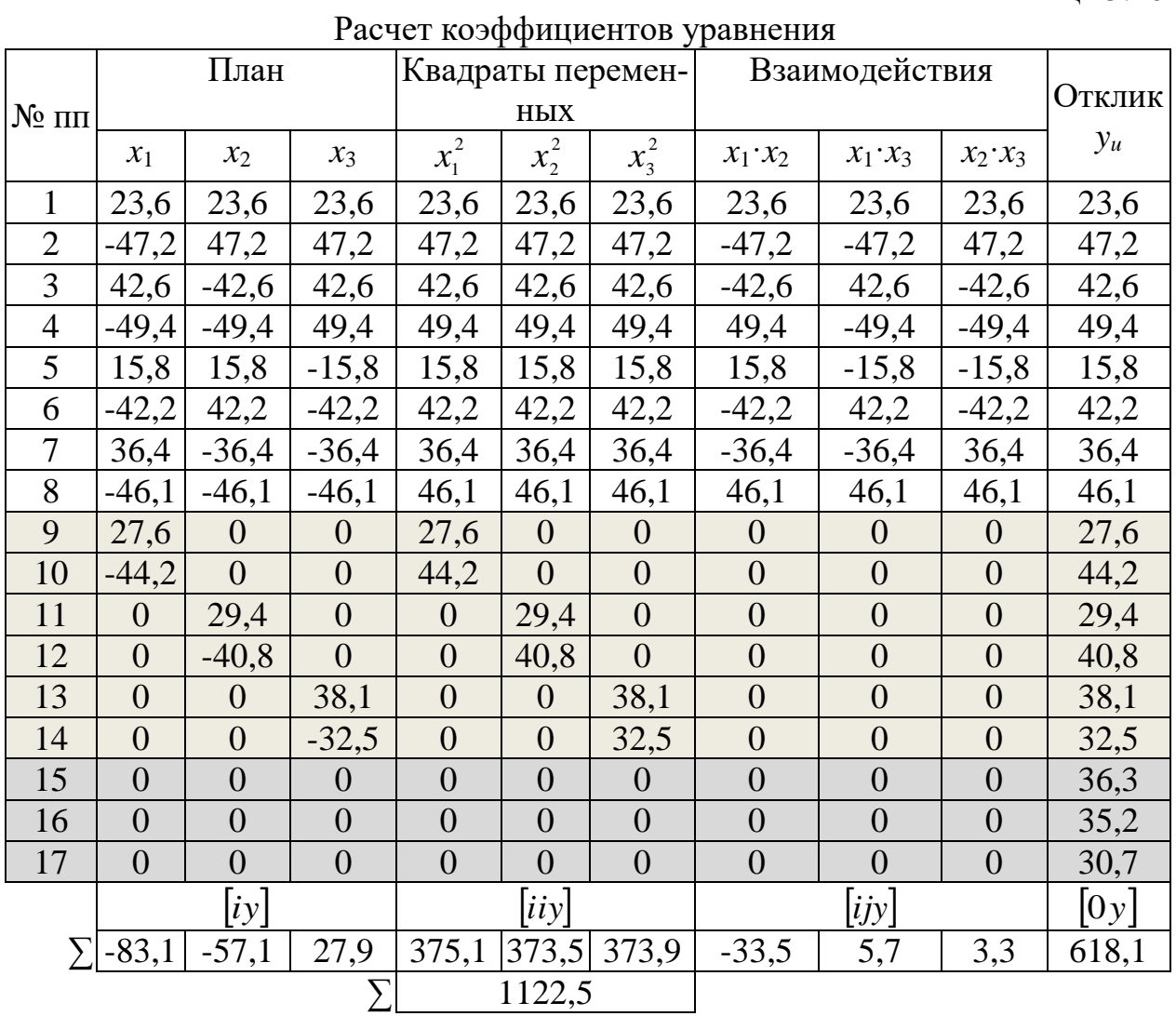

62

Рассчитываем по (5.16) коэффициент  $b_0$ :

$$
b_0 = 0,1831 \cdot [0y] - 0,0704 \cdot \sum_{1}^{k} [iiy] = 0,1831 \cdot 618,1 - 0,0704 \cdot 1122,5 = 34,15
$$

Аналогично по (5.17)...(5.19) рассчитываем остальные коэффициенты и результаты сводим в табл. 5.22.

По (5.34) рассчитываем число степеней свободы:

$$
f_{\overline{y}} = (N_1 + n_0) - 1 = (14 + 3) - 1 = 16.
$$

В соответствии с данными табл. 5.9 табличный критерий Стьюдента принимаем равным 2,12.

Статистические характеристики опытов в нулевой точки находим по (5.28)–(5.30), как в примере 6, и сводим в табл. 5.21.

Таблина 5.21

Статистические характеристики опытов в нулевой точке

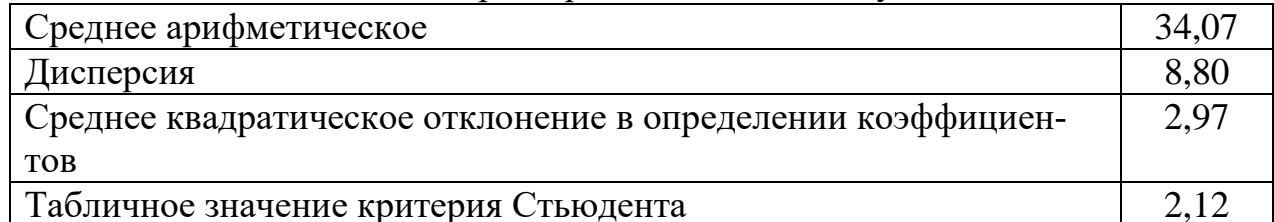

Проводим анализ значимости полученных коэффициентов. Для коэффициента  $b_0$  по (5.39) ошибка равна:

$$
S\{b_{0}\}=0,4279\cdot 2,97=1,27
$$

Для остальных коэффициентов расчеты производим по (5.40)–(5.42), результаты сводим в табл. 5.22.

Определяем расчетное значение критерия Стьюдента по (5.32) для всех коэффициентов. Например, для  $b_0$ :

$$
t_{\rm p} = \frac{|b_0|}{S\{b_0\}} = \frac{|34,15|}{1,27} = 26,90.
$$

Для остальных коэффициентов расчеты аналогичны. Результаты сводим в табл. 5.22.

Как и в примере 6, сопоставляем табличные и расчетные значения критерия Стьюдента. И если расчетное значение меньше табличного, то соответствующий коэффициент принимается равным нулю ( $b_{13}$  и  $b_{23}$ ). Как уже отмечалось, коэффициенты при квадратичных членах  $(b_{11} b_{22}, u b_{33})$  из уравнения не исключаем, хотя для них расчетные значения критерия Стьюдента и меньше табличного (табл. 5.22).

Таблица 5.22

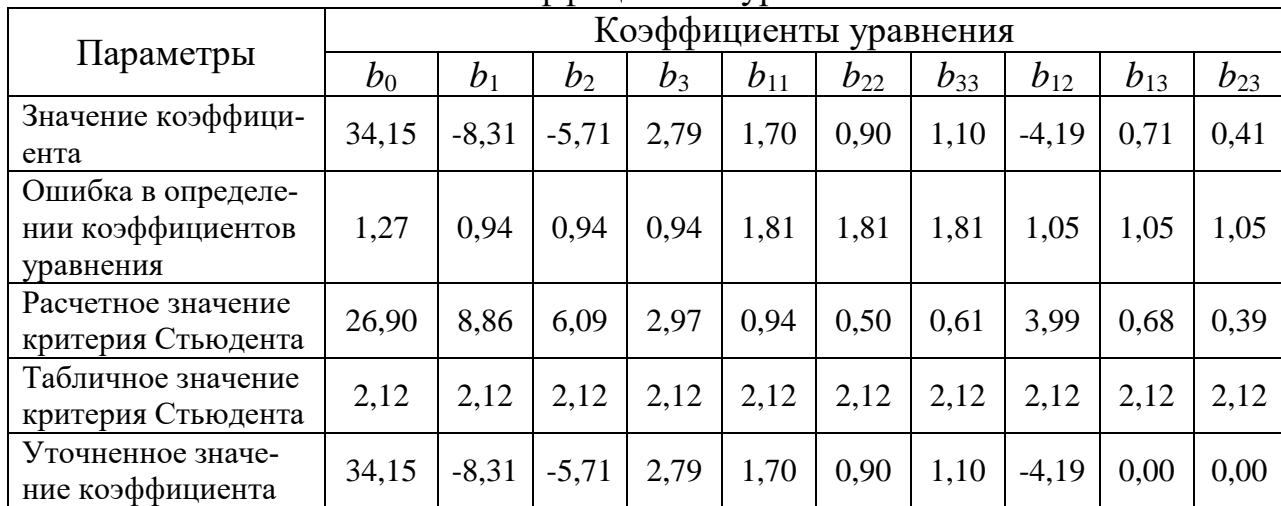

Анализ коэффициентов уравнения

Итак, получили уравнение:

$$
y_i = 34,15-8,31 \cdot x_1 - 5,71 \cdot x_2 + 2,79 \cdot x_3 + 1,70 \cdot x_1^2 +
$$
  
+0,90 \cdot x\_2^2 + 1,10 \cdot x\_3^2 - 4,19 \cdot x\_1 \cdot x\_2 (5.53)

Пригодность полученного уравнения оцениваем так же, как в предыдущем примере, но  $f_{a\mu}$  рассчитываем не по (5.48), а по (5.49), принимая число значимых коэффициентов равным 8:

$$
f_{\rm at} = N - m - (n_{\rm 0} - 1) = 17 - 8 - (3 - 1) = 7
$$

Табличное значение критерия Фишера равно 19,35 (табл. 5.10).

Как и в примере 6, проводим сопоставление для каждого опыта рассчитываемых и фактических результатов (табл. 5.23).

Таблина 5.23

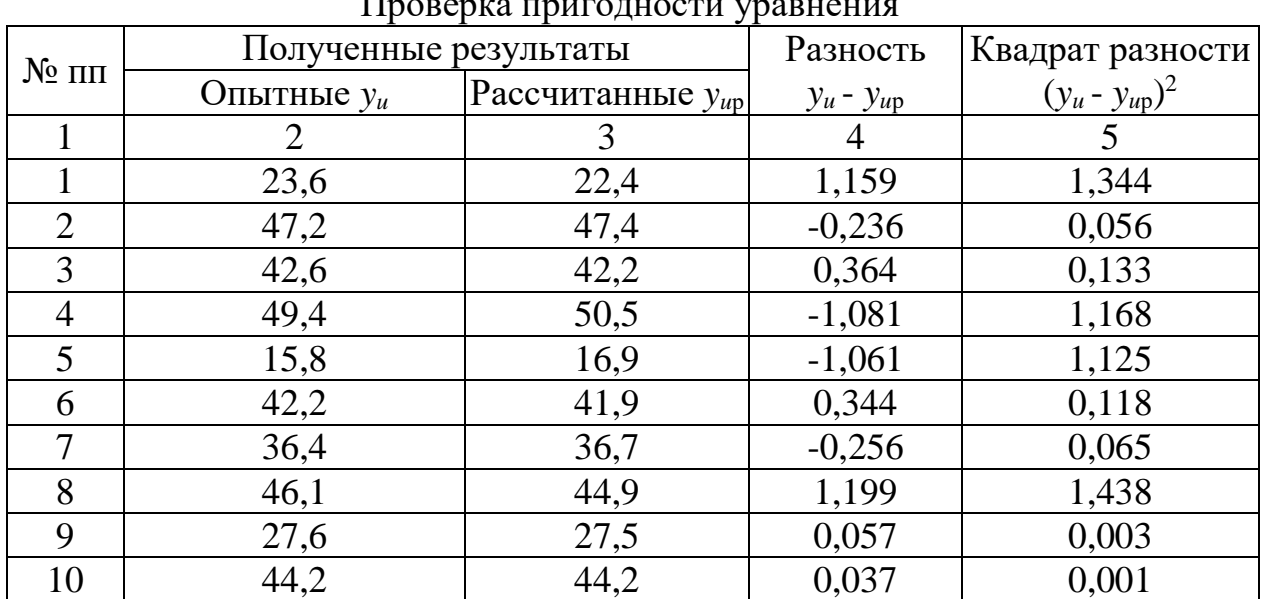

# $\overline{1}$

| 11 | 29,4   | 29,3   | 0,057    | 0,003  |
|----|--------|--------|----------|--------|
| 12 | 40,8   | 40,8   | 0,037    | 0,001  |
| 13 | 38,1   | 38,0   | 0,057    | 0,003  |
| 14 | 32,5   | 32,5   | 0,037    | 0,001  |
| 15 | 36,3   | 34,2   | 2,150    | 4,622  |
| 16 | 35,2   | 34,2   | 1,050    | 1,102  |
| 17 | 30,7   | 34,2   | $-3,450$ | 11,903 |
|    | Сумма: | 23,089 |          |        |

Продолжение таблины 5 23

Дисперсия адекватности по (5.47):

$$
S_{\rm{a_{II}}}^2 = \frac{\sum_{1}^{N_{\rm{I}}} (y_u - y_{\rm{up}})^2}{f_{\rm{a_{II}}}^2} = \frac{23,08}{7} = 3,3
$$

Поскольку дисперсия в нулевой точке ( $S_{\overline{v}}^2 = 8,80$ ) больше дисперсии адекватности ( $S_{av}^2$  = 3,30), расчетное значение критерия Фишера определяем по  $(5.51):$ 

$$
F_{\rm p} = \frac{S_{\rm y}^2}{S_{\rm at}^2} = \frac{8,80}{3,30} = 2,67
$$

Результаты расчетов сводим в таблицу 5.24.

Таблица 5.24

| Пригодность полученного уравнения      |       |
|----------------------------------------|-------|
| Число значимых коэффициентов           |       |
| Число степеней свободы в нулевой точке |       |
| Число степеней свободы для уравнения   |       |
| Дисперсия в нулевой точке              | 8,80  |
| Дисперсия адекватности                 | 3,30  |
| Расчетное значение критерия Фишера     | 2,67  |
| Табличное значение критерия Фишера     | 19,34 |

В результате получаем, что полученное уточненное уравнение пригодно для использования, поскольку расчетное значение критерия Фишера  $(1,67)$ меньше табличного (19,4).

Чтобы графически интерпретировать полученные результаты, например, на кубе, необходимо один из факторов принять фиксированным. Затем решить уравнение и построить график. Предположим, надо построить график зависимости прочности бетона от водоцементного отношения и модуля крупности песка при содержании пыли (глины) в песке 4 % (+1). Рассчитываем по полученному уравнению (5.53) значения прочности бетона и отклик представляем, например, в следующем виде (рис. 5.9).

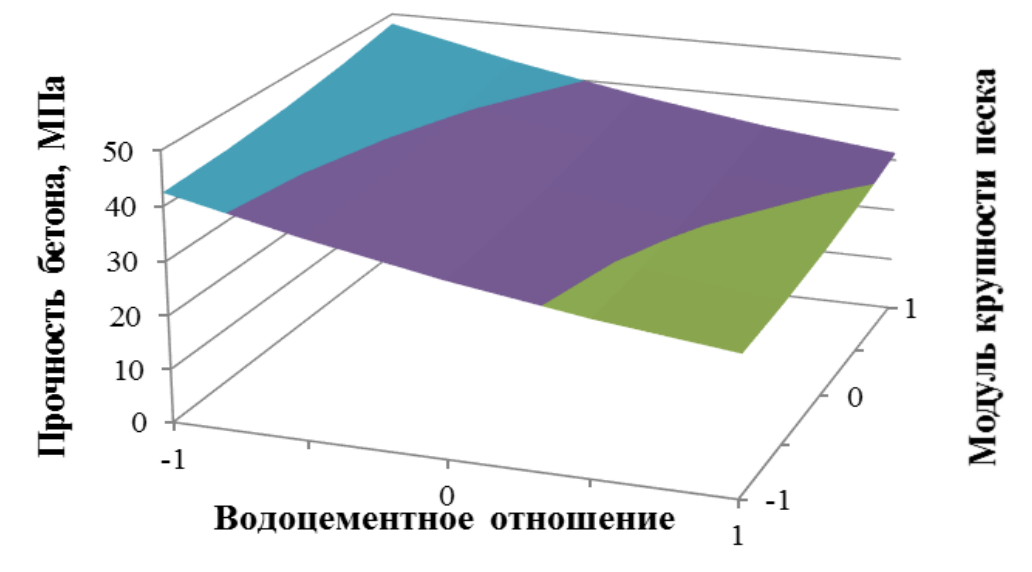

Рисунок 5.9. Влияние факторов  $x_1$  (водоцементного отношения) и  $x_3$  (модуля крупности песка) на параметр у (прочность бетона)

При необходимости производим анализ степени влияния и других вариантов изменения факторов.

#### **ПРИМЕР 8**

Необходимо оценить влияние компонентов полифункциональной добавки (сульфата натрия (СН), сульфата алюминия (СА) и ультрадисперсного микрокремнезема (УДМК)) на прочность образцов цементного камня, твердевших в нормально-влажностных условиях. Так как для обеспечения требуемой консистенции смеси использовали пластификатор, то учли еще один фактор – водоцементное отношение (В/Ц), а также – возраст твердения образцов.

После анализа литературных источников выбираем разумные интервалы варьирования факторов (табл. 5.25).

Таблина 5.25

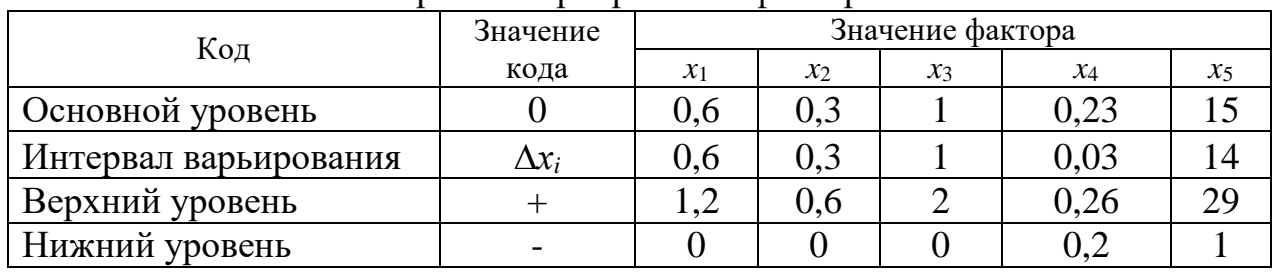

Интервалы варьирования факторов

Факторы:

 $x_1$  – количество добавки СН в % от массы цемента;

-  $x_2$  – количество добавки СА в % от массы цемента;

-  $x_3$ — количество добавки УДМК в % от массы цемента;

 $-x_4$  – водоцементное отношение цементного теста (В/Ц);

 $-x_5$  – время твердения образцов, сутки.

Для решения поставленной задачи будем использовать нелинейный пятифакторный план второго порядка. При этом изменяли только расход добавок, В/Ц, а также возраст испытываемых образцов. Все остальные влияющие факторы поддерживали во всех опытах постоянными. Все образцы изготовили из теста нормальной густоты, во всех экспериментах использовали цемент марки ПЦ500-Д0. Через 1, 15 и 29 суток нормально-влажностного твердения образцы (20 x 20 x 20 мм) испытали на сжатие. Полученные результаты внесены в таблицу 5.26.

Таблица 5.26

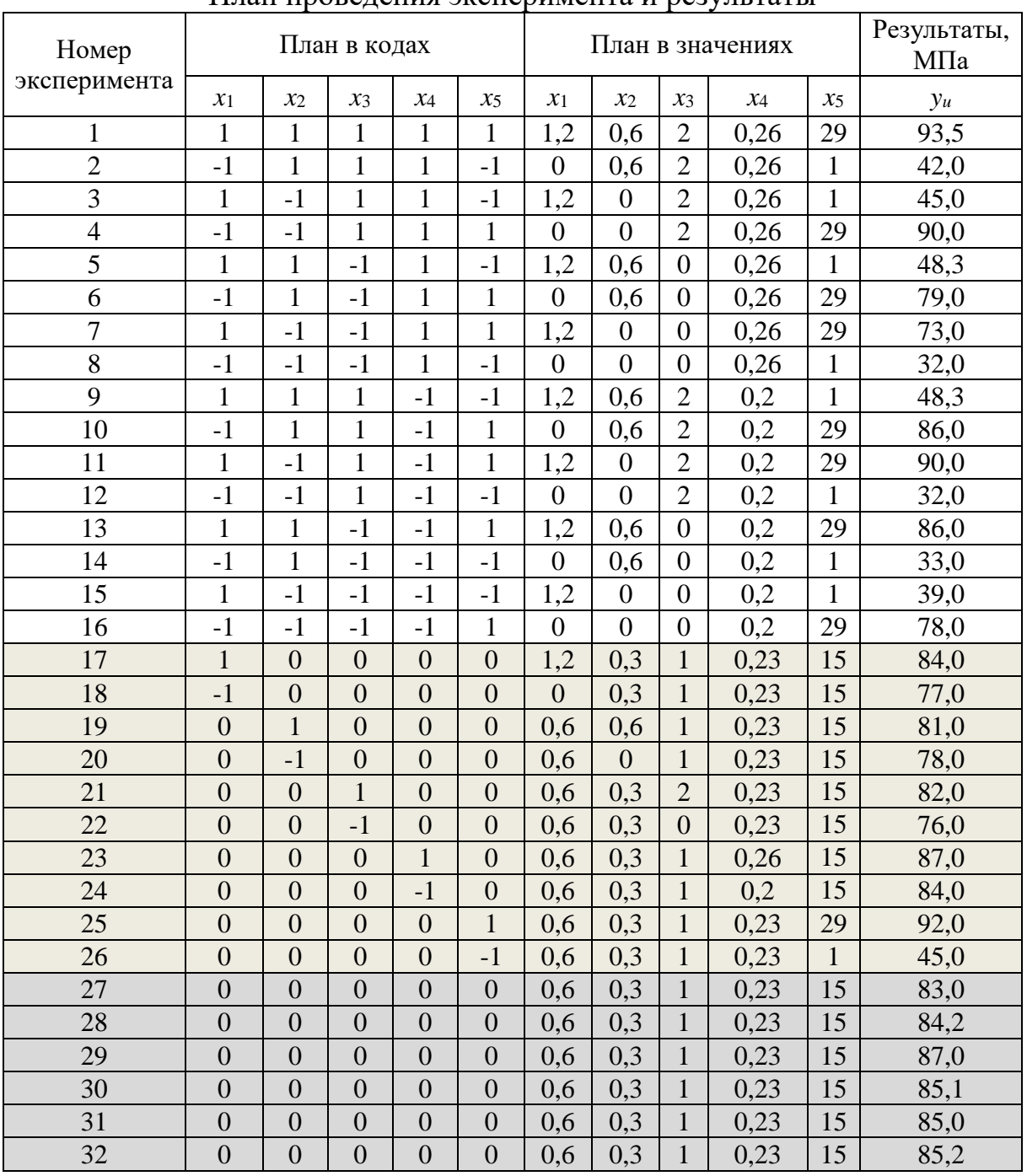

#### План проведения эксперимента и результаты

Далее результаты опыта умножали на код каждого фактора (и взаимодействия факторов), то есть на +1, 0 или -1, а затем суммировали по столбцам (табл. 5.27).

## Таблица 5.27

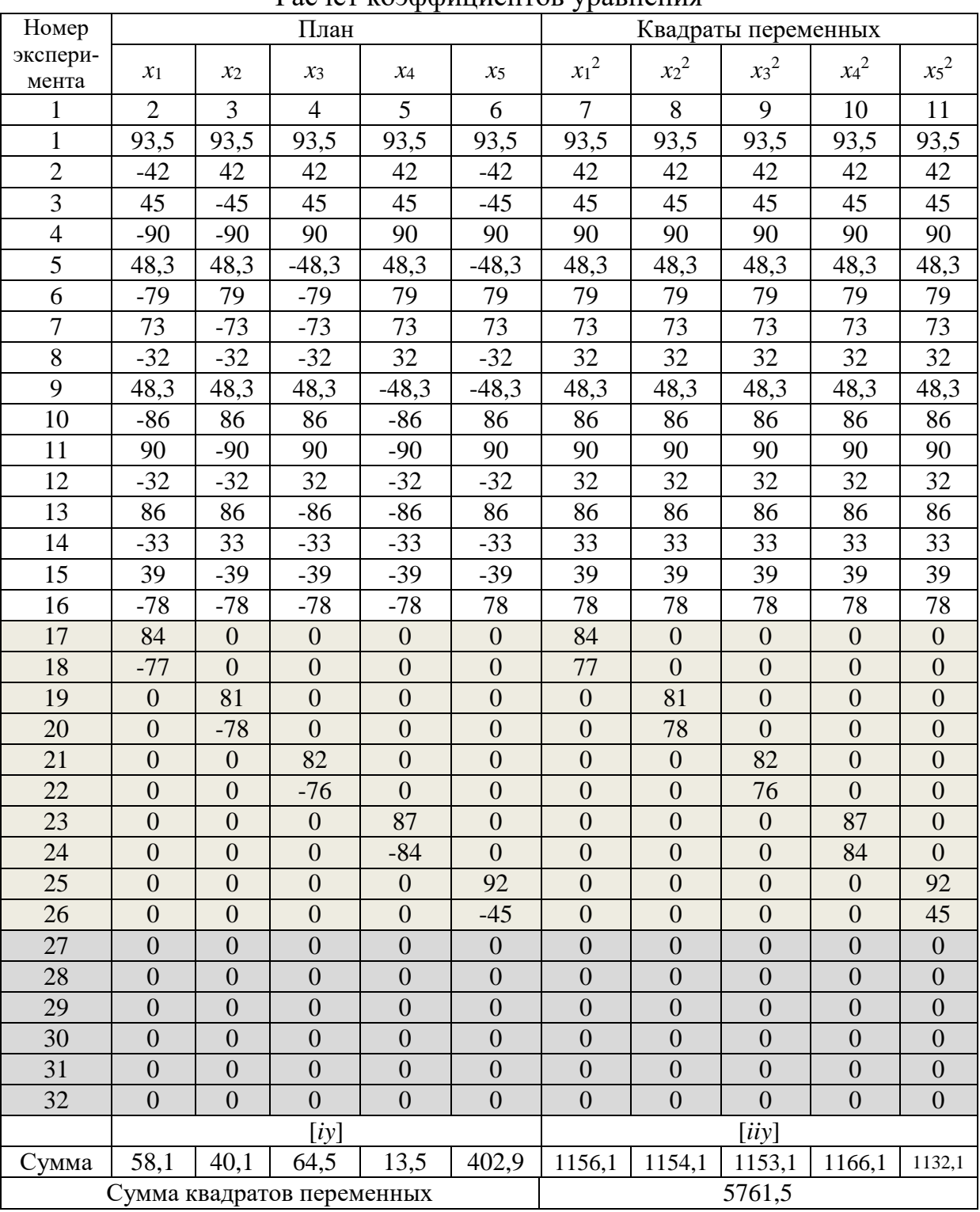

Расчет коэффициентов уравнения

## Продолжение таблицы 5.27

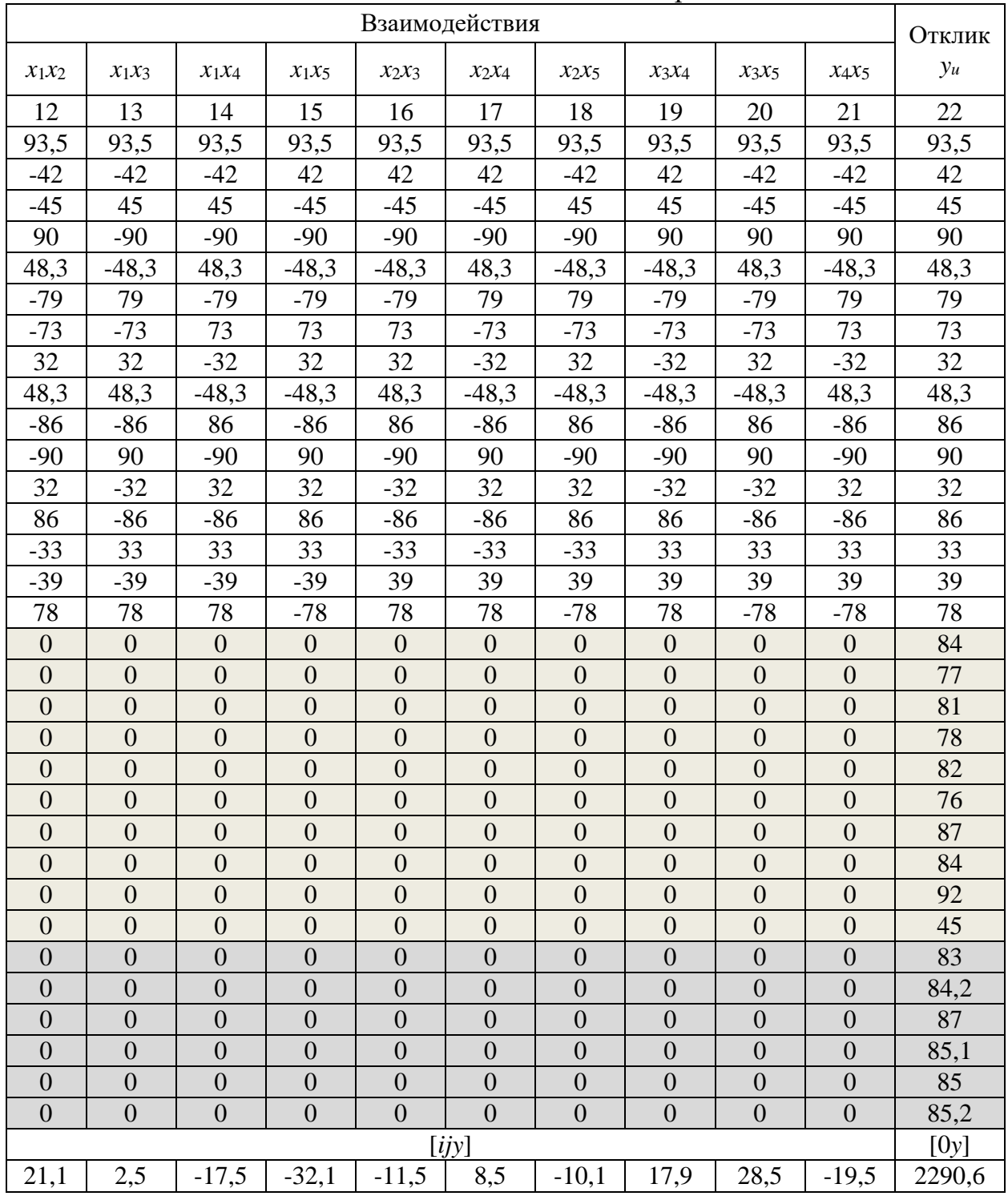

Далее по (5.20) рассчитываем коэффициент коэффициент *b*<sup>0</sup> :

$$
b_0 = 0.0817 \cdot [0y] - 0.0179 \cdot \sum_{1}^{k} [iiy] = 0.0817 \cdot 2290, 6 - 0.0179 \cdot 5761, 5 = 84, 01
$$

Аналогично по (5.21)…(5.23) рассчитываем остальные коэффициенты и результаты сводим в табл. 5.29.

По (5.34) рассчитываем число степеней свободы:

$$
f_{\bar{y}} = (N_I + n_0) - 1 = (26 + 6) - 1 = 31
$$

Табличный критерий Стьюдента приняли равным 2,04.

По (5.28) нашли статистические характеристики опытов в нулевой точке. Затем по (5.29) оценили дисперсию в нулевой точке и по формуле (5.30) – среднее квалратическое отклонение. Полученные ланные сводим в таблицу 5.28.

Таблица 5.28. – Статистические характеристики опытов в нулевой точке

| Наименование показателя                                            | Значение |
|--------------------------------------------------------------------|----------|
| Среднее арифметическое                                             | 84,92    |
| Дисперсия                                                          | 1,73     |
| Среднее квадратическое отклонение в определении коэффици-<br>ehtob | 1,315    |
| Табличное значение критерия Стьюдента                              |          |

Проводим анализ значимости полученных коэффициентов. Для коэффициента  $b_0$  по (5.43) ошибка равна:

$$
S\{b_0\} = 0,4041 \cdot 1,315 = 0,53
$$

Для остальных коэффициентов расчеты производим по (5.44)...(5.46), результаты сводим в табл. 5.29.

Определяем расчетное значение критерия Стьюдента по (5.32) для всех коэффициентов. Например, для  $b_0$ :

$$
t_{\rm p} = \frac{|b_0|}{S\{b_0\}} = \frac{|84,01|}{0,53} = 158,08
$$

Для остальных коэффициентов расчеты аналогичны. Результаты сводим в табл. 5.29.

Затем сопоставляем табличные и расчетные значения критерия Стьюдента. И если расчетное значение оказывалось меньше табличного, то соответствующий коэффициент принимали равным нулю (b13, b24, b25).

## Таблица 5.29

|                                                      |                |                |       | Trians Roopphanenton ypanicinia |                |          |          |          |          |          |
|------------------------------------------------------|----------------|----------------|-------|---------------------------------|----------------|----------|----------|----------|----------|----------|
| Коэффициенты                                         | b <sub>1</sub> | b <sub>2</sub> | $b_3$ | $b_4$                           | b <sub>5</sub> | $b_{11}$ | $b_{22}$ | $b_{33}$ | $b_{44}$ | $b_{55}$ |
| уравнения                                            | 3,22           | 2,23           | 3,58  | 0,75                            | 22,36          | $-2,23$  | $-3,23$  | $-3,73$  | 2,77     | $-14,23$ |
| Ошибка в определе-<br>нии коэффициентов<br>уравнения | 0,31           | 0,31           | 0,31  | 0,31                            | 0,31           | 0,80     | 0,80     | 0,80     | 0,80     | 0,80     |
| Расчетное значение<br>критерия Стьюдента             | 10,41          | 7,18           | 11,55 | 2,42                            | 72,17          | 2,77     | 4,01     | 4,63     | 3,44     | 17,68    |
| Табличное значение<br>критерия Стьюдента             | 2,04           | 2,04           | 2,04  | 2,04                            | 2,04           | 2,04     | 2,04     | 2,04     | 2,04     | 2,04     |
| Значимость<br>коэффициентов                          | 3,22           | 2,23           | 3,58  | 0,75                            | 22,36          | $-2,23$  | $-3,23$  | $-3,73$  | 2,77     | $-14,23$ |

Анализ коэффициентов уравнения

## Продолжение таблицы 5.29

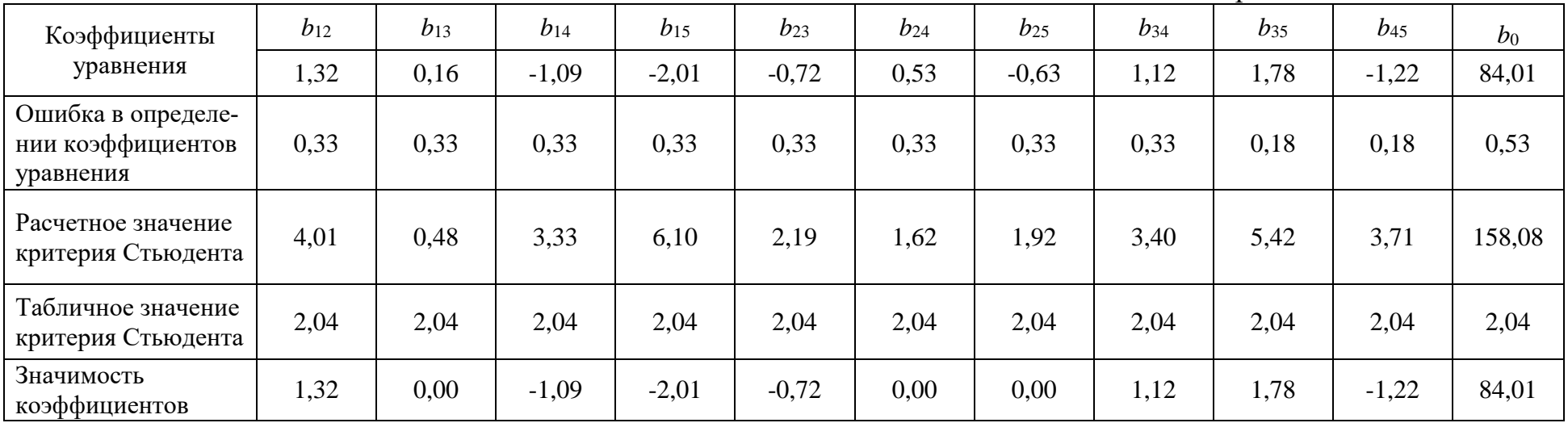

Итак, получили уравнение:

 $y = 84.01 + 3.22 x_1 + 2.23 x_2 + 3.58 x_3 + 0.75 x_4 + 22.36 x_5 - 2.23 x_1^2 - 3.23 x_2^2$  $-3,73 x_3^2 + 2,77 x_4^2 - 14,23 x_5^2 + 1,32 x_1x_2 - 1,09 x_1x_4 - 2,01 x_1x_5 - 0,72 x_2x_3 +$  $+1,12$   $x_3x_4 + 1,78$   $x_3x_5 - 1,22$   $x_4x_5$ , MIIa.  $(5.54)$ 

Положительное значение коэффициентов  $b_1$ ,  $b_2$  и  $b_3$  свидетельствует о том, что увеличение количества каждой из добавок повышает прочность цементного камня, причем добавки СН и УДМК в большей степени, чем СА (величины коэффициента  $b_1$  и  $b_3$  больше  $b_2$ ).

Далее по формуле (5.49) оценили пригодность полученного уравнения, принимая число значимых коэффициентов равным 18:

 $f_{\text{aa}} = N - m - (n_0 - 1) = 32 - 18 - (6 - 1) = 9.$ 

Табличное значение критерия Фишера равно 4,77 (табл. 5.10). Для каждого опыта по уравнению (5.54) рассчитали прочность цементного камня, затем нашли отклонение и квадрат отклонения опытного и рассчитанного значений прочности (табл. 5.30).

Таблица 5.30

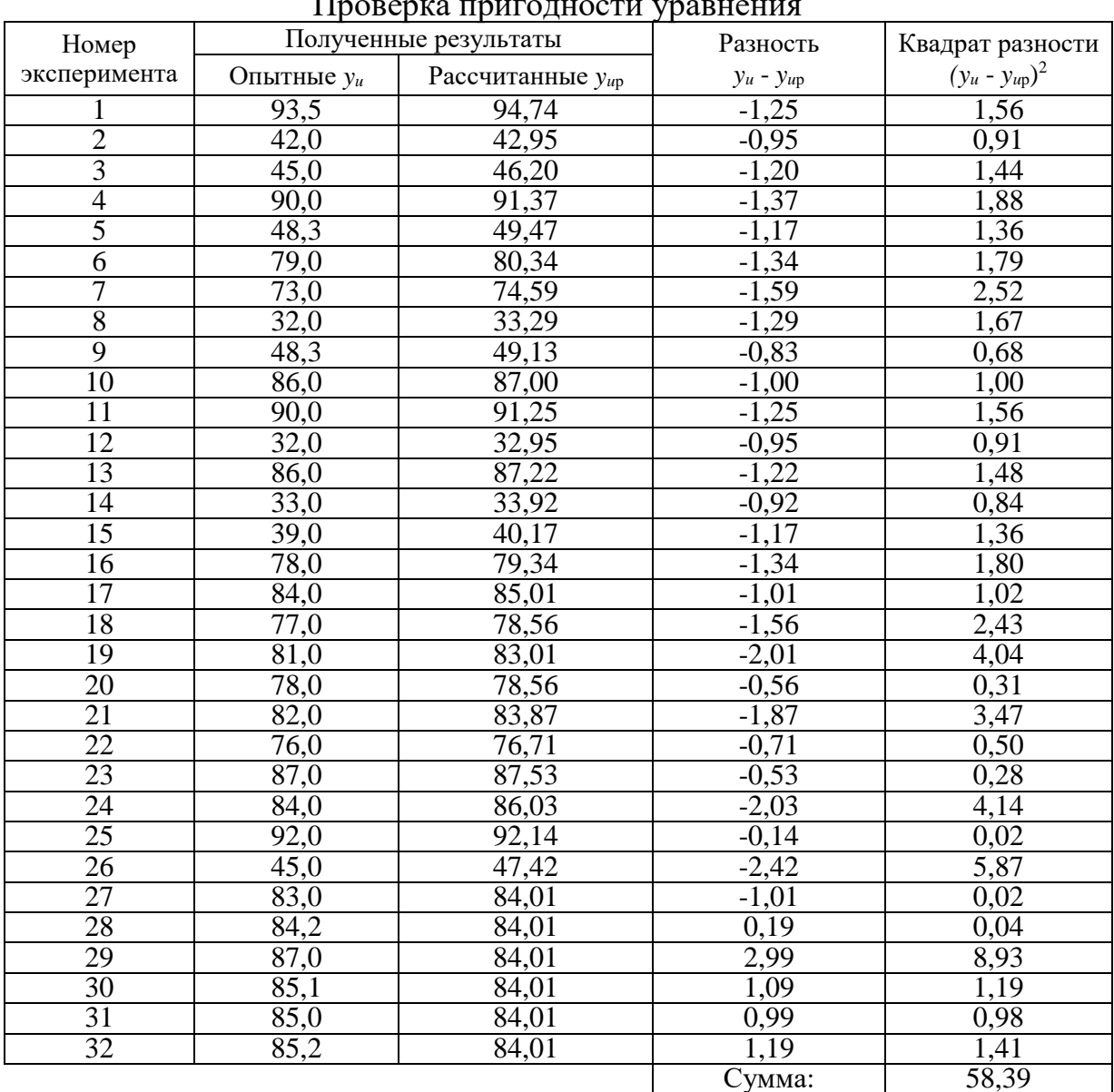
Затем по формуле (5.47) рассчитали дисперсию адекватности, по аналогии с примером 7.

Поскольку дисперсия в нулевой точке  $(S_{\tilde{v}}^2 = 1.73)$  меньше дисперсии адекватности ( $S_{a\pi}^2$  = 6,49), расчетное значение критерия Фишера определили по формуле (5.50).

Полученные данные представлены в таблице 5.31.

Таблица 5.31

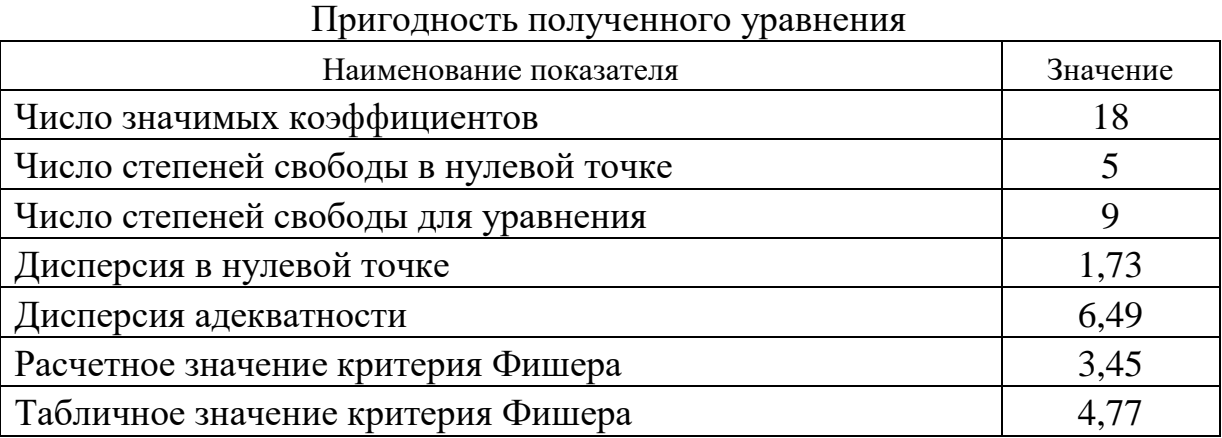

Поскольку расчетное значение критерия Фишера (3,45) меньше табличного (4,77), то полученное уточненное уравнение (5.54) пригодно для использования.

Далее по полученному уравнению рассчитали значения прочности цементного камня, при этом три фактора приняли фиксированными, и отклик представили в виде графиков (рисунки 5.10-5.12).

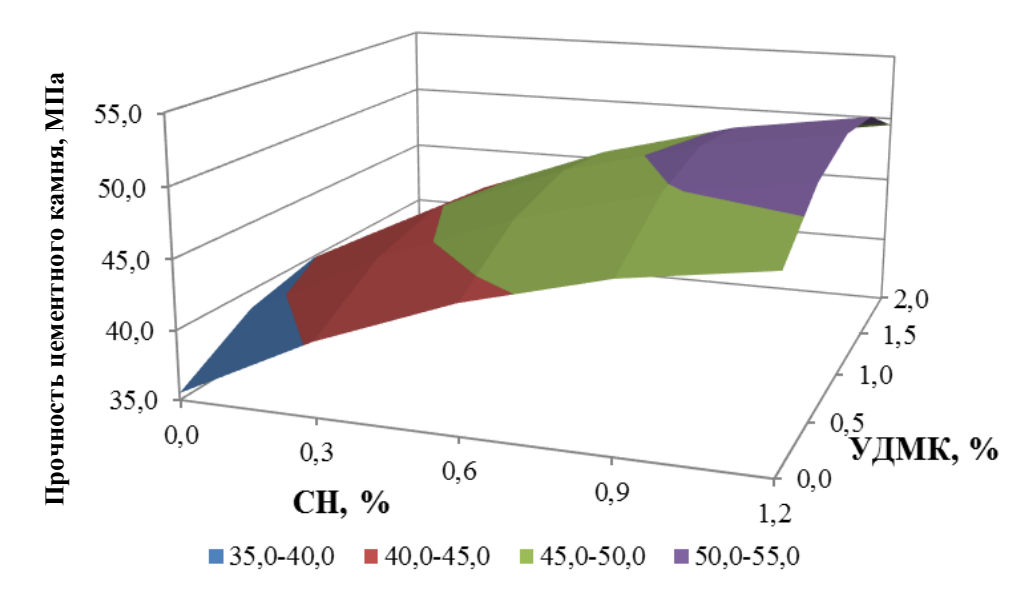

Рисунок 5.10. Влияние факторов  $x_1$  (содержание сульфата натрия) и  $x_3$  (содержание ультрадисперсного микрокремнезема) на параметр у (прочность цементного камня) при  $CA = 0.3$  % от МЦ,  $B/\text{H} = 0.2$  в возрасте 1 суток

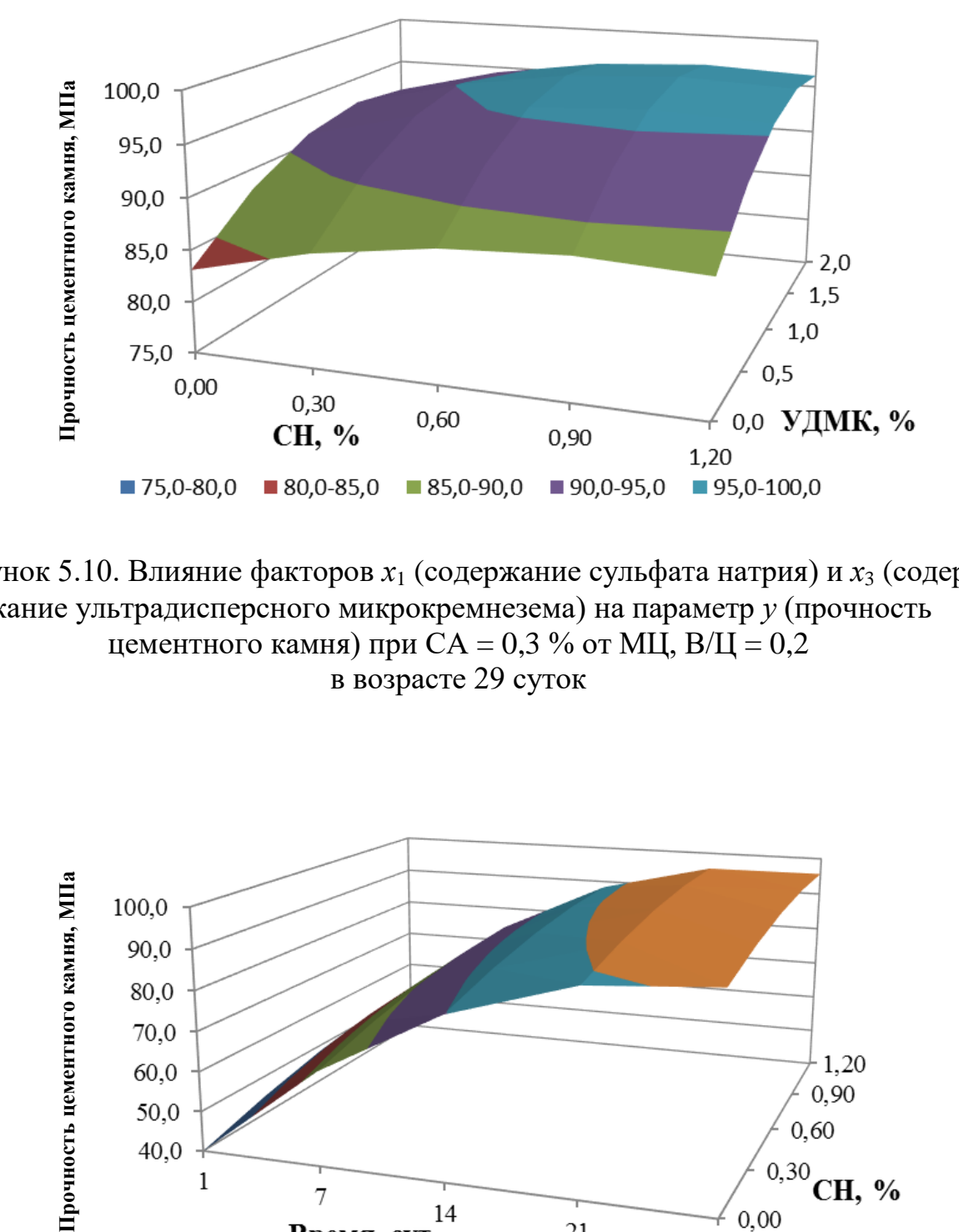

Рисунок 5.10. Влияние факторов  $x_1$  (содержание сульфата натрия) и  $x_3$  (содержание ультрадисперсного микрокремнезема) на параметр *у* (прочность цементного камня) при СА = 0,3 % от МЦ, В/Ц = 0,2 в возрасте 29 суток

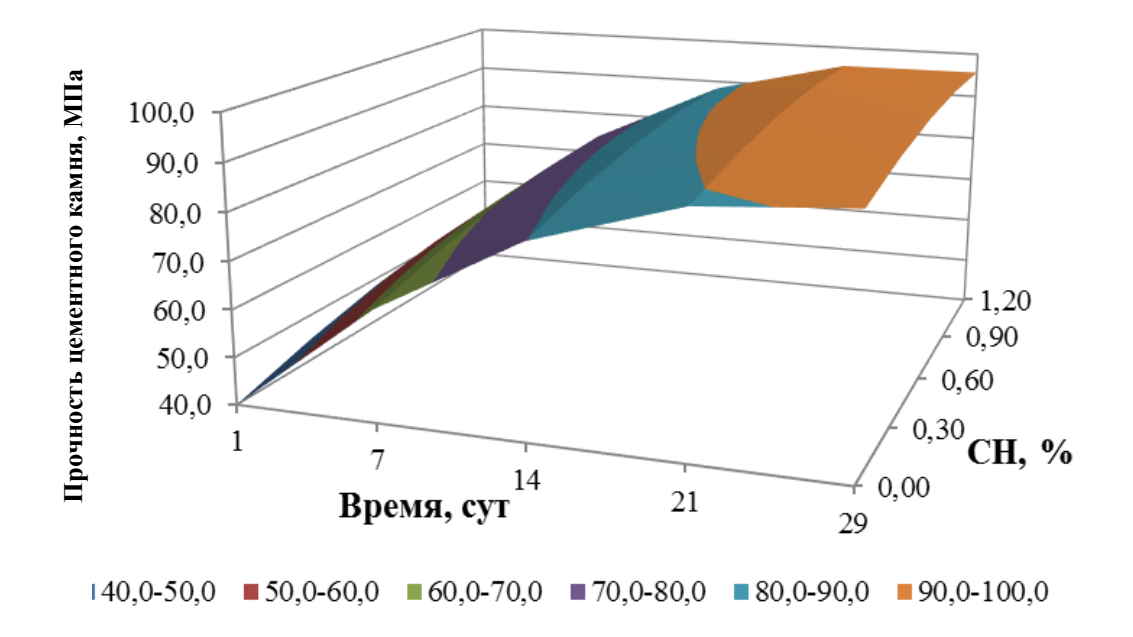

Рисунок 5.11. Влияние факторов  $x_1$  (содержание сульфата натрия) и  $x_5$  (время твердения) на параметр *у* (прочность цементного камня) при УДМК = 1 % от МЦ, СА = 0,3 % от МЦ и В/Ц = 0,2

## 6. НОМОГРАФИЯ В ТЕХНИКЕ РАСЧЕТОВ

Номография (от греч. nómos — закон и графия) – раздел математики, объединяющий теорию и практические методы построения номограмм - специальных чертежей, являющихся изображениями функциональных зависимостей. Особенность номограмм заключается в том, что каждый чертёж изображает заданную область изменения переменных и каждое из значений переменных в этой области изображено на номограмме определённым геометрическим элементом (точкой или линией); изображения значения переменных, связанных функциональной зависимостью, находятся на номограмме в определённом соответствии, общем для номограмм одного и того же типа. (БСЭ).

В строительстве имеется достаточно широкий класс прикладных задач, которые эффективно решаются с помощью номограмм. Номограммы позволяют компактно представлять функции многих переменных и содержимое таблиц. Точность нахождения ответов по номограммам вполне достаточна для задач, встречающихся в строительстве. Номограммы дешевы (особенно в сравнении с современными ЭВМ), доступны для персонала со сравнительно низкой квалификацией, просты в использовании (в большинстве случаев необходимы лишь линейки и заостренные предметы: спички, булавки, карандаши и пр.), наглядны (оператор видит всю последовательность расчетов). Конечная информация получается быстро. Естественен вопрос - а зачем номограммы, если повсеместно используются средства вычислительной техники? Но номограммы, в силу указанных особенностей, имеют свою нишу для применения. Например, у ноутбука «сел» аккумулятор. И тогда каким образом инженер, работающий в отдаленной местности, рассчитает необходимый состав бетона или откорректирует его. А при наличии номограммы эта задача успешно решается в течение нескольких минут (и даже секунд!).

Номограммы очень разнообразны, однако все они состоят из простейших элементов: шкал, точек, отдельных линий, семейств линий. Следует отметить, что номография является областью математики, и расчет номограмм иногда представляет собой достаточно сложный процесс. Вместе с тем, для построения простейших номограмм, позволяющих проводить операции сложения (вычитания), умножения (деления), возведения в степень можно применять некоторые приемы, доступные практически любому инженеру. Ниже мы и рассмотрим эти приемы.

Для номограмм, предназначенных для выполнения сложения (или вычитания) характерны равномерные шкалы. Необходимо реализовать зависимость  $x + y = z$ . Для построения номограмм можно использовать миллиметровую бумагу или любой графический редактор. Предположим, переменная х изменяется в пределах от 600 до 900, а  $y -$ от 200 до 400. Соответственно располагаем равномерные шкалы (рис. 6.1а). Нам необходимо найти место расположения результирующей шкалы  $z$  (она располагается параллельно шкалам  $x$  и у) и цену деления. Соединяем, например, точки 800 (точка  $M_1$  на шкале *x*) и 200 (точка  $M_2$  на шкале у) тонкой (в дальнейшем удаляемой) линией. На шкале  $\zeta$  эта точка соответствует получаемой сумме 1000. Выбираем на шкалах  $x$  и у любые другие точки, соответствующие величине 1000, например, 800 ( $M_4$ ) и 200 ( $M_5$ ). Соединяем и эти точки прямой линией (рис. 6.1a). Получаем первую точку шкалы z. Проводим через эту точку (1000) прямую, параллельную соседним шкалам. Итак, положение шкалы  $z$  найдено. Необходимо найти цену делений этой шкалы. Берем, например, 900 ( $M_5$ ) и 200 ( $M_6$ ). На шкале  $\zeta$  получаем соседнюю точку, соответствующую значению суммы, равную 1100. Разбиваем полученный отрезок на равные части, в нашем случае от  $1000$  до  $1100$ через 10. На шкале  $\zeta$  распределяем отрезки от 700 до 1300, что соответствует верхним пределам суммы *х* и у (рис. 6.16). Удаляем линии, необходимые для построения, оставляя лишь шкалы x, y и z (рис. 6.1в). Приводим пример (так называемый ключ номограммы), показывающий технику расчетов. В нашем случае 560 (точка  $M_1$ ) + 380 (точка  $M_2$ ) = 940 (точка  $M_3$ ).

Рассмотрим и технику построения номограммы умножения (деления)  $x \cdot y = z$ .

Номограмма первого типа (рис. 6.2а) строится аналогично номограмме сложения, однако все шкалы логарифмические и, естественно, расположенные параллельно друг другу. Величина *х* изменяется от 20 до 100, у от 0,3 до 0,8. Соответственно максимум и минимум произведения  $(z)$  – от 6 до 80 (произведение крайних значений х и у). Ключ номограммы: 33 (точка  $M_1$  на шкале х) умножить на 0,58 (точка  $M_2$  на шкале у) равно 19,1 (точка  $M_3$  на результирующей шкале  $z$ ).

Номограммы же второго типа представляют собой две равномерные шкалы, расположенные параллельно. Одна шкала х или у, другая z. Одна из шкал обратная. На данном примере (рис. 6.26), как и предыдущем (рис. 6.2а), величина *х* изменяется от 20 до 100 и расположена, например, обратно, то есть по убыванию. Величина у изменяется от 0,3 до 0,8, а  $z$  – от 6 до 80. Результирующая шкала z располагается по возрастанию значений. Параллельными можно выбрать и пару номограмм у и *z*. Ориентацию номограмм выбирают в зависимости от удобства последующих расчетов. В номограммах данного типа третья шкала (в нашем примере у) должна связывать нулевые значения х и у. При наличии свободного пространства при построении номограмм соответствующие шкалы продляются до нулевых значений и через полученные точки проводится прямая, которая затем и является шкалой у. Но можно поступить и иначе, найдя хотя бы две точки будущей шкалы у. Ищем вначале расположение точки, соответствующей значению 0,8. На шкале *х* откладываем точку  $M_1$ , соответствующую, например, 80: 80 $\cdot$  0,8 = 64. И величину 64 откладываем на шкале  $\zeta(M_2)$ . Соединяем точки  $M_1$  и  $M_2$  прямой линией. Затем на шкале х выбираем вторую точку  $(M_3)$ , например, соответствующую величине 40: 40 $\cdot$ 0,8 = 32. На шкале  $\zeta$  откладываем точку  $(M_4)$  – 32. Прямой линией соединяем и точки  $M_3$  и  $M_4$ . Пересечение этих двух линий определяет нахождение точки 0,8 на шкале у (рис. 6.2.6). Аналогично определяют и положение точки 0,3 на шкале у (техника построения понятна из рисунка). Соединяем точки 0,2 и 0,8 прямой линией, получая крайние точки и местоположение шкалы у. Затем находим положение и иных точек на искомой шкале. Например, для

нахождения точки 0,5 берем значение 90 (точка  $M_9$ ) на шкале *х*. Соответственно на шкале у откладываем точку  $M_{10}$  (90 $\cdot$ 0.5 = 45). Аналогично находятся и иные необходимые промежуточные точки. Удаляем лишние линии, ранее необходимые для построения номограмм, и получаем окончательную номограмму, представленную на рис. 6.2в. Приводим ключ номограммы: 33 (точка  $M_1$  на шкале x) умножить на 0,58 (точка  $M_2$  на шкале y) равно 19,1 (точка  $M_3$  на результирующей шкале z).

В номографии широко применяются так называемые сдвоенные шкалы (рис. 6.3). Предположим, имеется уравнение  $y = (x+3)^{1,8} - x^{2,1}$ .

График зависимости представлен на рис. 6.3. В принципе, используя данный график, можно, откладывая на оси абсциее величину  $x$ , на оси ординат получать соответствующее значение у. В литературе часто такая операция имеет место, при этом такой график почему-то (хотя формально и можно) называют номограммой. Иногда чертят и несколько подобных графиков с переходом значений. Однако можно построить, что гораздо удобнее, сдвоенную шкалу. Чертят прямую линия (обычно вертикальную) и на одной стороне ее откладывают величины аргумента  $(x)$ , а на другой – соответствующие значения функции (у). Тогда, откладывая точку на одной стороне шкалы  $(M_1)$ , сразу получают соответствующую точку  $(M_2)$  на другой стороне. Обе шкалы могут иметь неравномерную разметку, а может одна из шкал быть равномерной (как шкала *х* в примере на рис. 6.2), а другая неравномерная. Это определяется последовательностью включения сдвоенной шкалы в систему номограмм. Например, если в дальнейшем получаемая величина у используется для сложения с какой-то иной переменной, то удобно эту шкалу (у) сделать равномерной, а затем включить в номограмму, пример которой представлен на рис. 6.1.

Различные варианты составных номограмм, представляющих собой систему простейших, представлены на рис. 6.4. На примерах можно отметить наличие так называемых «немых» шкал. К ним относятся шкалы, которые используются при промежуточных расчетах и при построении номограмм имеют разметку (может быть равномерной, как на рис. 6.4а и 6.4в, логарифмической, как на рис. 6.46), но в окончательных номограммах разметку убирают, чтобы не загромождать рисунок ненужной информацией.

Таким образом, освоив технику построения простейших номограмм, можно создавать достаточно сложные расчетно-графические методы решения различных задач в строительной отрасли.

## ПРИМЕР 9

Рассмотрим технику использования номограмм при реализации метода проектирования состава цементного бетона.

Метод позволяет рассчитывать составы бетона в монолитном и сборном вариантах с учетом удобоукладываемости бетонной смеси и прочности бетона. На рисунках 6.5-6.15 представлены номограммы, построенные в соответствии с описанной техникой.

Предположим, нам необходимо рассчитать состав бетона со следующими требованиями:

класс бетона по прочности на сжатие С25/30;

 коэффициент вариации, характеризующий однородность бетона по прочности на сжатие, равен 11 %;

марка бетонной смеси по удобоукладываемости П2.

Используемые материалы:

– портландцемент марки М500, нормальная густота 26,5 %;

 щебень гранитный с наибольшей крупностью зерен 30 мм, содержанием илистых, пылевидных и глинистых включений 1,8 % и влажностью 1,1  $% :$ 

 песок кварцевый с модулем крупности 2,2, содержанием илистых, пылевидных и глинистых включений 2,5 % и влажностью 3,2 %;

вода питьевая.

Объем замеса 0,8 м<sup>3</sup>.

По номограмме на рис. 6.5 определяем требуемую прочность бетона. На шкале «Класс бетона по прочности на сжатие» откладываем точку *М<sup>1</sup>* (С25/30). Затем от нее проводим прямую через точку *М<sup>2</sup>* (коэффициент вариации прочности бетона равен 11 %) до пересечения со шкалой «Требуемая прочности бетона на сжатие». Полученная точка *М<sup>3</sup>* соответствует прочности бетона 36,8 МПа.

Водоцементное отношение бетонной смеси, обеспечивающее класс бетона по прочности на сжатие С25/30, рассчитываем по номограмме на рис. 6.6. На шкале «Требуемая прочности бетона на сжатие» откладываем точку *М<sup>1</sup>* (36,8 МПа) и проводим прямую через точку *М<sup>2</sup>* (марка цемента М500) до получения точки *М<sup>3</sup>* (водоцементное отношение равно 0,509).

По номограмме на рис. 6.7 определяем расход воды, обеспечивающий марку бетонной смеси по удобоукладываемости. На шкале «Марка бетонной смеси по удобоукладываемости» откладываем точку *М<sup>1</sup>* (марка П2) и сносим ее вправо до пересечения с первой вертикальной линией, соответствующей крупности щебня 10 мм – точка *М2*. Полученную точку *М<sup>2</sup>* сносим вдоль наклонных линий вправо до пересечения с вертикальной линией, отложенной от точки *М<sup>3</sup>* (наибольшая крупность зерен щебня равна 20 мм) вверх. Полученную точку *М<sup>4</sup>* сносим горизонтально вправо до пересечения со шкалой, характеризующей расход воды – точка *М<sup>5</sup>* (расход воды равен 190 кг). Для жесткой бетонной смеси аналогичные расчеты (приведен пример для бетонной смеси марки Ж2) производим по номограмме на рис. 6.8.

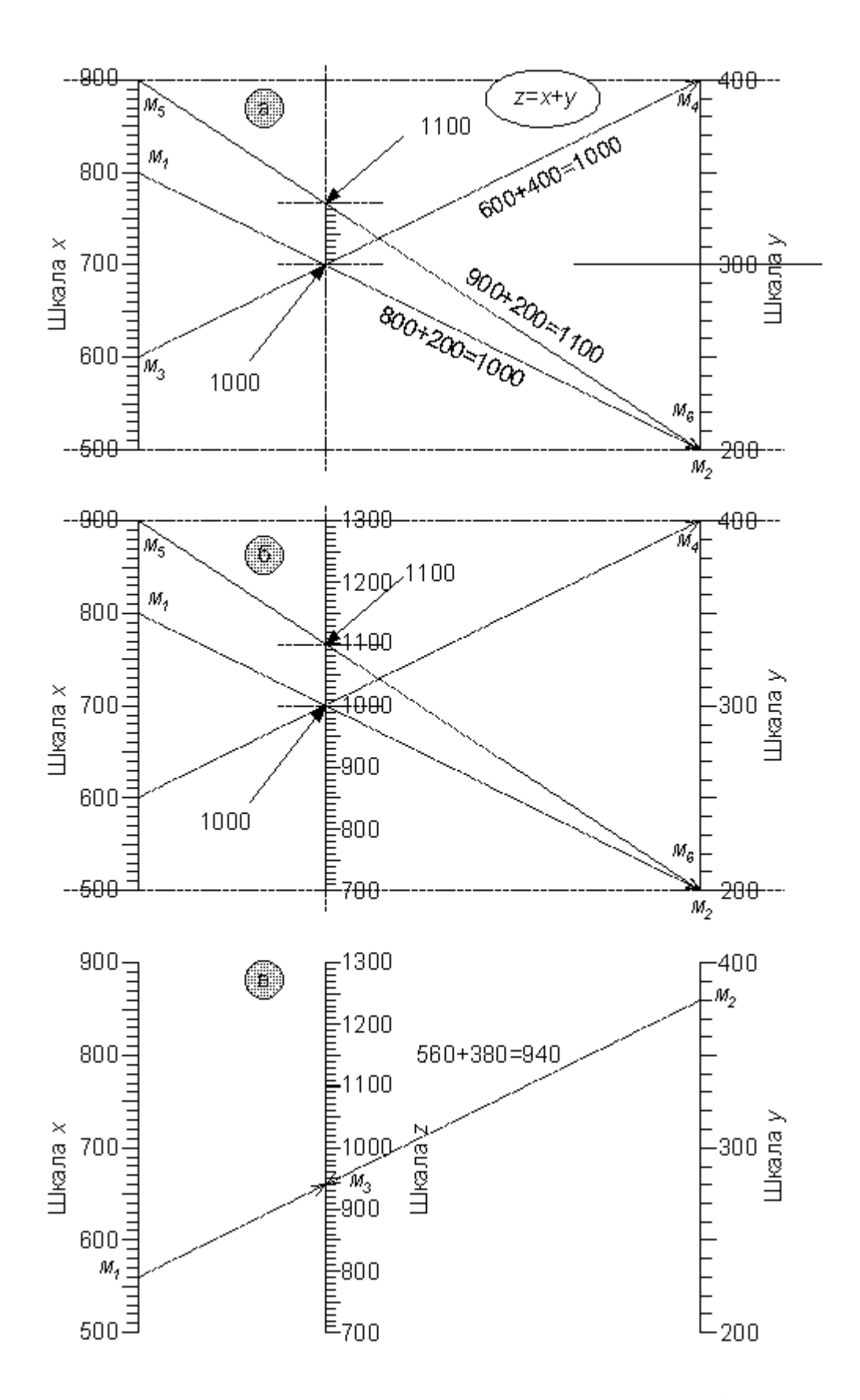

Рисунок 6.1. Техника построения номограммы для сложения (вычитания) переменных

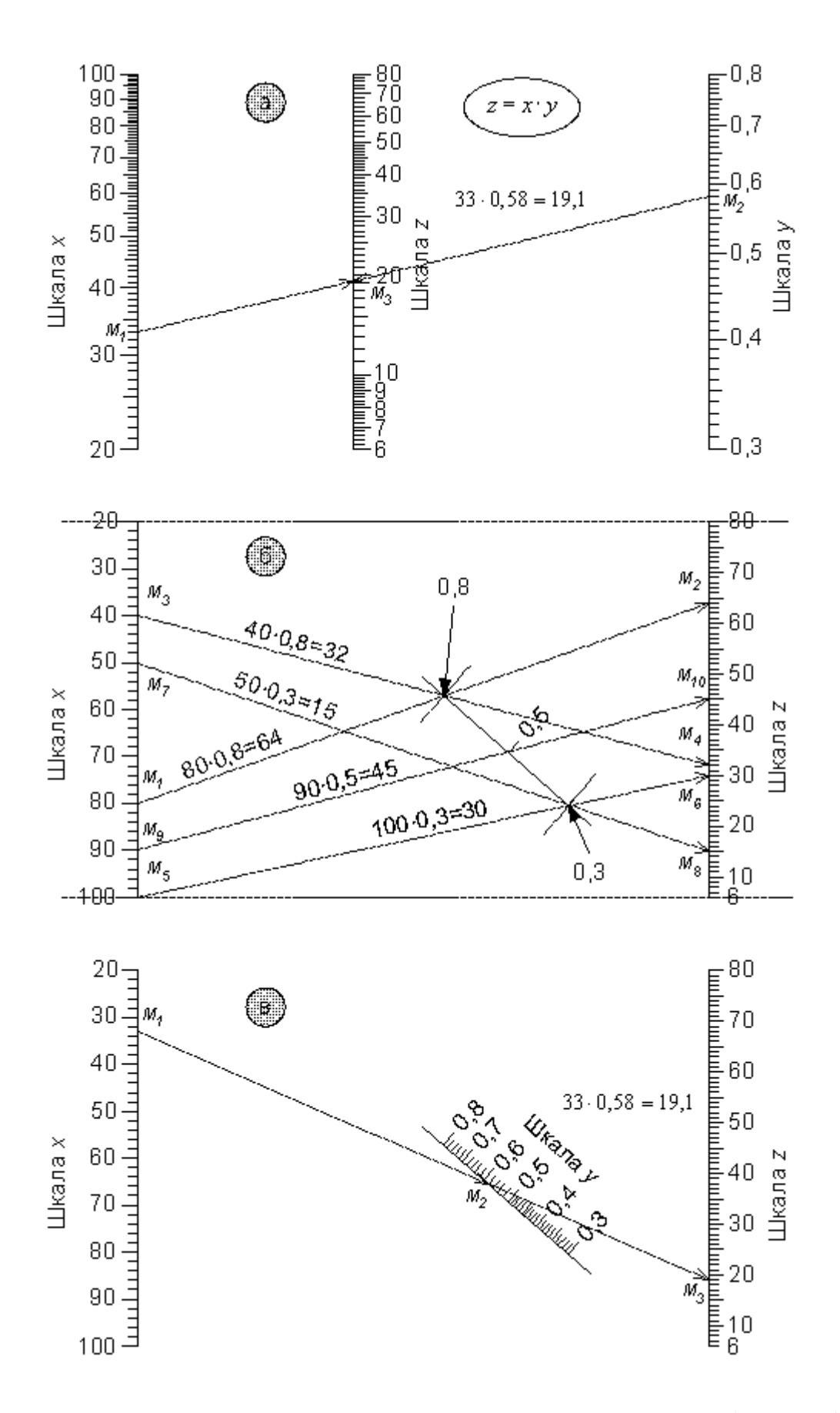

Рисунок 6.2. Техника построения номограммы для умножения (деления) переменных

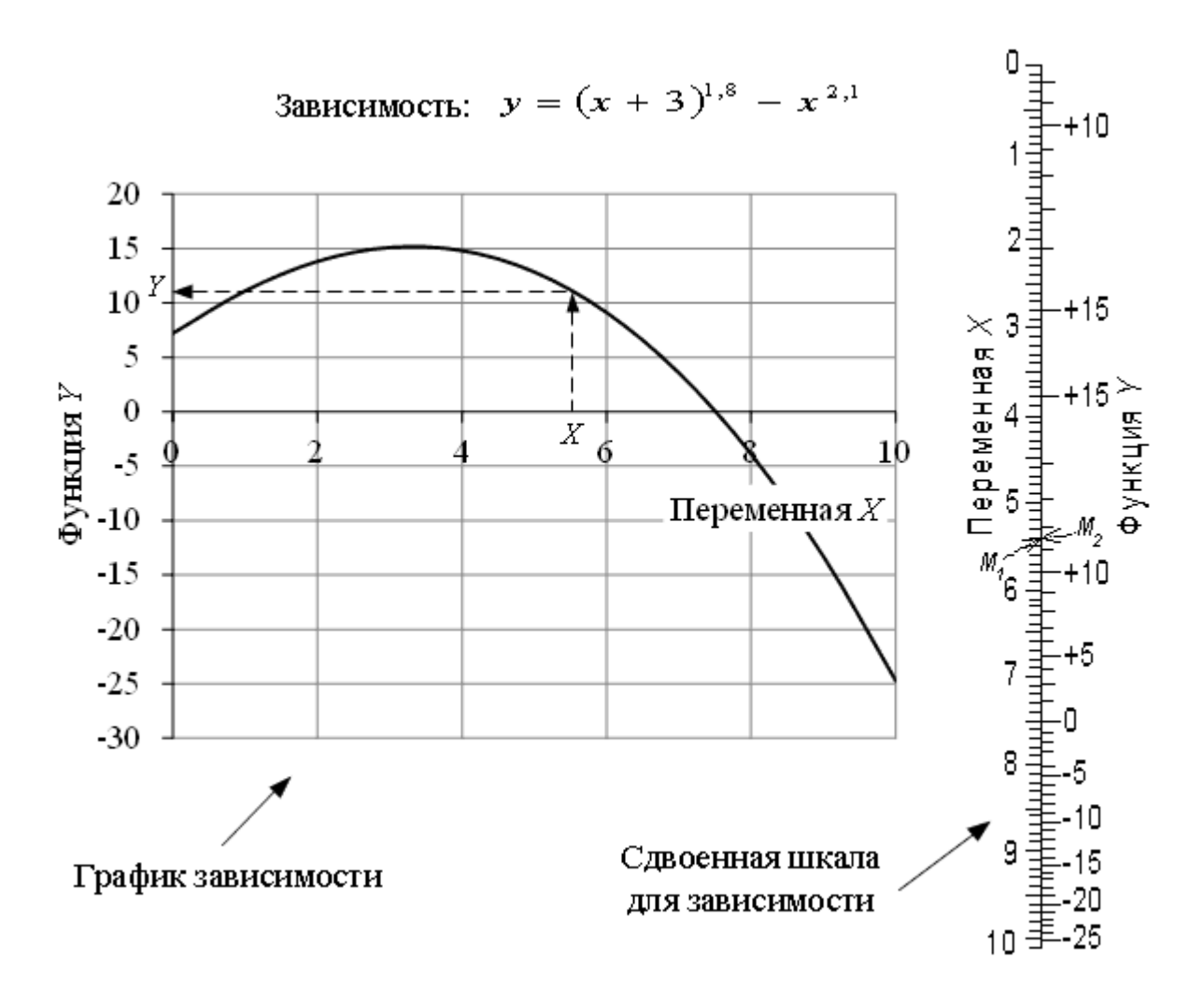

Рисунок 6.3. Техника построения сдвоенных шкал

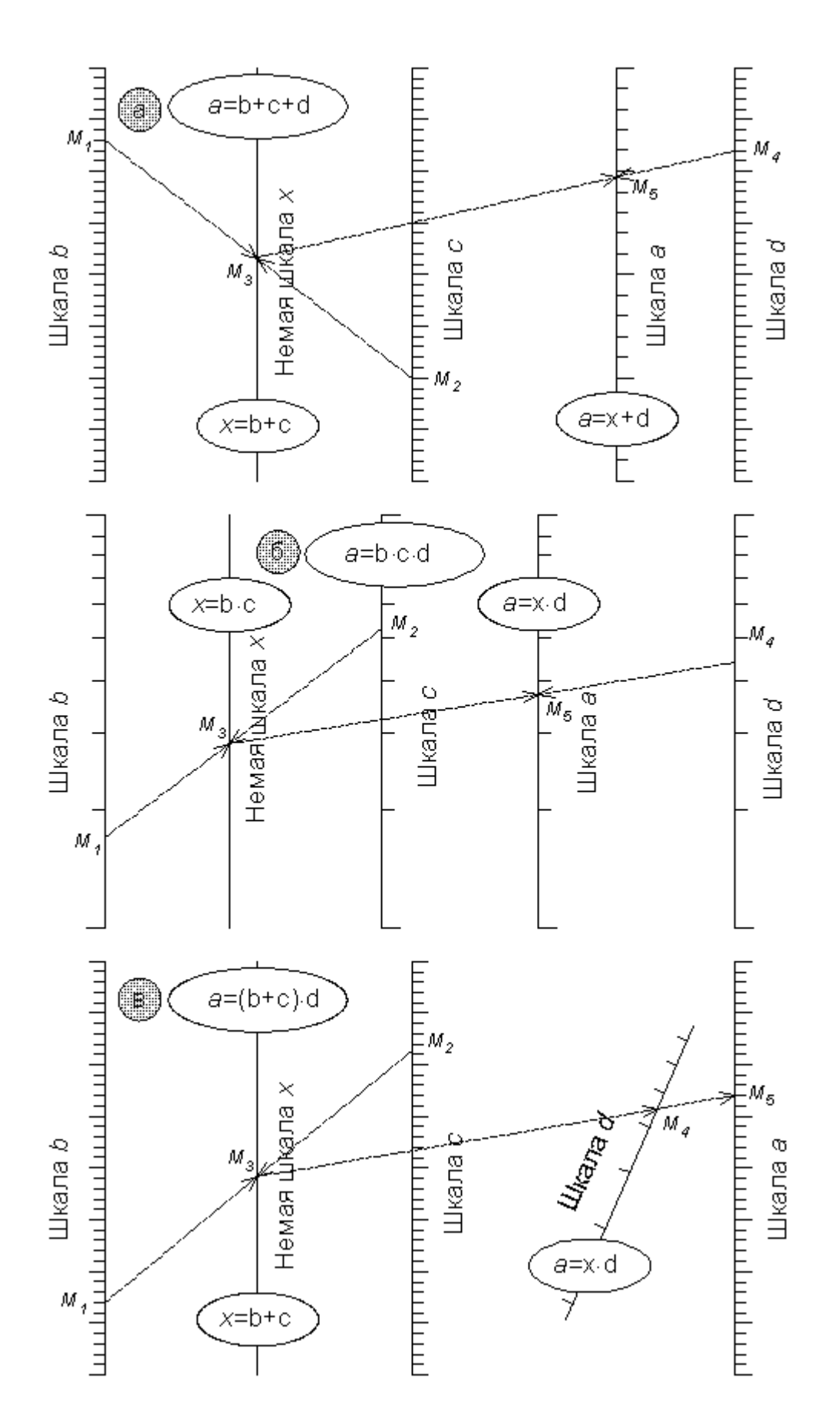

Рисунок 6.4. Техника построения комплексных номограмм

По номограммам на рис. 6.9 определяем поправки к полученному расходу воды. На левой стороне номограммы (рис. 6.9 а), учитывающей нормальную густоту цемента, откладываем точку *М<sup>1</sup>* (нормальная густота цемента равна 26,5 %). На правой стороне по совмещенной шкале получаем точку *М<sup>2</sup>* и соответствующую ее положению поправку (-6 кг). На номограмме (рис. 6.9 б) определяем поправку, учитывающую модуль крупности песка и содержание в песке илистых, пылеватых и глинистых примесей. Вначале откладываем точку *М<sup>1</sup>* (модуль крупности песка равен 2,2) и сносим горизонтально вправо до пересечения с вертикальной линией, характеризующей содержание в песке указанных примесей в количестве 1 % – точка *М2*. Точку *М<sup>4</sup>* получаем на пересечении двух линий: наклонной (крутизна изменяется «на глаз» в зависимости от положения соседних наклонных линий) от точки *М<sup>2</sup>* и вертикальной от точки *М<sup>3</sup>* (количество илистых, пылеватых и глинистых частиц равно 2,5 %). Точку *М<sup>4</sup>* сносим по горизонтали вправо, получая точку *М<sup>5</sup>* – поправка к расходу воды по данному показателю составляет +6 кг. По номограмме (рис.6.9 в), используя уже отработанный прием, определяем поправку воду по содержанию в щебне илистых, пылеватых и глинистых частиц. По положению точек *М<sup>1</sup>* и *М<sup>2</sup>* находим, что поправка воды равна около +2 кг. Рассчитываем окончательный расход воды, суммируя начальный (196 кг) с полученными поправками:  $190 + (-6) + 6 + 2 = 192$  кг.

На шкале «Расход воды» номограммы на рис. 6.10 откладываем точку *М<sup>1</sup>* (192 кг). Затем от нее проводим прямую через точку *М<sup>2</sup>* (водоцементное отношение равно 0,509) до пересечения со шкалой «Расход цемента». Полученная точка *М<sup>3</sup>* соответствует расходу цемента 390 кг.

Расчеты продолжаем по номограмме на рис. 6.11. Точки *М<sup>1</sup>* (расход цемента равен 390 кг) и *М<sup>2</sup>* (расход воды равен 192 кг) соединяем прямой. На совмещенной шкале получаем точку *М3*, по положению которой отсчитываем: на левой стороне шкалы объем цементного теста в бетонной смеси (равен 322 л), а на правой стороне – доля песка в смеси заполнителей (равна 33,1 %).

По номограммам на рис. 6.12 рассчитываем поправки к определенной доле песка в смеси заполнителей. Они оказываются равными: по подвижности бетонной смеси (рис. 6.12 а) при осадке конуса (для марки П2 в среднем 7 см)  $\text{cm} - +4.4\%$ ; по модулю крупности песка (рис. 6.12 б) – (-0,1 %); по максимальной крупности зерен щебня (рис. 6.12в) – (-1,2 %). Суммируя начальную величину доли песка в смеси заполнителей (33,1 %) с полученными поправками, определяем окончательное значение доли песка в смеси заполнителей: 33,1 +  $4,4+(-0,1)+(-1,2)=36.2\%$ .

Расходы заполнителей определяем по номограмме на рис. 6.13. Через точки *М<sup>1</sup>* (объем цементного теста равен 322 л) и *М<sup>2</sup>* (доля песка в смеси заполнителей равна 36,2 %) проводим прямую до пересечения со шкалами «Расход песка» и «Расход щебня», получая точки *М<sup>3</sup>* и *М4*. Положение точки *М<sup>3</sup>* характеризует расход песка, который равен 646 кг, а точки *М<sup>4</sup>* – расход щебня, равный 1155 кг.

Определяем расчетную плотность бетонной смеси:

 $390 + 646 + 1155 + 192 = 2383$  kr/m<sup>3</sup>.

Определяем производственный состав бетона. По номограмме на рис. 6.14 рассчитываем содержание воды в песке и щебне. Точки *М<sup>1</sup>* (расход песка равен 646 кг) и *М<sup>2</sup>* (влажность песка равна 3,5 %) соединяем прямой, получая точку *М<sup>3</sup>* – количество воды в песке равно 20,7 кг. Аналогично для щебня (на номограмме не показано) устанавливаем, что в нем количество воды составляет 12,8 кг (точки *М<sup>4</sup>* – *М<sup>5</sup>* – *М6*).

Расход заполнителей с учетом их влажности составляет: песка  $646 + 20,7 = 666,7$  кг (округленно 667 кг),

щебня  $1150 + 12,8 = 1162,8$  кг (округленно 1163 кг), Расход воды с учетом влажности заполнителей равен  $192 - 20,7 - 12,8 =$ 

158,5 кг (округленно 158 кг).

Расходы компонентов бетонной смеси на замес рассчитываем по номограмме на рис. 6.15. Точки *М<sup>1</sup>* (расход влажного песка равен 667 кг) и *М<sup>2</sup>* (объем замеса равен 0,8 м<sup>3</sup>) соединяем прямой, получая точку  $M_3$  – расход песка на замес равен 531 кг. Аналогично определяем расходы на замес: щебня 930 кг, цемента 310 кг, воды 125 кг.

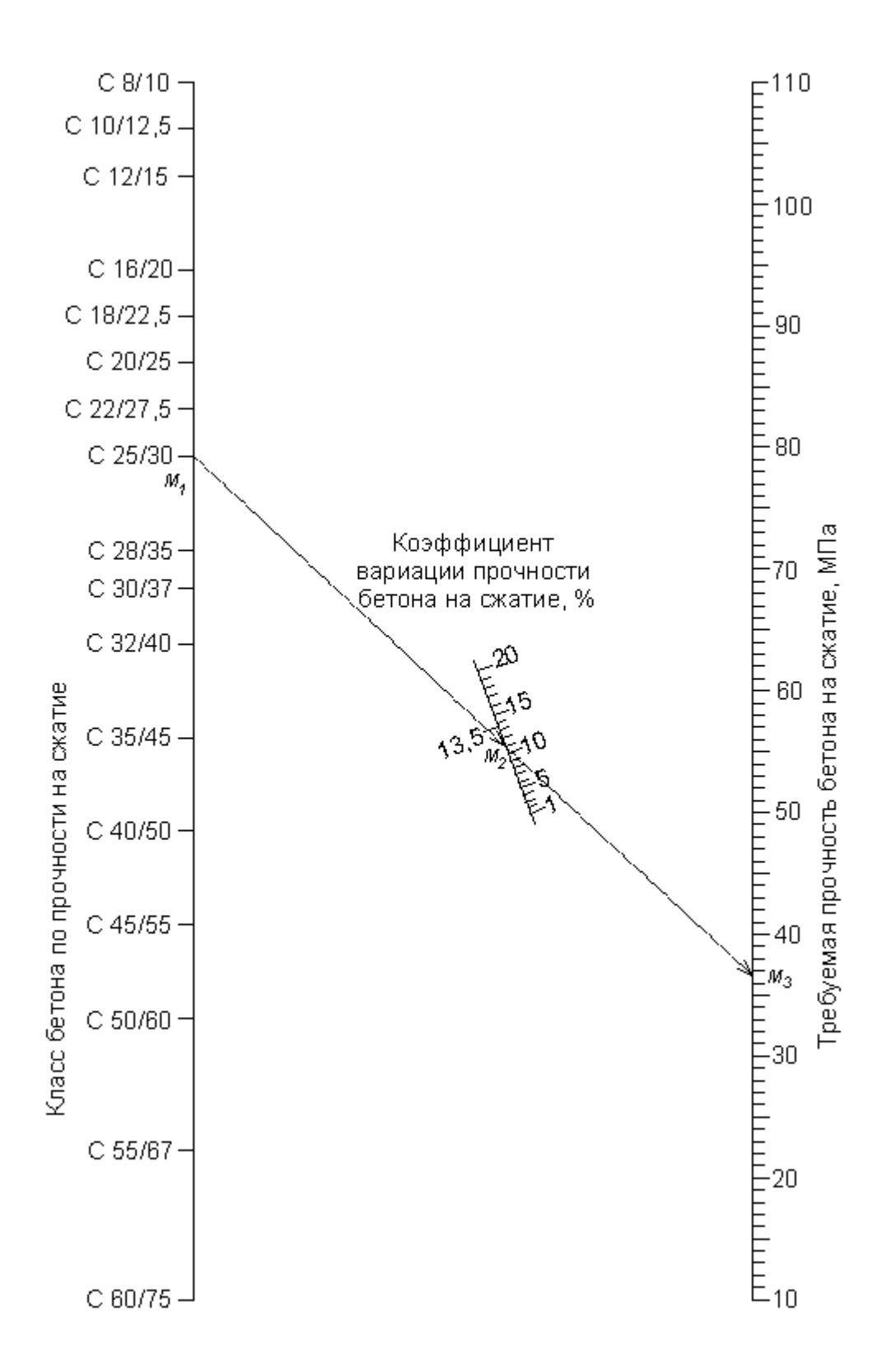

Рисунок 6.5. Номограмма для расчета требуемой прочности бетона

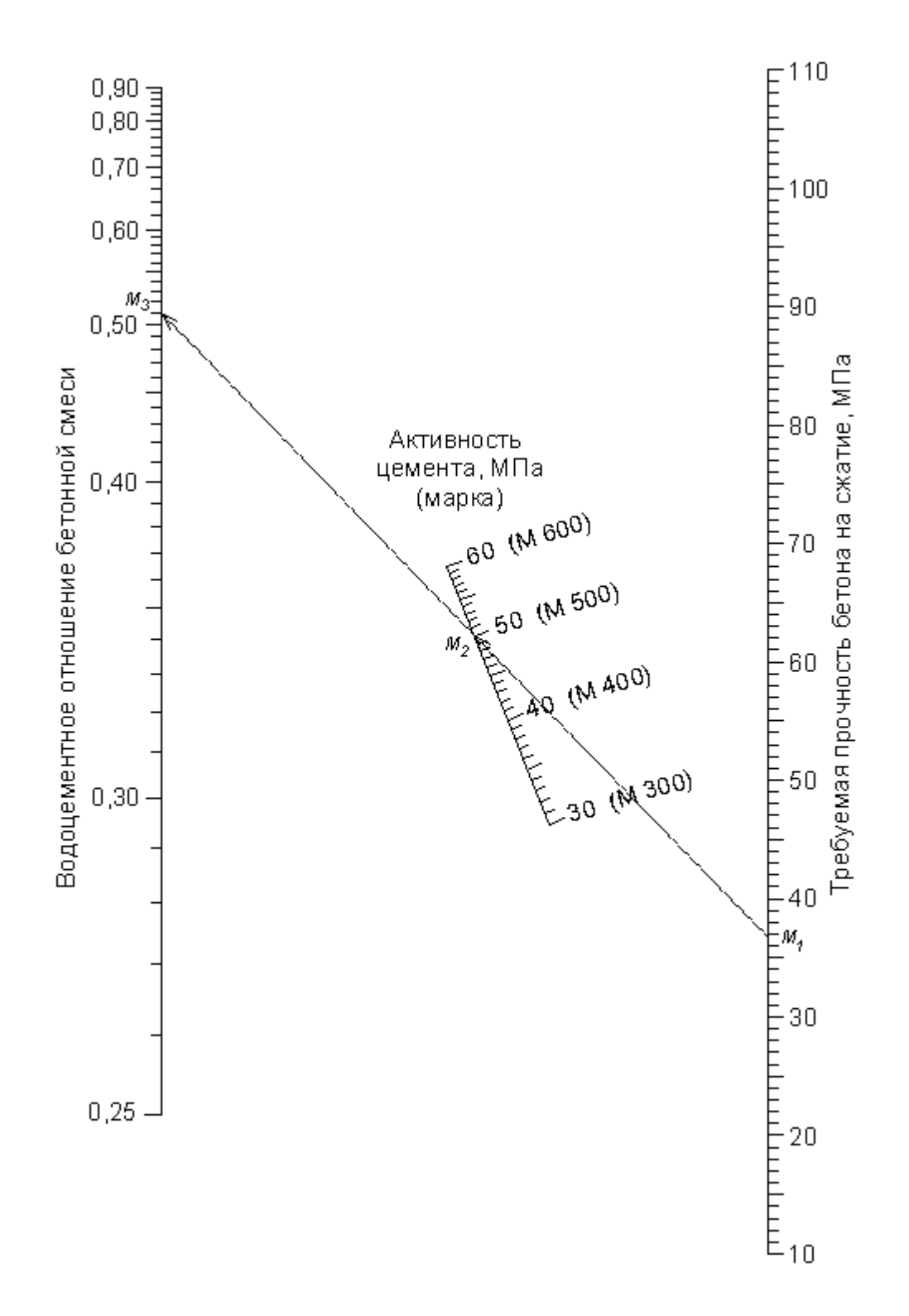

Рисунок 6.6. Номограмма для расчета водоцементного отношения бетонной смеси

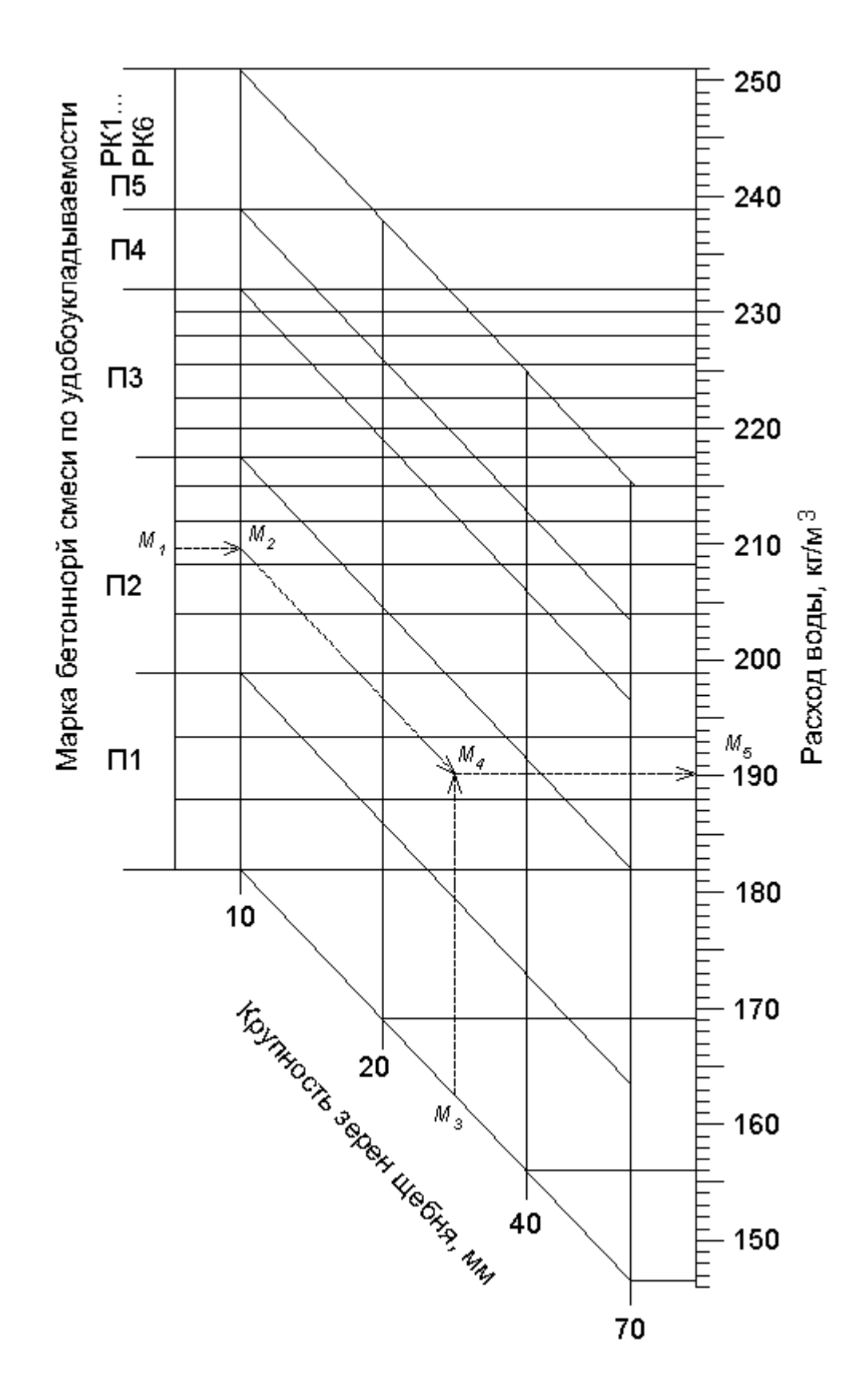

Рисунок 6.7. Номограмма для расчета расхода воды для подвижной бетонной смеси

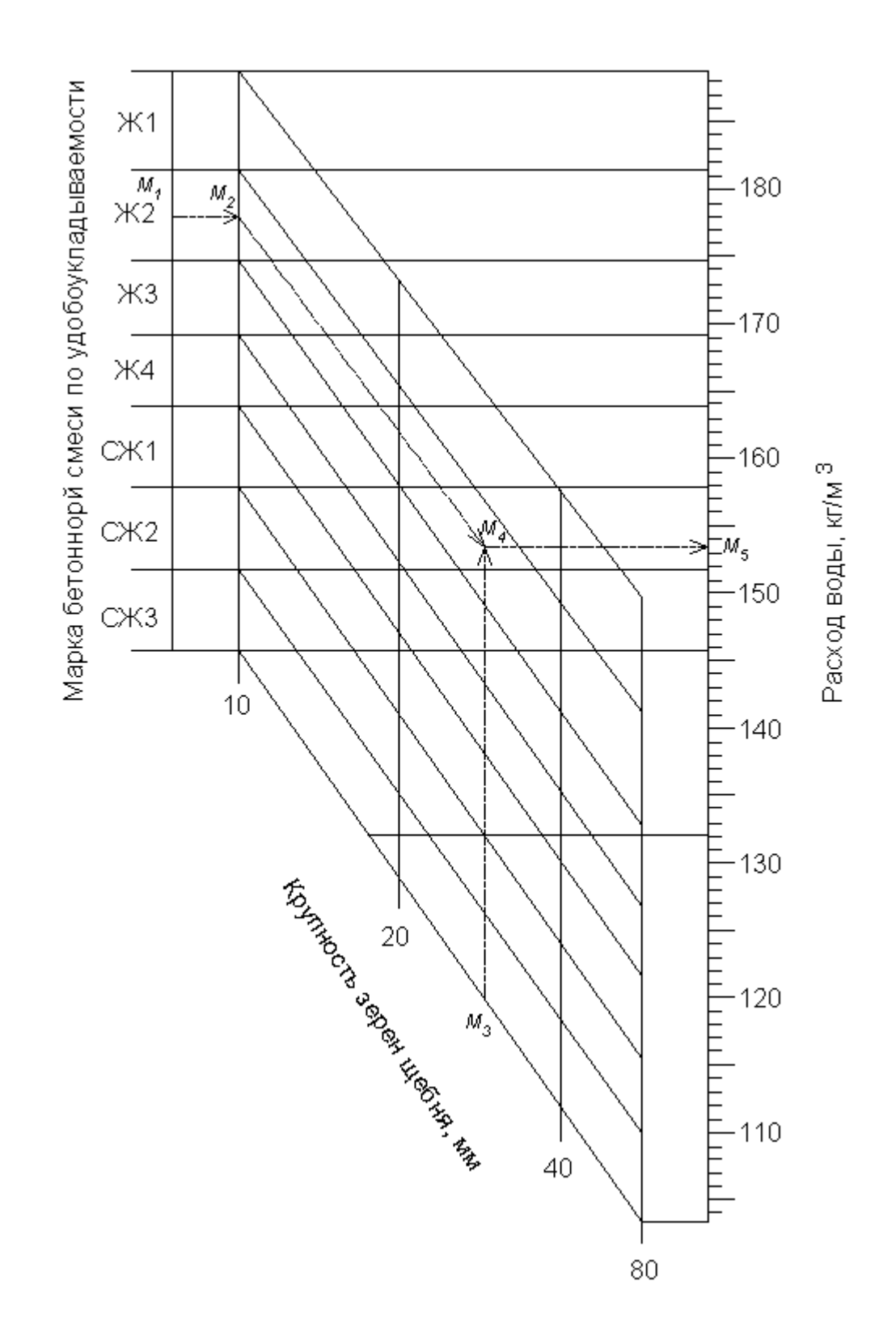

Рисунок 6.8. Номограмма для расчета расхода воды для жесткой бетонной смеси

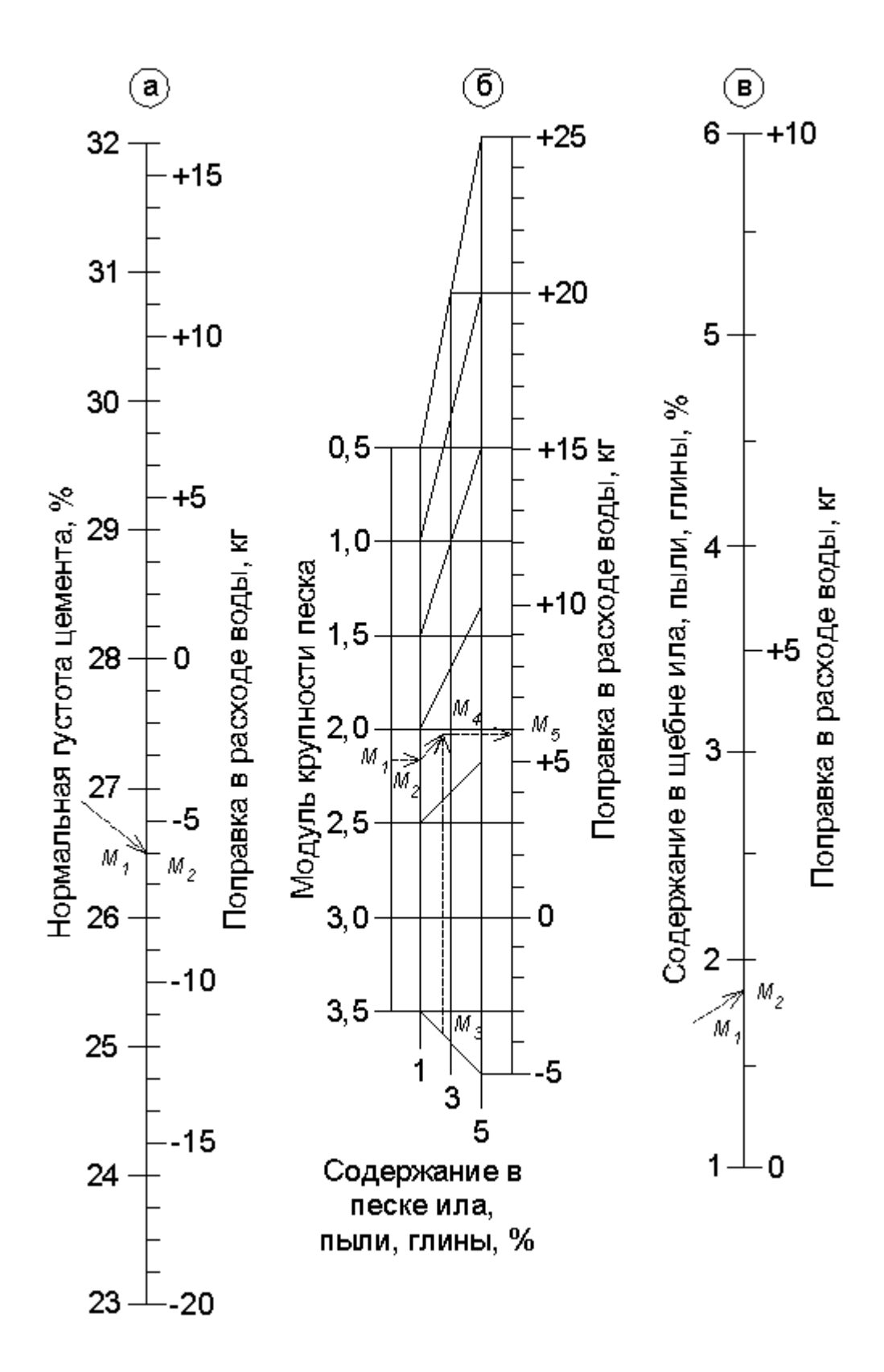

Рисунок 6.9. Номограмма для расчета поправок к расходу воды

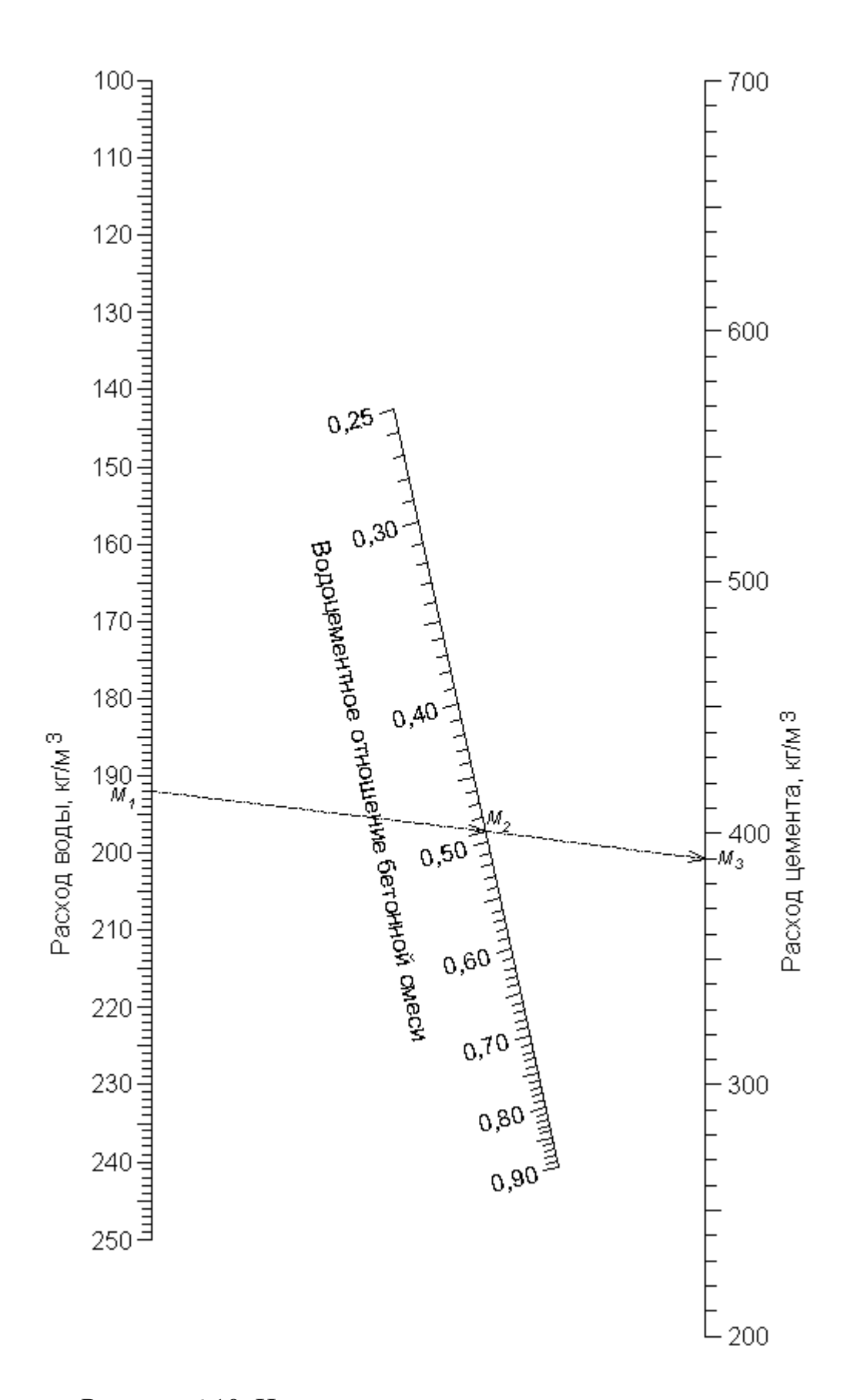

Рисунок 6.10. Номограмма для расчета расхода цемента

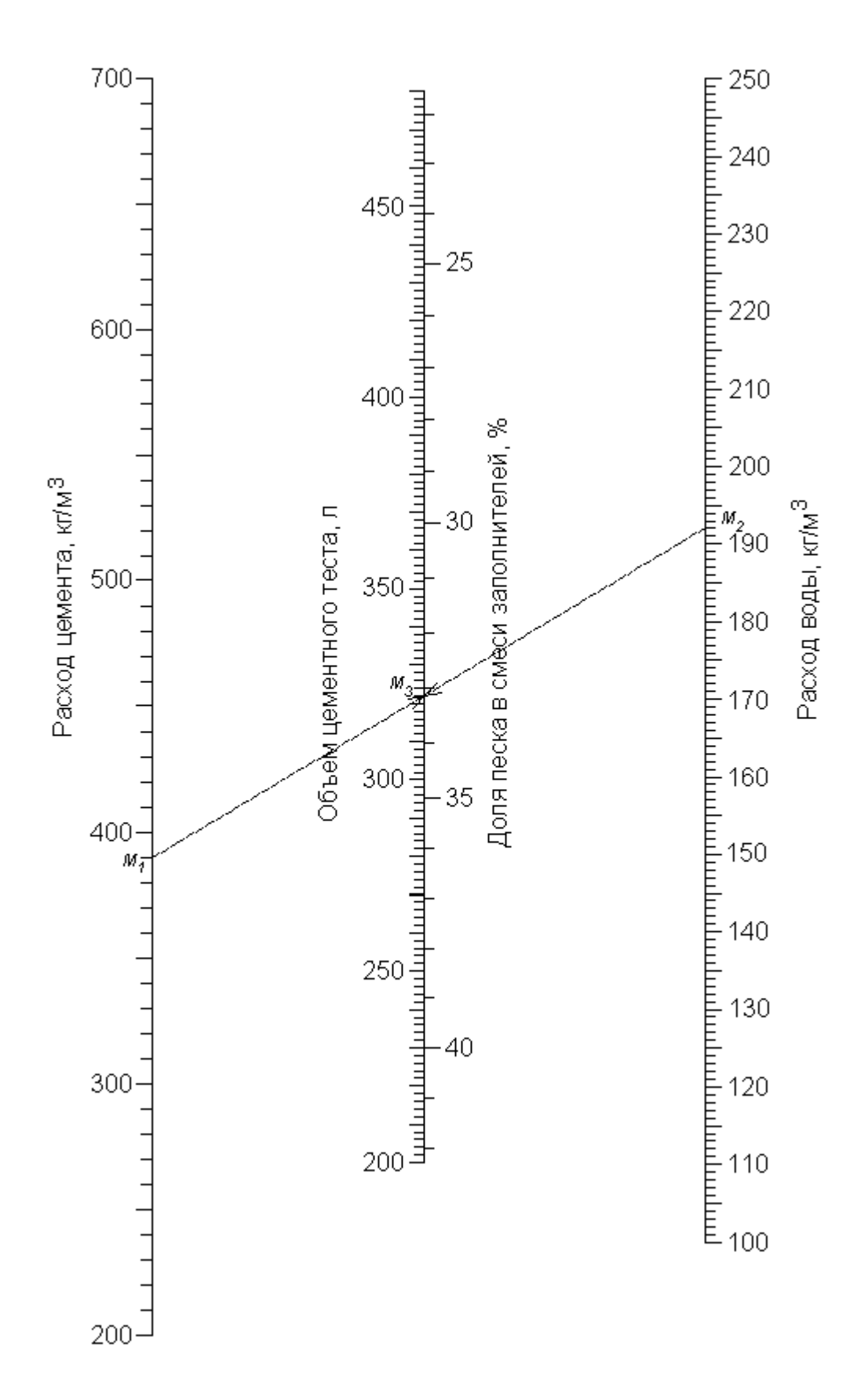

Рисунок 6.11. Номограмма для расчета объема цементного теста и доли песка в смеси заполнителей

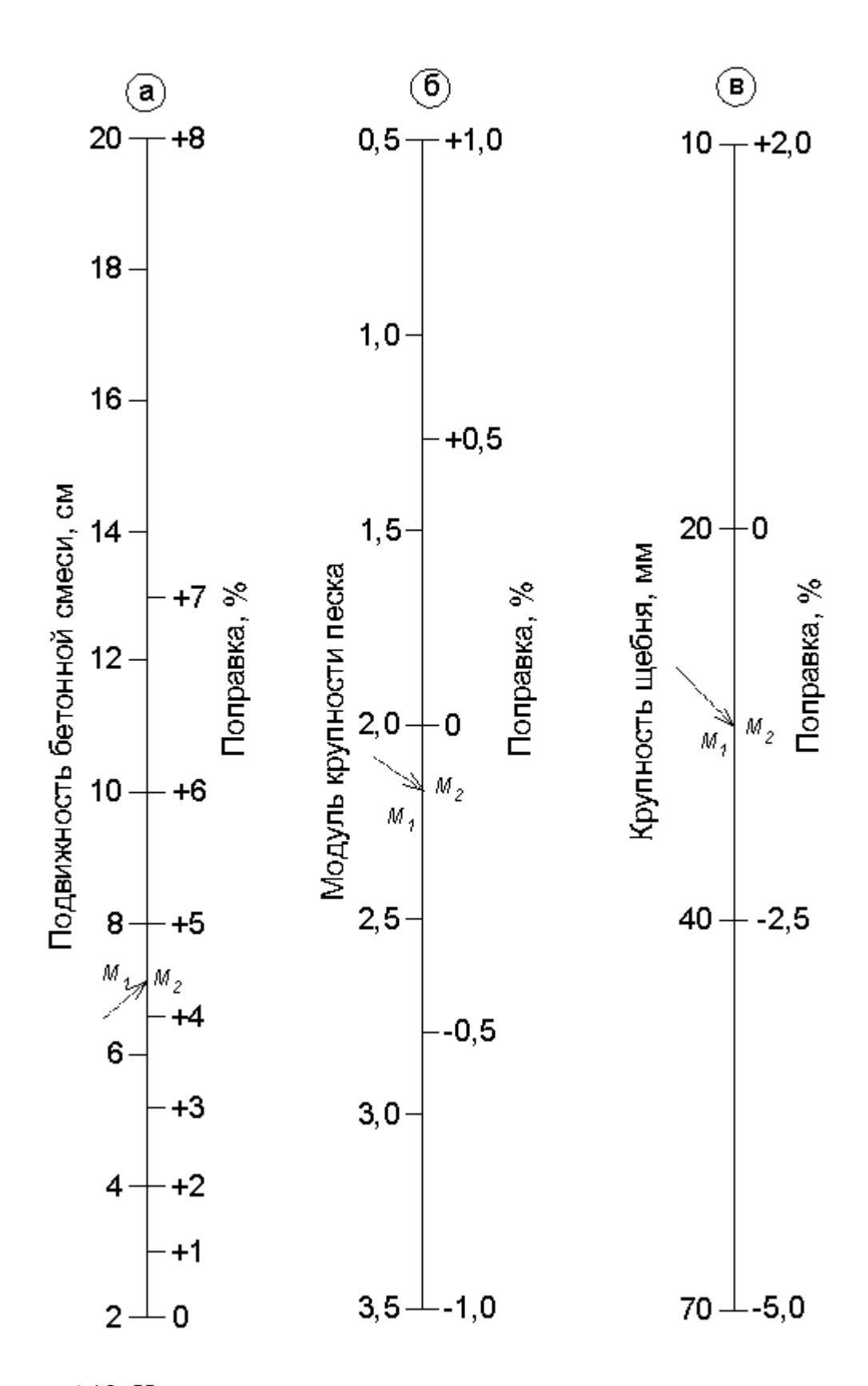

Рисунок 6.12. Номограмма для расчета поправок к доле песка в смеси заполнителей

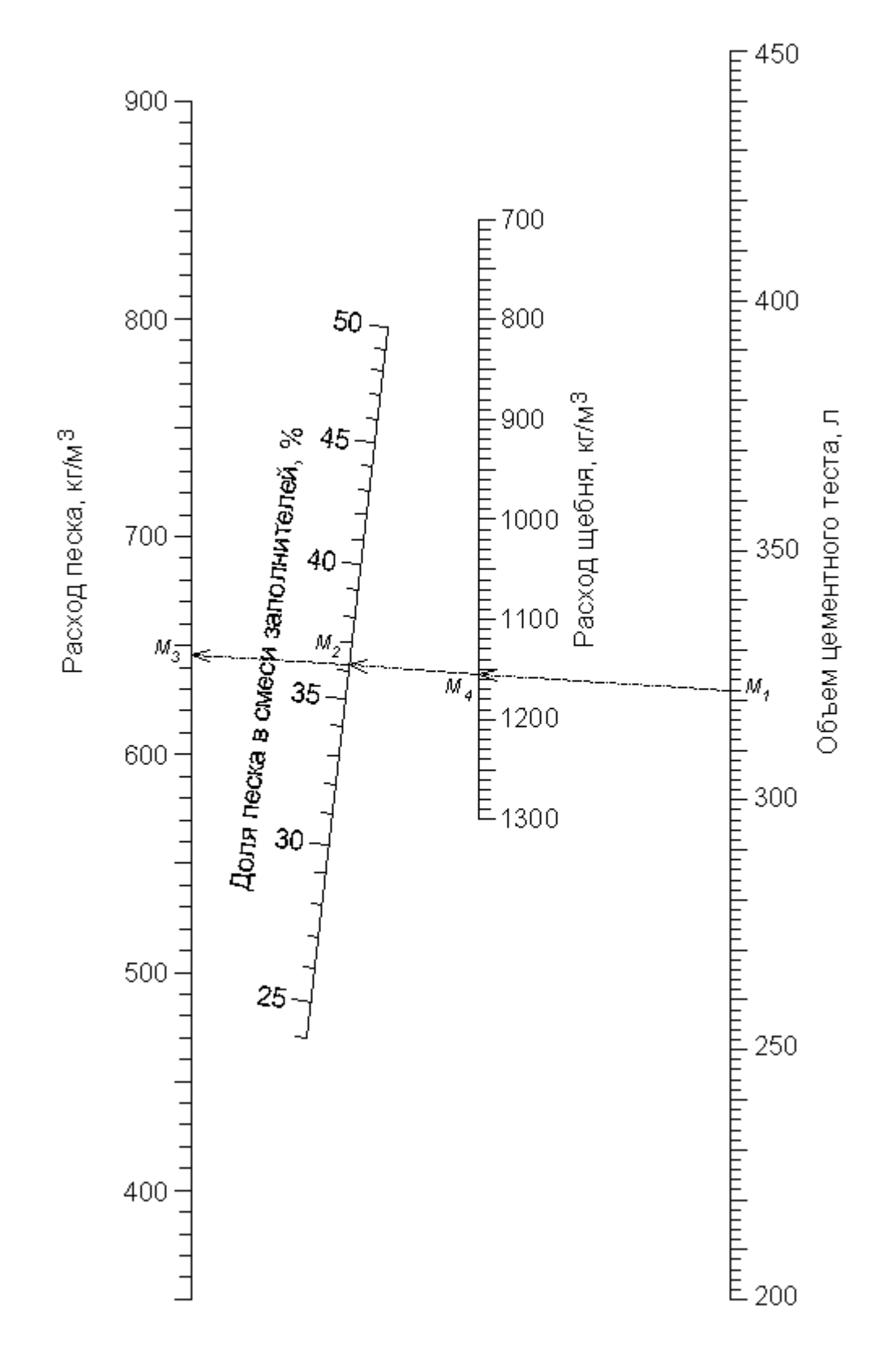

Рисунок 6.13. Номограмма для расчета расходов мелкого и крупного заполнителей

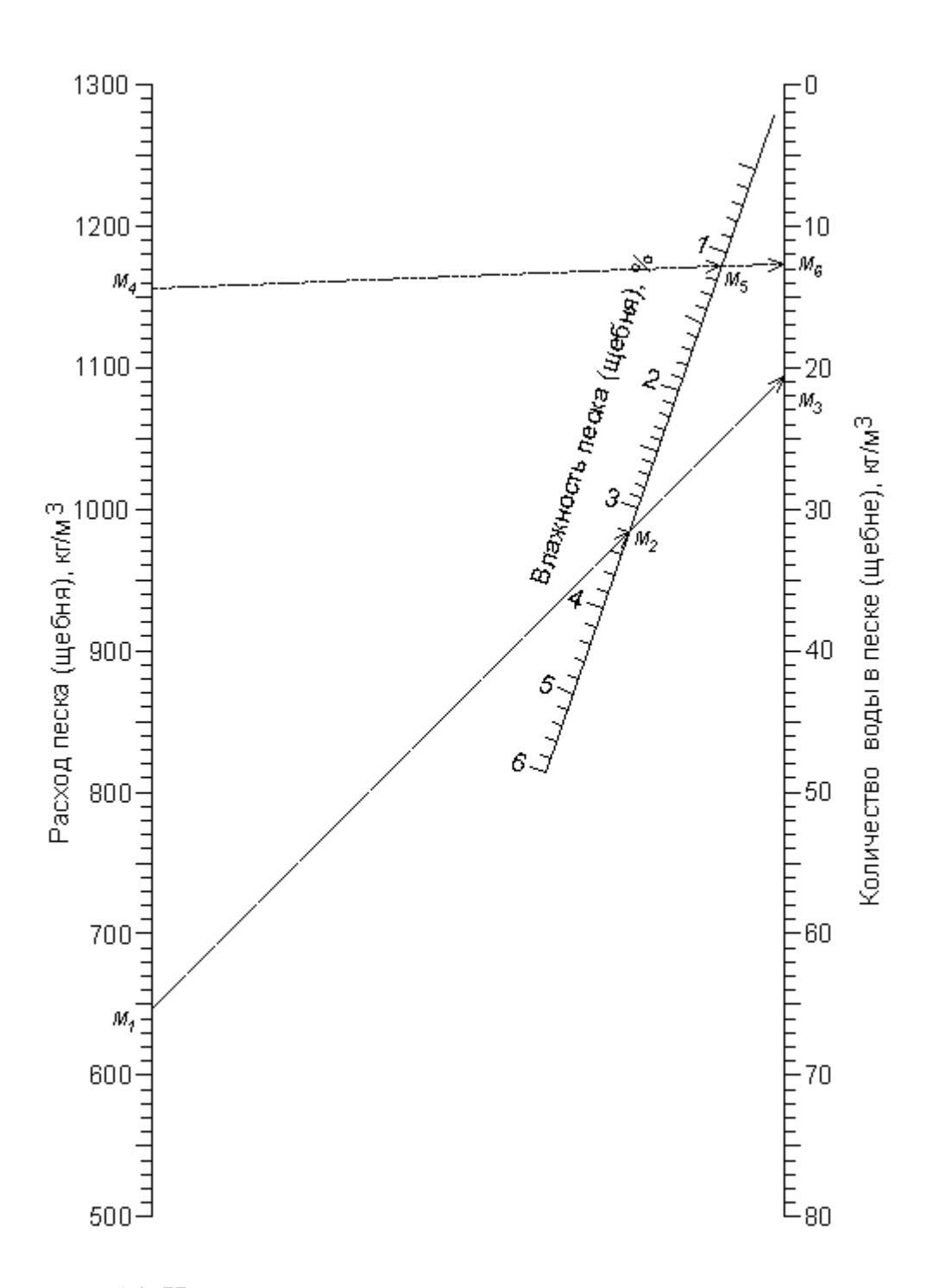

Рисунок 6.14. Номограмма для расчета содержания воды в заполнителях

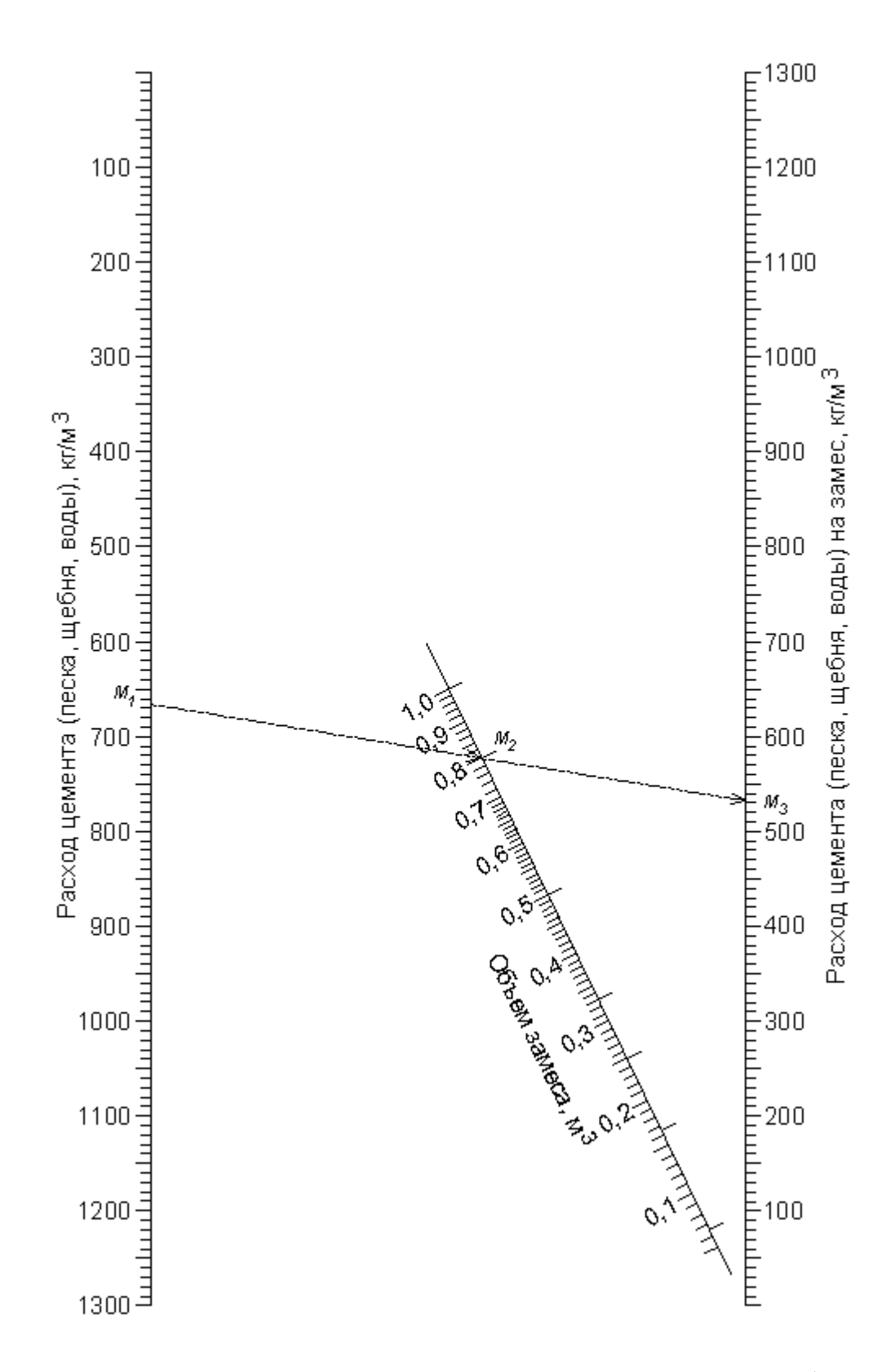

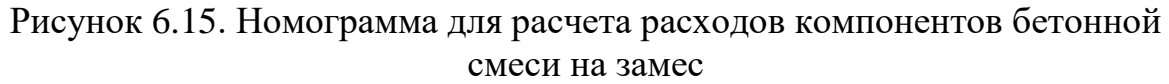

Авторы надеются, что представленные выше достаточно простые приемы позволят читателям грамотно выполнить курсовые проекты, оценить качество проведенных экспериментов, оформить отчеты и даже (льстим себе!) помогут при выполнении магистерских и кандидатских диссертационных работ.

## **ЛИТЕРАТУРА**

1. Шенк Х. Теория инженерного эксперимента. – М.: Мир, 1972. – С. 382.

2. Адлер Ю.П., Маркова Е.В., Грановский Ю.В. Планирование эксперимента при поиске оптимальных условий. – М.: Наука, 1976. – С. 280.

3. Хартман К., Лецкий Э., Шефер В. Планирование Эксперимента в исследовании технологических процессов. – М.: Мир, 1977. – С. 552.

4. Алесковский, В. Б. и др. Физико-химические методы анализа. Практическое руководство. – 2-е изд-е, пер. и испр. – Л. : Химия. – 424 с.

5. Руководство по подбору составов тяжелого бетона/НИИ бетона и железобетона Госстроя СССР. – М.: Стройиздат, 1979. – С. 103.

6. Сигорский В.П. Математический аппарат инженера. – Техника, 1977. – С. 768.

7. Амосов А.А, Дубинский Ю.А., Копченова Н.В. Вычислительные методы для инженеров: Учеб. пособие. — М.: Высш. шк., 1994. — 544 с.

8. Хованский Г.С. Номография и ее возможности. – М.: Наука, 1977. – С. 128.